### IDENTIFICATION

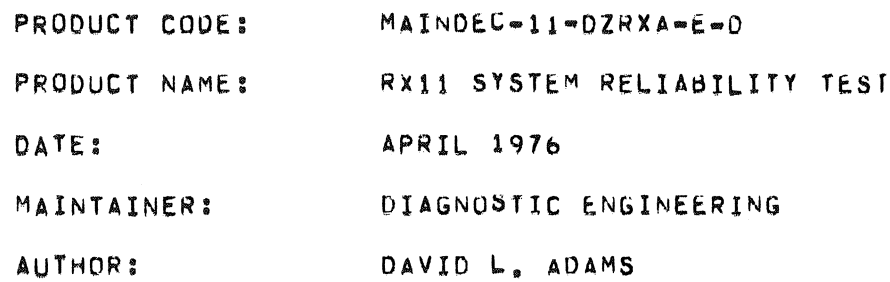

COPYRIGHT (C) 1975, 1976 DIGITAL EQUIPMENT CORPORTION, MAYNARD, MASS.

THIS SOFTWARE IS FURNISHED UNDER A LICENSE FOR USE ONLY ON A SINGLE COMPUTER SYSTEM AND MAY BE COPIED ONLY WITH THE INCLUSION OF THE ABOVE COPYRIGHT NUTICE, THIS SOFTWARE, OR ANY OTHER COPIES THEREOF, MAY NOT BE PROVIDED OR OTHERWISE MADE AVAILABLE TO ANY OTHER PERSON EXCEPT FOR USE ON SUCH SYSTEM AND TO UNE WHO AGREES TO THESE LICENSE TERMS, TITLE TO AND OWNERSHIP OF THE SOFTWARE SHALL

THE INFOMATION IN THIS DOCUMENT IS SUBJECT TO CHANGE WITHOUT NOTICE AND SHOULD NOT BE CONSTRUED AS A COMMITMENT BY DIGITAL EQUIPMENT CORPORATION.

DEC ASSUMES NO RESPONSIBILITY FOR THE USE OR RELIABILITY OF ITS SOFRWARE ON EQUIPMENT WHICH IS NOT SUPPLIEU BY DEC.

### TABLE UF CONTENTS . . . . . . . . . . . . . . . . . . .

GENERAL PROGRAM INFORMATION

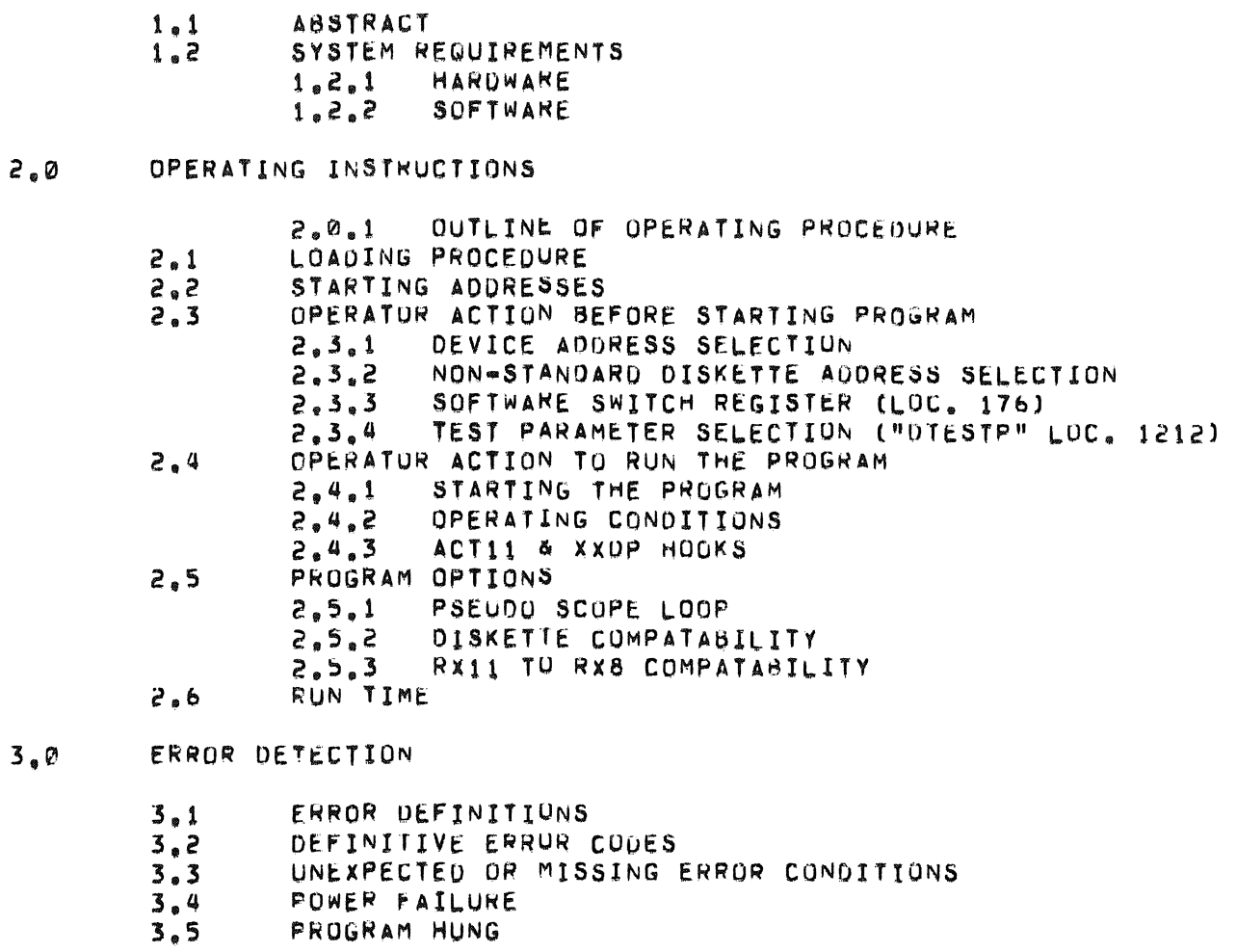

- $3.3$ <br> $3.4$ <br> $3.5$
- $\mathcal{Q}_\bullet$   $\mathcal{Q}$ ERROR REPURTING
- $5.0$ HALTS

 $1.0$ 

l,

 $\overline{a}$ 

### $1,0$ GENERAL PROGRAM INFORMATION

#### $1.1$ **ABSTRACT**

THE RX11 SYSTEM RELIABILITY PRUGRAM CONSISTS OF SELECTABLE TESTS THAT CHECK THE OPERATION OF THE RX11 SYSTEM, BY WRITING, READING AND VERIFYING VARIOUS DATA PATTERNS, UNDER VARIOUS (SELECTABLE) HEAD MOVEMENTS. IT CAN TRANS-FER DATA AND CHECK FOR ERRORS UVER THE ENTTRE DISKFTTF. ALL TRACKS AND SECTORS, OR BETWEEN SEPARATELY SELECTABLE TRACK AND SECTUR ADDRESS LIMITS.

AS WELL AS TRANSFERRING DATA THE PROGRAM ACCUMULATES STATICTICAL DATA ON THE FOLLOWING:

- $\Delta_{\varphi}$ COMPLETED PASSES OF THE PROGRAM
- $\mathsf{B}_{\bullet}$ NUMBER OF RESTARTS
- $\mathsf{C}_\bullet$ NUMBER OF SECTORS WRITTEN/READ
- $\mathsf{D}_{\bullet}$ RECOVERABLE AND UNRECOVERABLE FAULTS AS FOLLOWS:
	- PARITY ERRURS  $1<sub>e</sub>$
	- ERROR FLAG ERRORS  $2<sub>e</sub>$
	- $\overline{\mathbf{3}}$  . INTERRUPT ERRORS
	- $\omega_{\rm e}$ SEEK ERRORS
	- $\overline{\mathsf{S}}$  , DATA CRC ERRORS
	- $\mathbf{6}_{\circ}$ CRC NO DATA ERRORS
	- $7<sub>o</sub>$ DATA NU CRC ERNORS
	- $8<sub>9</sub>$ DELETED DATA MARK ERRORS
	- $\overline{9}$  . WRITE ERRORS
	- READ ERRORS  $12.$

 $\mathsf{E}_\bullet$ TOTAL OF EACH ERROR CODE DETECTED

- $F_{\bullet}$ TOTAL OF TIMES EACH TRACK WAS ACCESSED
- $\mathbb{G}_{\bullet}$ TOTAL OF TIMES HEAD MOVED TO A TRACK.
- $H_{\bullet}$ TOTAL OF ERRORS DETECTED PER TRACK PER DRIVE.

THE ABOVE INFORMATION IS REPORTED BY RUNNING THE ERROR DUMP PROGRAM.

- $1.2$ SYSTEM REQUIREMENTS
- $1, 2, 1$ HARDWARE REQUIREMENTS

THE FOLLOWING EQUIPMENT IS REQUIRED.

- PDP-11 SERIES OF COMPUTER WITH MIN BK MEMORY  $\mathbf{A}_{\bullet}$
- RX11 FLOPPY DISK SYSTEM INCLUDING DUAL OR SINGLE DRIVE  $B_{\bullet}$ RX01 AND PUP-11 INTERFACE. (SEE SECTION 2.3 FOR SELECTION OF REGISTER ADDRESSES AND VECTOR ADDRESS) NOTE: A DISKETTE MUST BE INCLUDED WITH EACH URIVE TESTED.

CONSOLE TELEPRINTER  $c_{\ast}$ 

#### SOFTWARE REQUIREMENTS  $1.2.1$

THIS PROGRAM ASSUMES THAT THE KX11 INTERFACE DIAGNOSTIC ( MAINDEC = 11 - DZRXB-\* ) HAS BEEN SUCCESSFULLY RUN ON THIS SYSTEM.

#### $2.0$ OPERATING INSTRUCTIONS

#### $2.0.1$ OUTLINE OF OPREATING PROCEDURE

THE STANDARD OPERATING PROCEDUKE FOR THE RX11 RELIABILITY TEST (TO RUN ALL TESTS ON BOTH DRIVES WITH NO OPERATOR INTERVENTION VIA THE SWITCH REGISTER) IS AS FOLLOWS:

- A. LUAD THE PROGRAM INTO MEMORY 1. IF IT'S BEING LOADED FROM A DISKETTE, REPLACE THE "LIBRARY DISKETTE" WITH A "SCRATCH DISKETTE"
- B. START THE PROGRAM RUNNING AT LOCATION 200

### C. THE PRUGRAM WILL TYPE OUT THE FOLLOWING:

1. PROGRAM NAME AND REVISION<br>2. RX11 REGISTER AND VECTOR 2. RX11 REGISTER ANU VECTOR ADDRESSES<br>3. UNITS BEING TESTED

- 
- 3, UNITS BEING TESTED<br>4. PPRATTERN, "T"EST, "P"ATTERN, "T"EST, AND "S"EQUENCE

IT THEN STARTS RUNNING UNDER THOSE CONUITIONS

- D. IF THERE ARE NO ERRORS, AT THE END OF THE COMPLETED PASS A "D" AND "BELL" IS TYPED, AND THE PROGRAM WILL CONTINUE ON FOR ANOTHER PASS.
- E. HALT THE PROGRAM AS FOLLOWS:
	- 1. IF THERE IS A HARDWARE SWITCH REGISTER, PUT SW 14 UP TO HALT AT THE END OF PASS.
	- 2. IF THERE IS NO SWITCH REGISTER, OR TO HALT AT ANY TIME, HALT THE PROCESSOR.

#### $2.1$ LOADING PROCEDURE

LOAD THE PROGRAM INTO MEMORY USING STANDARD PRUCEDURE FOR BINARY PAPER TAPES.

MAKE SURE THAT THE TOTAL SYSTEM IS READY fOR OPERATIUN, DISKETTE INSERTED CORRECTLY, DUORS CLOSED ON DRIVES TO BE TESTED, ETC.

2.2 STARTING ADDRESSES

THE PROGRAM HAS THREE (3) STARTING LOCATIONS.

 $2.2.1$ INITIAL START (LOC, 200)

THIS STARTING LOCATION INITIALIZES THE PROGRAM AS FULLUWS:

- 
- A, CLEARS ALL ERRUR LOGS<br>B. RESETS COUNTERS AND C
- 8, RESETS COUNTERS AND CONSTANTS<br>C. TYPES OUT RX11 REGISTER AND V C, TyPES OUT RX11 REGISTER AND VECTOR ADDRESSES BEING USED.
- O. TyPES THE DRIVE ANU TEST stLECTION IN "OTESTP"
- E. INITIATES THE COLLECTION OF STATISTICAL DATA PERTAINING TO THE OPERATION OF THE RX11 SYSTEM.

#### $2.2.2$ RESTART (LOC. 202)

THIS STARTING LOCATION DIRECTS THE PROGRAM TO CONTINUE RUNNING USING ORIVE AND TEST SELECTIONS SPECIFIED IN THE PREVIOUS INITIAL START. IT ALSO CONTINUES TO ACCUMULATE STATICTICAL INFORMATION, AMMENDING IT TO THE OATA ALREADY COLLECTED PRIOR TO THIS RESTART.

 $2.2.3$ ERROR OUMP (LOC. 204)

> THIS STARTING ADDRESS DIRECTS THE PROGRAM TO PRINT OUT ON THE CONSOLE TELEPRINTER ALL THE DATA ACCUMULATED FROM THE LAST "INITIAL START" TO THE TIME OF THE PRINTOUT. TYPING OUT THIS !NfORMArIoN Dots NUT DESTROY 11, SO A RESTART CAN BE INITIATED AND INFORMATION WILL CONTINUE TO BE COLLECTED.

 $2, 3$ OPERATOR ACTION BEFORE STARTING PROGRAM

#### $2.3.1$ DEVICE ADDRESS SELECTION

LIKE MOST OPTIONS ON THE POP11 THE RX11 INTERFACE CARD HAS JUMPERABLE REGISTER AND VECTOR ADDRESSES. THIS ALLOWS FOR DEVICES WITH THE SAME STANDARD ADDRESSES TO BE JUMPERED TO AN OTHER ADURESS SU THEY WILL RUN WITHOUT CONFLICT.

THE PROGRAM MUST KNOW WHAT ADDRESSES ARE BEING USED, AS IT IS THROUGH THESE REGISTERS AND VECTOR THAT ALL COMMUNICATION BETWEEN THE PDP11 AND RX11 IS MANDLED.

IF THE RX11 SYSTEM UNDER TEST IS JUMPERED FOR REGISTER ADDRESS OTHER THAN STANDARD, WHICH IS RXCS=177170 ANU RXDB=177172. PLACE IN THE MEMORY LOCATION CALLED "RXCS" (LOC. 1206) ITS NEW ADDRESS, AND IN LOCATION "HXOB" (LOC. 1210) ITS NEW ADDRESS. IF THERE AS A NONSTANDARD INTERRUPT VECTOR ADORESS (STANDARD IS LOC 264) THEN PLACE IN MEMORY LOCATION CALLEO "INTVEC" (LOC. 1204) ITS NEW AOURESS.

IF THESE THREE MEMORY LOCATIONS DO NOT CONTAIN THE AUDRESSES THAT THE INTERFACE BOARD IS WIRED TO THE PROGRAM WILL REPORT "TEST HUNG" AND HALT, OR HALT AT THE VECTOR ADDRESS THAT IS JUMPERED IN. (NOTE: THE VECTOR ADDRESSES CAN NOT BE JUMPERED FOR LOCATIONS 200 THROUGH 220 AS THESE ARE USED BY THE PROGRAM)

### NON-STANDARD DISKETTE ADDRESS SELECTION  $2.3.2$

IF IT IS DESIREABLE TO TEST THE DISKETTES BETWEEN TRACK AND SECTOR ADDRESS LIMITS OTHER THAN BETWEEN THE NORMAL OUTER DIAMETER (GD) AND INNER DIAMETER (ID) TRACK ADD-RESSES, AND/OR MINIMUM (FIRST) AND MAXIMUM (LAST) SECTOR ADDRESS, THIS IS DONE BY THE UPERATOR MAKING CHANGES TO TWO (2) MEMORY LOCATIONS BEFORE THE PROGRAM IS STARTED. ONE LOCATION IS CALLED OD WHICH CONTAINS TWO BYTES ONE FOR UD AND THE UTHER ID TRACK ADDRESSES. **THE** OTHER LOCATION IS CALLED FIRST AND IT TOO CONTAINS TWO BYTES ONE FOR FIRST THE UTHER FOR LAST SECTOR AUDRESS, (IF THESE TWO LOCATIONS ARE LEFT CLEARED THE MAX AND MIN VALUES FOR THE ADDRESSES ARE ASSUMED.)

#### DEFINITIONS:  $\Delta$

OD = ADDRESS OF TRACK AT OUTER DIAMETER (MIN VALUE=0) ID = ADDRESS OF TRACK AT INNER DIAMETER (MAX VALUE=114 [OCTAL]) FIRST = ADDRESS OF FIRST SECTOR OF TRACK (MIN VALUE=1) LAST = ADDHESS OF LAST SECIDR OF TRACK (MAX VALUE=52 [OCTAL])

 $B<sub>n</sub>$ LOCATIONS:

> TRACKS LOC. 1200 BITS  $14$  \*\*\*\*\*\*\*\*  $6$  - - - - -  $0$ ID.  $QD$

> SECTORS LOC. 1202 BITS  $12$   $- - - - - 8$  $L = 1 - 1$ LAST **FIRST**

 $C_{\alpha}$ **RESTRICTIONS:** 

> THE CONTENTS OF "OU" MUST BE LESS THAN OR EQUAL TO THE CONTENTS OF "IO" THE CONTENTS OF FIRST MUST BE LESS THAN OR EQUAL TO THE CONTENTS OF "LAST"

IF THESE LOCATIONS ARE CHANGED TO NEW LIMITS, THEN THE PROGRAM WILL ACCESS ONLY THOSE ADDRESSES INCLUSIVE OF AND BETWEEN THESE LIMITS.

 $2.3.3$ SOFTWARE SWITCH REGISTER (LOC, 176)

> FOR THE PDP 11 PROCESSURS THAT DO NOT HAVE A HARDWARE SWITCH REGISTER, OR IF THE OPERATOR WISHES TO SELECT THE SOFTWARE SWITCH REGISTER, BY PUTTING ALL THE SWITCHES UP TO A "1", (THIS MUST BE DONE EACH TIME THE PROGRAM IS STARTED AT LOCATION 200, OTHER WISE THE PROGRAM WILL USE THE HARDWARE SWR.) LOCATION 176 IS ASSIGNED AS THE SWITCH REGISTER. BITS SET TO A "1" IN THIS LOCATION HAVE THE SAME FUNCTION AS THE CORRISPUNDING SWITCH IN THE HARDWARE SWITCH REGISTER. ALL REFERENCES TO THE SWR ARE INDIRECT AND THE PROGRAM ASSIGNS THE CORRECT ADURESS OF THE SWR AT "INITIAL START". SEE SECTION 2.4.2 FOR THE SELECTION OF OPERATING CONDITIONS.

TO CHANGE THE SOFTWARE SWR. WHILE THE PROGRAM IS RUNNING, TYPE "CONTROL G", EACH TIME THE SWR. IS TO BE TESTED THE PRUGRAM WILL CHECK TO SEE IF THE SOFTWARE SWR IS SELECTED, AND THE PROGRAM IS NOT RUNNING IN AUTO MODE OF RXDP/ACT11. IF BOTH CONDITIONS EXIST THEN THE PROGRAM CHECKS FOR THE CTRL G IN THE KLYBOARD BUFFER. IF THE CTRL G IS THERE THE CONTENTS OF THE SOFTWARE SWR. ARE PRINTED AND A "NEW =" IS ASKED FOR. THE OPERATOR MAY NOW TYPE IN THE NEW SWITCH REGISTER CONTENTS, TERMINATED BY A CARRIAGE RETURN (CR), OR IF HE OOESN'T WANT TO CHANGE THE SWR. JUST TERMINATE WITH THE (CR). NOTE SEE THE CHARACTER RESTRICTIONS BELOW.

WHEN THE PROGRAM DETECTS THE (CR) IT WILL REPLACE THE CONTENTS OF THE SOFTWARE SWR., IF A NEW ONE HAS BEEN TYPED IN, AND RETURN TO THE FLOW OF THE PROGRAM.

NOTE: CHARACTER RESTRICTIONS FOR CHANGING THE SOFTWARE SWR.

ONLY UCTAL NUMBERS  $0 - 7$  are accepted, any other character TYPED WILL BE PRINTED AS A ? AND THE WHOLE SWR MUST BE RETYPED.

2. TO WIPE OUT A "NEW" CONTENTS JUST TYPED IN, TYPE CTRL U. NOW A NEW CONTENTS CAN BE RETYPED.

3. ONLY 6 OCTAL CHARACTERS WILL BE PUT INTO THE SWR. IF MORE THAN 6 CHARACTERS ARE TYPED IN ONLY THE LAST 6 WILL BE PUT INTO THE SWR.

#### $2.3.4$ TEST PARAMETER SELECTIUN ("DTESTP" LOC. 1212)

THE ORIVE AND TEST SELECTION MUST BE DONE BEFORE THE PROGRAM STARTS. "OTESTP" (LOCATION 1212) IS WHERE THE BITS ARE SET TO TELL THE PRUGRAM WHAT DRIVES ARE WANTED AND WHAT TEST TO RUN, AS INDICATED BELOW. WHEN THE PROGRAM STARTS IT WILL TYPE OUT THE TEST CONDITIONS IT IS RUNNING UNDER.

SELECT DRIVE UNIT 1  $BIT$  15 (1) BIT 14 (1) SELECT DRIVE UNIT 0

THEN SET THE TEST CONDITIONS IN BITS 8 THROUGH Ø AS SHOWN BELOW.

876543210 "DTESTP" BITS 15 14 13 12 11 10 9  $U1$   $U2$ NOT USED U PPPTTTSSS

> IF BIT 9 IS ON, ALL WRITE/READ FUNCTIONS WILL **BIT 9** BE IN THE DELETED DATA MODE. SELECTS A DATA PATTERN TO BE USED.  $BIP 8,7,6$ SELECTS A TEST TO BE PERFORMED.  $BIT 5, 4, 3$ BIT 2,1,0 SELECTS A HEAD MOVEMENT SEQUENCE.

THE SELECTIONS ARE DEFINED AS FOLLOWS:

P = DATA PATTERN SELECTION

DEFAULT TU 7 Ø  $\mathbf{1}$ **ZEROS**  $\overline{e}$ ONES 3 FLOATING ZERO  $\mu$ FLUATING UNE  $\overline{\mathbf{S}}$ 125  $314$ 'n RANDOM  $\mathcal I$ 

T = FUNCTIONAL TESTS

- Ø DEFAULT TU 7
- $\mathbf{1}$ WRITE ONLY
- $\overline{c}$ WRITE/REAU
- $\overline{\mathbf{3}}$ WRITE/READ CHECK
- $\boldsymbol{a}$ READ CHECK ONLY
- $\overline{\mathbf{S}}$ READ UNLY (CRC CHECK)
- WRITE/READ CHECK UN ALTERNATING DRIVES \* 6 WRITE/REAU/READ CMECK \*\*  $\overline{\mathbf{r}}$

\* NOTE: TEST 6 WRITES THEN READ CHECKS ANY SELECTED DATA PATTERN USING ANY TRACK SEQUENCE, BUT UNE TRACK AT A TIME. FIRST ON UNIT @ THEN UNIT 1. WHEN BOTH UNITS HAVE ACCESSED THAT TRACK, IT GOES BACK TO UNIT W FOR THE NEXT TRACK, ETC.

\*\* NOTE: THE FIRST HALF OF TEST 7 FORCES THE TRACK SEQUENCE TO INCREMENT UP THROUGH ALL TRACKS DOING WRITE/READ CHECK FUNCTIONS. THIS VERIFIES THAT ALL TRACKS ARE ACCESSABLE. THE SECOND HALF OF THE PASS WILL USE THE SEQUENCE SELECTED BY THE OPERATOR AS INDICATED BELOW, AND ONLY READ CHECK THE DATA JUST WRITEN. THIS VERIFIES THAT THE DATA CAN BE READ FROM A TRACK AFTER THE HEAD HAS BEEN MOVED AWAY FROM AND BACK TO THAT TRACK, AT THE COMPLETION OF THE PASS THE DELETED DATA BIT IN TEST CONDITIONS IS COMPLEMENTED AND THE NEXT PASS WILL BE RUN UNDER THIS NEW CONDITION.

S = TRACK SEGUENCING

- 2 DEFAULT TU 7
- 1 INCREMENT
- 2 DECREMENT
- 3 INCREMENT/DECREMENT **BOUNCE**
- 5 DECREASING BOUNCE
- 
- **b** STROBE 1 ~ANDOM

IF NO SITS ARE SET (ZE~OED "DTtST?:) THEN THE PROGRAM WILL SELECT ALL DRIVE UNITS THAT ARE READY AND DEFAULT TO TEST CONDITIONS AS INDICATED.

THE PROGRAM NEXT PRINTS THE REGISTER AND VECTOR ADDRESSES IT WILL USE IN COMMUNICATING WITH THE RX11 SYSTEM. AS EXPLAINED IN SECTION 2.3.1 THE OPERATOR MUST VERIFY THAT THESE ADDRESSES ARE THE ONES JUMPERED ON THE RX11 INTERFACE BOARD.

- $2,4$ OPERATOR ACTION TO RUN THE PROGRAM
- $2.4.1$ STARTING THE PROGRAM

SET THE DESIREU STARTING ADDRESS INTO THE SWITCH REGISTER, DEPENOING UPON THE TYPE OF CONSOLE AVAILABLE, LOAD AUDRESS, AND PRESS START.

THE PROGRAM WILL TYPE ITS "MAINDEC" NUMBER AND REVISION, AND DEPENDING UPON THE STARTING ADDRESS DO THE FOLLOWING:

- SA200 · THE PRUGRAM WILL TYPE DRIVE AND TEST PARAMETERS, THE TWU REGISTER ADDRESSES, AND VECTOR ADDRESS. IT WILL THEN BEGIN FUNCTIONAL TESTING, AND INFURMATION COLLEcrlON,
- SA202 THE PROGRAM WILL CONFIGURE TO CONDITIONS SET IN PREVIOUS "INITIAL START", PRINT OUT THESE CONDITIONS AND CONTINUE FUNCTJUNAL TeSTING AND DATA COLLECTING. THE ONLY OPERATOR ACTION REQUIRED IS THE OYNAMIC SELECTION OF OPERATING CONDITIONS IN THE SWITCH REGISTER AS REWUIRED.
- SA204 · THIS PROGRAM WILL REPORT VIA THE TELEPRINTER ALL DATA COLLECTED. NO OTHER OPERATOR ACTION IS RE-QUIRED.

#### $2.4.2$ OPERATING CONDITIONS

THE PROGRAM CHECKS FOR OPERATING CONDITIONS AT VARTOUS POINTS WHILE RUNNING, IF THERE IS A HARDWARE SWR THESE CONDITIONS CAN BE CHANGED AND SET WHILE THE PROGRAM IS RUNNING. IF THE SOFTWARE SWR IS IN USE, THEN THESE CONDITIONS MUST BE SET IN LOCATION 176 BEFORE THE PORGRAM STARTS.

SW15 = HALT ON ERRUR SW14 = HALT AT END OF PASS SW13 = DON'T PRINT ERROR MESSAGE SW12 = TYPE ONLY 10 DATA ENRORS SW11 = NO RETRY ON ERROR. LOG HARD ERROR SW08 = NO RECALIBRATION ON SEEK ERRORS SW15-SW0 (1) = SELECT SOFTWARE SWITCH REGISTER

NOTE: IF THERE IS A HARDWARE SWITCH REGISTER, AND THE OPERATOR WANTS THE SOFTWARE SWITCH REGISTER. PUT ALL SWITCHES UP (1) BEFORE STARTING THE PRUGRAM AT THE INITIAL START ADDRESS,

THE PROGRAM WILL PRINT A "ORIVE(S)" SELECTED CONFIRMATION MESSAGE THAT IT WAS SUCCESSFUL IN FINDING AT LEAST ONE DRIVE READY (DRY) CONDITION ON AN OPERATOR SELECTED URIVE OR EITHER OR BUTH IF NU SELECTION WAS MADE. THE DRIVES CONFIRMED AS BEING SELECTED BY THE PROGRAM MAY DIFFER FROM THAT SELECTED BY THE OPERATOR IF THE PROGRAM DETECTED A DRIVE TO BE NOT READY.

IF HOWEVER THERE ARE NU DRIVES IN THE DRIVE READY CONDITION THE PROGRAM WILL TYPE "NO ORIVES READY" AND HALT, AS IT CAN'T FUNCTION WITH NO DRIVES READY. WHEN THE REASON FOR ALL DRIVES TO BE NUT READY IS FOUND AND CORRECTED, THE OPER-ATOR MAY PRESS CONTINUE AND THE PROGRAM WILL GO BACK TO "INITIAL START" OR HE MAY RELOAD THE STARTING ADDRESS HIMSELF.

AS WELL AS "DRIVE(S)" SELECTED THE PROGRAM WILL TYPE OUT THE TEST PARAMETERS SELECTED ON DEFAULTED TO. IF NUN= STANDARD TRACK AND/OR SECTOR ADDRESS LIMITS WERE SELECTED (SEE SECTION 2.3.2 OF THIS DOCUMENT) THESE LIMITS WILL ALSO BE PRINTED OUT FOR VARIFICATION BY THE OPERATUR.

#### $2.4.3$ ACT11 & XXDP HUOKS

THE PROGRAM HAS THE NECESSARY LOCATIONS SET UP FOR OPERATION UNDER ACT11 AND XXOP OPERATION. THE PROGRAM LOOKS AT THE LOADING MEDIA LOCATION AND IF IT CONTAINS THE NUMBER 10, INDICATING THE FLOPPY DISK LOADED THE PROGRAM, WILL TYPE THE FOLLOWING PROMPT MESSAGE & WAIT FOR A USER RESONSE:

> "CAUTION - IF YOU DESIRE TO TEST UNIT Ø REPLACE LOAD MEDIUM WITH A SCRATCH DISKETTE THEN PRESS CONTINUE"

THUS, IF THE OPERATOR WISHES TO TEST DRIVE UNIT W, AFTER LOADING THE PROGRAM, HE REMOVES THE LIBRARY DISKETTE FROM DRIVE W, INSERTS A SCRATCH DISKETTE INTO URIVE 0, AND PRESSES THE "CONTINUE" SWITCH

#### $2,5$ PROGRAM OPTIONS

THERE ARE A COUPLE OF WAYS THE PROGRAM CAN BE SET UP TO RUN FOR OPTIONAL TESTING.

PSEUDO - SCOPE LOOP  $2, 5, 1$ 

> BY SETTING THE ADDRESS LIMITS IN OD AND OR FIRST TO ONE OF TWO TRACKS AND OR SECTORS IT IS POSSIBLE TO PRODUCE A FAIRLY TIGHT PSEUDO - SCOPE LOOP. BY RUNNING ONLY A TEST THAT DOES WRITE ONLY OR READ ONLY ITS POSSIBLE TO SCOPE SPECIFIC FUNCTIONS, I.E. FILL BUFFER, WRITE, READ, EMPTY BUFFER.

 $2.5.2$ DISKETTE COMPATABILITY

> TO CHECK FOR DATA TRANSFER COMPATABILITY BETWEEN DRIVE UNITS USE THE FOLLOWING PROCEDURE, (IT IS ASSUMED THE SYSTEM HAS DUAL DRIVE RX01, IF NOT YOU MAY TEST COMPAT-ABILITY BETWEEN DIFFERENT RX11 SYSTEMS BY RUNNING THE SAME TESTS ON BOTH.) THIS TEST INSURES PROPER HEAD ALIGNMENT.

- HAVE DISKETTES IN BOTH DRIVES AND DRIVES READY.  $\Delta$ .
- CLEAR THE UD/ID AND FIRST/LAST MEMORY LOCATION, FOR В. TOTAL DISKETTE TRANSFERS.
- LOAD THE INITIAL START ADDRESS (LOC 200) AND START  $C_{a}$ THE PROGRAM RUNNING.
- SET LOCATION "DTESTP" FOR "DRIVE AND TEST CONDITIONS" ON  $D_{\alpha}$ BOTH ORIVES, ANY "P"ATTERN OF DATA, "S"EQUENCE #1 (INCRIMENT TRACKS, TO INSURE ALL HEAD POSITIONS ARE ALIGNED) AND "T"EST 3 (WRITE/READ CHECK), THIS WILL WRITE THEN READ AND VERIFY THE DATA ON BOTH DISKETTES.
- ALLOW THE PROGRAM TO RUN FUR AT LEAST 1 COMPLETE PASS.  $E_{\alpha}$ 
	- IF RANDOM PATTERN (@ OR 7) IS SELCTED YOU MUST HALT NOTE: AT THE END UF THE FIRST PASS, AS AUDITIONAL PASSES CHANGES THE DATA AND YOU WILL GET DATA ERRORS WHEN YOU TRY TO REREAD.

TO HALT AT THE END OF PASS PUT SW14 UP (1) WHEN "OPERATING CONDITIUNS" ARE REQUESTED BY THE PROGRAM.

- AFTER COMPLETION OF THE PASS, PROGRAM HALTED. SWAP  $F_{a}$ DISKETTES, AND AS YOU ONLY WANT TO READ VERIFY THE DATA, START THE PROGRAM AGAIN AT LOC 200 (INITIAL START).
- WHEN REQUESTED SELECT THE SAME DRIVES, PATTERN, AND G. SEQUENCE, BUT SELECT TEST 4 (READ CHECK ONLY).
- ALLOW THE PROGRAM TO RUN AS LONG AS YOU WISH TO VERIFY M. THAT DATA WRITTEN AND CHECKED ON ONE DRIVE CAN BE READ AND VERIFIED UN THE OTHER DRIVE.

 $2.5.3$ RX11 TO RX8 COMPATABILITY

> TO WRITE A DISKETTE ON THE RX11 AND READ/VERIFY THE SAME DATA ON A RX8 PEQUIRES THE FOLLOWING3

> > SET UP LOCATION "DTESTP" (1212) WITH ONE UF THE FOLLOWING DATA PATTERNS

> > > $P=1$  (0'S)<br> $P=2$  (1'S) P=2 (1'S)<br>P=5 (12S)  $P = 5$  (125) \*<br> $P = 6$  (314) \*  $(314) *$

\* NOTE: IF ONE OF THESE PATTERNS IS SELECTED A MODIFICATION TO THE PROGRAM MUST BE MADE TO ALLOW THIS DATA TO BE READ ON A RXB SYSTEM. THE MODIFICATION IS IN THE "PAT125" ROUTEEN, THE TWO (2) LOCATIONS CONTAINING THE "COMB DATABYTE" INSTRUCTION MUST BE CHANGED TO TWO (2) NOP'S (OCTAL 000240)

B. SET IN "DTESTP" TEST 3 WHICH WILL WRITE AND READ CHECK THE DATA THEREBY VERIFYING THE QUALITY OF THE DATA PRIOR TO THE DISKETTE SWAP.

SET THE SEQUENCE TO 1 TO INSURE THAT ALL TRACKS HAVE BEEN WRITTEN ON.

C. HALT THE PROGRAM AT THE COMPLETION OF ONE PASS.

D. THE DISKETTE IS NOW READY TO BE READ ON THE RX8 SYSTEM. SEE MO-8-DIRX8-\* FOR THE PROCEDURE TU READ THIS DISKETTE.

TO READ A DISKETTE THAT WAS WRITTEN ON A RX& SYSTEM SET UP AS FOLLOWS:

E. SET IN "OTESTP" THE DATA PATTERN THAT WAS USED BY THE RX8 SYSTEM. (SEE NOTE UNDER SECTION A.J

F. SET "DTESTP" FUR TEST 4 (READ CHECK ONLY) AND SEQUENCE 1 TO CHECK ALL TRACKS, START THE PROGRAM, IT SHOULD RUN WITHOUT DATA ERRORS.

RUN TIME PER PASS DEPENDS UPON NUMSER OF A FUNCTIONS IN THE TEST SELECTED AND THE TRACK SEQUENCE. EXAMPLES OF RUN TIMES FOLLOW. (THESE TIMES ARE FOR 1 ORIVE AND COMPLETE DISKETTE, MAXIMUM 10/0D, FIRST/LAST LIMITS.IF OPERATING ON 2 DRIVES DOUBLE THE TIME.) THESE TIMES ARE FOR A PDP 11/05 PROCESSOR AND MAY CHANGE SLIGHTLY FOR A FASTER PROCESSOR. TEST SELECTION P T S TIME/PASS<br>7 6 5 3 MIN.30 SEC.<br>7 7 4 2 MIN.47 SEC.

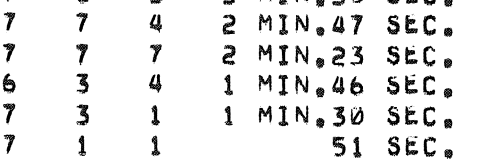

NOTE: DUE TO THE SLOW SPEED OF THE LSI 11 PROCESSOR, THE RUN TIME IS A8UUT OOUBLE THAT LISTED ABOVE. TO SPEEO UP THE NUNNING OF THIS PROGRAM IN THE LSI 11 YOU CAN CHANGE THE INTERLEAVE FACTOR, OF THE SECTORS, USED IN THE PRUGRAM, TO DO THIS CHANGE THE CONTENTS OF LOCATION "THREE" FWOM OCTAL 3 TO OCTAL 5,

- 3.0 ERROR DETECTION
- 3,1 PROGRAM DEFINITIONS

ON MOST EKRORS THE PROGRAM WILL TYPE OUT THE CUNTENTS OF "STATUS A" AND "STATUS S",

STATUS A IS THE CONTENTS OF THE RXES (ERROR AND STATUS REGISTER) AT THE TIME THE ERROR IS DETECTED. IT SHOWS THE CRC, PAR, ETC. ERRORS.

STATUS B IS THE "DEFINITIVE ERROR CODES" THAT THE RXW1 DETECTED, THAT MAY HAVE CAUSED THE ERROR CONDITION. THESE ERROR CODES ARE DEFINED IN SECTION 3.2.

THE PROGRAM HAS DEFINED THE FOLLOWING AS ERRORS.

.5,1.1 ilJRITE ERROR

> A WRITE ERROR IS A RETWIED REAO ERROR IF THE DATA 8EING READ IS OF UNKNOWN QUALITY (THE DATA READ IS BEING READ FOR THE FIRST TIME AFTER A WRITE FUNCTION)

READ (CRC) ERRUR  $3.1.2$ 

> A READ ERROR IS A RETRIED READ ERROR WHERE THE QUALITY OF THE DATA BEING READ IS KNOWN GUOD. (THE DATA HAS BEEN READ CORRECTLY SOME TIMe PREVIUUSLY.)

- $3.1.3$ CRC AND DATA ERROR
- NO CRC ERROR BUT OATA ERROR  $3.1.4$

CRC ERROR BUT NO DATA ERROR  $3.1.5$ 

> THE ABOVE THREE ERRORS ARE DETECTED WHEN THE PROGRAM IS VERIFYING THE DATA KEAD OFF THE DISKETTE AGAINST THE DATA THAT SHOULD HAVE BEEN READ.

UPON A NON-COMPARISON THE PROGRAM TYPES OUT THE "BYTE" NUMBER IN THE SECTUR, THE DATA READ FROM THE DISKETTE "BAD" AND THE EXPECTED DATA "GUOD".

BYTE# BAD **GOOD** (THE DATA PATTERNS ARE FORMATTED AS SHOWN)

> $(TRACK ADDRESSI BITS 6 - 0)$ Ø  $(SECTOR$  ADDRESS; BITS  $4 = 0$ )  $\mathbf{1}$

BYTES 2 THROUGH 125 CONTAIN THE SELECTED "P"ATTERN.

(THE SUM OF ALL BYTES 0 = 125)  $126$ (THE NEGATIVE OF 2 TIMES BYTE 126)  $127$ 

THE PROGRAM DETECTS A CHECKSUM ERROR BY SUMMING ALL THE DATA READ FROM THE DISKETTE AND COMPARING THAT SUM TO 0.

AT THE END OF THE DATA ERROR TYPEOUT THE PROGRAM TYPES OUT IF THE CHECK SUM ACCUMULATED IS "GOOD"OR HAD "ERKURS". IF BYTES 0 OR 1 HAVE DATA ERROMS THE OPERATOR MUST CHECK THE RESULTS OF THE CHECK SUM, IF IT IS ALSU BAD, THEN THERE WAS A TRUE DATA ERROR, IF THE CEHCK SUM IS GOUD, THEN IT MIGHT BE THAT THE HEAD IS NOT OVER THE TRACK EXPECTED, AND THERE IS A POSITIONING ERROR.

 $3.1.6$ SEEK ERROR

> A SEEK ERROR IS DEFINED AS NOT A CRC AND NOT A PARITY ERROR. A PROGRAMED RECALIBRATE IS ISSUED TO TRY TO CORRECT EACH SEEK ERROR.

 $3.1.7$ PARITY ERROR

> A PARITY ERROR RESULTS FROM AN INCORRECT TRANSFER OF A COMMAND WORD FROM THE RX11 INTERFACE TO THE RX01 MICRO-PROCESSOR CONTROLLER.

#### $3.2$ DEFINITIVE ERRUR CODES

THE RX01 MICROCONTROLLER HAS DEFINED THE ERROR CODES AND MEANINGS WHICH ARE AVAILABLE TO THE PROGRAM BY ISSUING COMMAND #7 "READ THE B-CODE STATUS REGISTER".

A DEFINITIVE ERROR CODE REPRESENTS IWHEREI WITHIN A FUNC-TION AN ERROR WAS DETECTED.

THE FOLLOWING ARE THE DEFINITIVE ERROR CODES AND MEANINGS:

**Ø** - NO ERROR - ORIVE Ø FAILED TO SEE HOME FROM INITIALIZE  $10$ - DRIVE 1 FAILED TO SEE HOME FROM INITIALIZE  $20$ - HOME FOUND WHEN STEPPING OUT 10 TRACKS FROM INIT  $30$ - TRIED TO ACCESS A TRACK GREATER THAN /7 (DECIMAL)  $40$ - HOME WAS FOUND BEFORE DESIRED TRACK  $50$ - SELF DIAGNOSTIC ERROM 62)  $70$ - DESIRED SECTUR NOT FOUND AFTER SAMPLING 52 HEADERS 100 - WRITE PROTECT ERROR 110 - MORE THAN 40US AND NU SEP CLOCK DETECTED 120 - A PREAMBLE CUULD NOT BE FOUND 130 - PREAMBLE FOUND BUT NU ID MARD FOUND IN TIME 140 - CRC ERROR ON SUPPOSIDLY GOOD HEADER 150 - GOOD HEADER (NÚ CRC ERROR) BUT TRACK COMPARE ERROR 160 - IDAM NOT FOUND IN TOME 170 - DATA AM NOT FOUND IN TIME 200 - DATA CRC ERRUR 212 - ALL PARITY ENRORS

#### $3.3$ UNEXPECTED OR MISSING ERROR CONDITIONS

MISSING OD HARK  $3.3.1$ 

> AN ERROR WHEN THE PROGRAM WROTE DELETED DATA INFORMATION BUT NO DELETED DATA MARK WAS DETECTED WHEN THE DATA WAS READ.

 $3.3.2$ UNEXPECTED OD MARK

> AN ERROR WHEN A DELETED DATA MARK IS DETECTED BUT NO DELETED DATA WAS WRITTEN.

 $3.3.3$ NO INTERRUPT ON DONE

> THE INTERRUPT ENABLE BIT WAS SET AND THE DONE FLAG WAS SET BUT NO INTERRUPT OCCURRED.

UNKNOWN INTERRUPT  $3.3.4$ 

> IF AN INTERRUPT OCCURS FROM ANY OTHER DEVICE WHILE THIS PROGRAM IS RUNNING IT WILL HALT AT THE INTERRUPT VECTOR LOCATION.

> IF AN INTERRUPT OCCURS ON INTERRUPT VECTOR LOCATION 264 (RX11), AND THERE IS NO ERROR, DONE, OR ERROR STATUS CONDITION SET, THEN IT WILL BE TAGGED AS AN UNKNOWN INTERRUPT.

 $3.4$ POWER FAILURE

> THE PROGRAM TESTS FOR TWO TYPES OF POWER FAILURE, TUTAL SYSTEM POWER LOSS AND RX11 POWER LOSS RESULTING IN A RECALIBRATION OF THE DRIVES.

> THE TOTAL SYSTEM POWER FAILURE IS DETECTED BY THE "SYSMAC" SUBROUTINE . SPUWER, WHEN THE PUWER IS DETECTED TO BE GUING DOWN, THE REGISTERS ARE SANED. WHEN THE POWER COMES BACK UP THE REGISTERS ARE RESTURED AND THE MESSAGE "PUWER" IS PRINTED. THE PROGRAM THEN AUTOMATICALLY DOES A RESTART.

LOSS OF POWER IN THE RX11 CAUSES A RECALIBRATION OF ALL DRIVES. WHEN THIS HAPPENS, THE "INIT DONE" BIT IS SET IN THE THE RXES REGISTER ALONG WITH THE NORMAL "DONE" FLAG. AT EACH INTERRUPT THE PROGRAM TESTS FOR INIT DONE, IF IT IS FOUND TRUE, THE FUNCTION WAS NOT COMPLETED AND A POWER LOSS MUST HAVE BEEN DETECTED. WHEN THIS MAPPENS THE PROGRAM TYPES OUT "RX11 POWER" AND DOES AN AUTOMATIC RESTART.

IF THERE ARE REPEATED, NOTHING ELSE HAPPENS BUT, RX11 POWER MESSAGES THE INIT DONE FLAG MIGHT BE STUCK ON.

 $3.5$ PROGRAM HUNG

> THERE ARE MANY PLACES WHERE THE PRUGRAM MUST WAIT FOR AN OPERATION TO BE COMPLETED IN THE RX01. THESE ARE WAITING FOR THE "DONE" FLAG TO INDICATE A FUNCIION IS COMPLETED, OR WAITING FUR A TRANSFER REQUEST "TR" FLAG TO SEND OR RECEIVE THE NEXT BYTE OF INFORMATION. IF THE RX11 DOES NOT COME BACK WITH EITHER OR BOTH OF THESE FLAGS THE PROGRAM WOULD HANG UP.

TO INHIBIT THIS FROM HAPPENING THERE ARE TWO SUBROUTINES USED TO CHECK FOR THESE TWO FLAGS.

THE "DONECK" LOOKS FOR THE DONE FLAG AND IF IT IS NOT SEEN WITHIN A SPECIFIC TIME THE "TEST HUNG" MESSAGE IS PRINTED AND THE PROGRAM HALTS. IN REGISTER 3 (177703) IS THE RETURN ADDRESS OF THE TEST THAT IS WAITING FOR THE DONE FLAG.

"TRCK" LOOKS FOR THE "TR" FLAG. IF IT IS NOT SEEN WITHIN A<br>SPECIFIC TIME IT ALSO PRINTS THE "TEST HUNG" MESSAGE AND<br>HALTS, IN THE SP (177706) IS THE RETURN ADDRESS OF THE<br>TEST WAITING FOR THE TR FLAG,

THE WAITING TIME FOR THE TWO FLAGS DEPENDS UPON THE HOST PROCESSOR AS INDICATED BELOW:

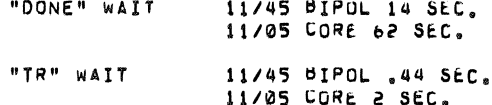

 $4.0$ ERROR REPORTING

> ALL ERRORS DETECTED WILL BE REPORTED IF SW13 = 0 FOR<br>OPERATING CONDITIONS, IF SW12 = 1 THEN DNLY 10 DATA<br>ERRORS FOR 1 SECTOR WILL BE REPORTED, AND A TUTAL OF<br>DATA ERRORS FOR THAT SECTOR WILL BE REPORTED AT THE END OF THE SECTOR,

THE END OF PASS INDICATOR TYPED, ALSO INDICATES WEITHER ANY ERRORS<br>OCCURED DURRING THAT PASS, IF THERE WERE NO ERRORS THEN A "\*"<br>IS PRINTED, IF THERE WERE ERRORS THEN A """ IS PRINTED, THE TOTAL ACCUMULATED ERRORS AND SYSTEMS OPERATION IS<br>THE TOTAL ACCUMULATED ERRORS AND SYSTEMS OPERATION IS<br>REPORTED BY THE "ERROR DUMP" PROGRAM,

#### $5,0$ HALTS

THERE ARE VARIUUS HALT LOCATIONS THROUGHOUT THE PROGRAM, SOME ARE THE RESULTS OF "HARD" ERRORS OTHERS ARE walting For INTERVENTION. THEY ARE LISTED BELOW:

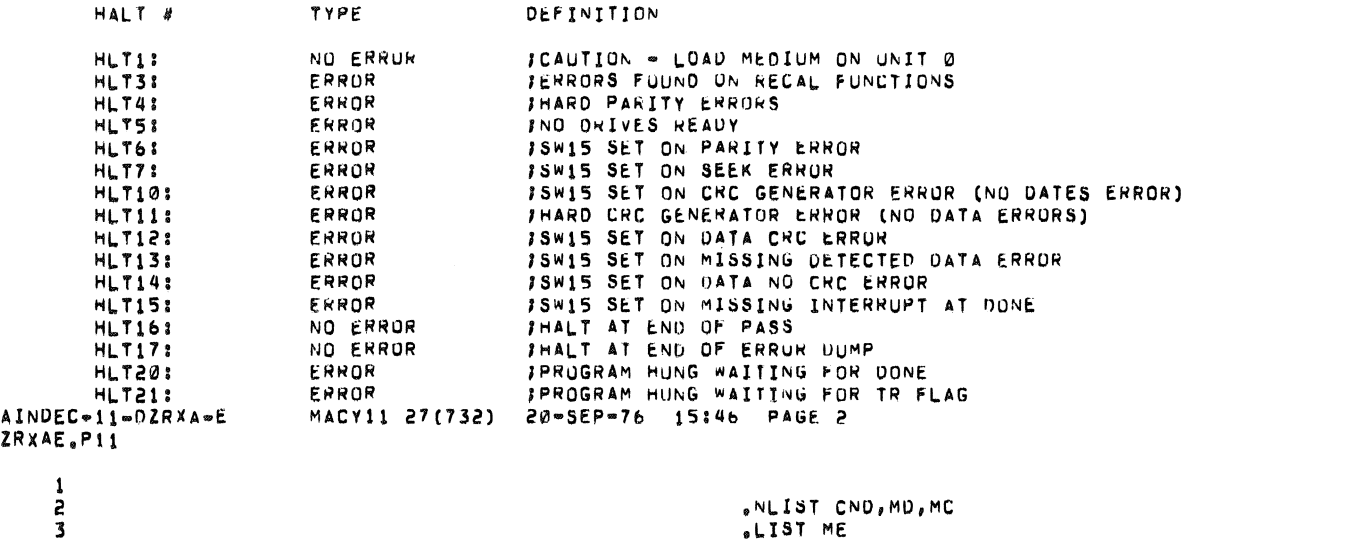

"NLIST CND, MD, MC **.LIST ME** .ENABL ABS, AMA MCALL .HEADER, EQUAT, SETUP, STYPE, STYPOCT, SREAD

M  $\overline{p}$ 

 $\frac{1}{5}$ 

J.

.MCALL .SPUWER,STARS,,SDB20,.SSB20,.SSAVE,.STRAP,GETSWR

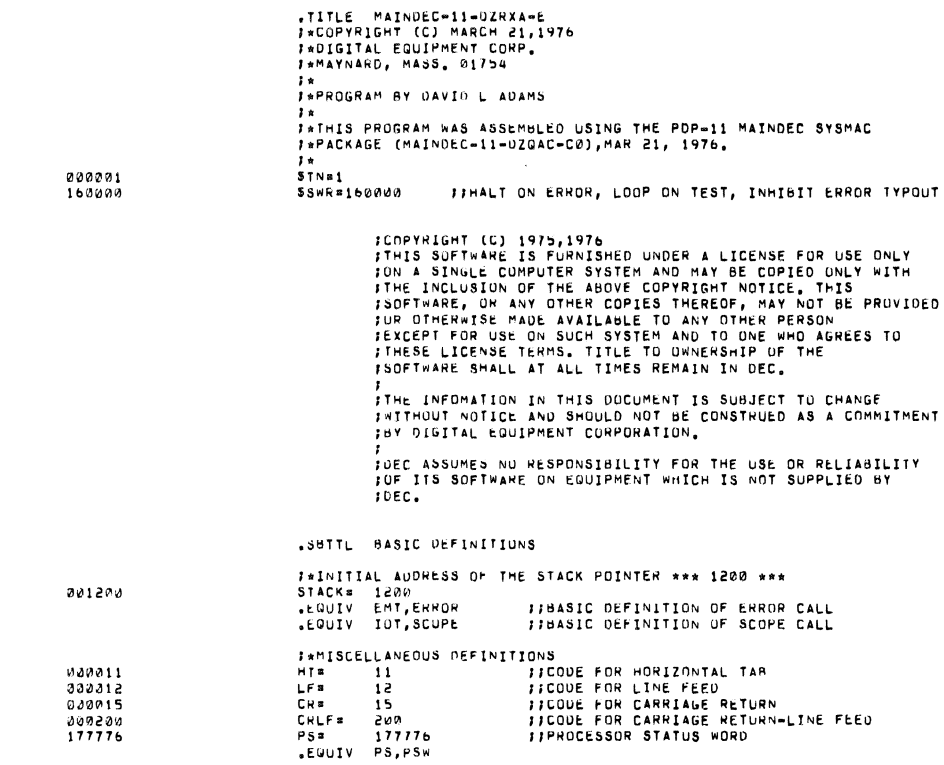

l,

 $\ddot{\phantom{1}}$ 

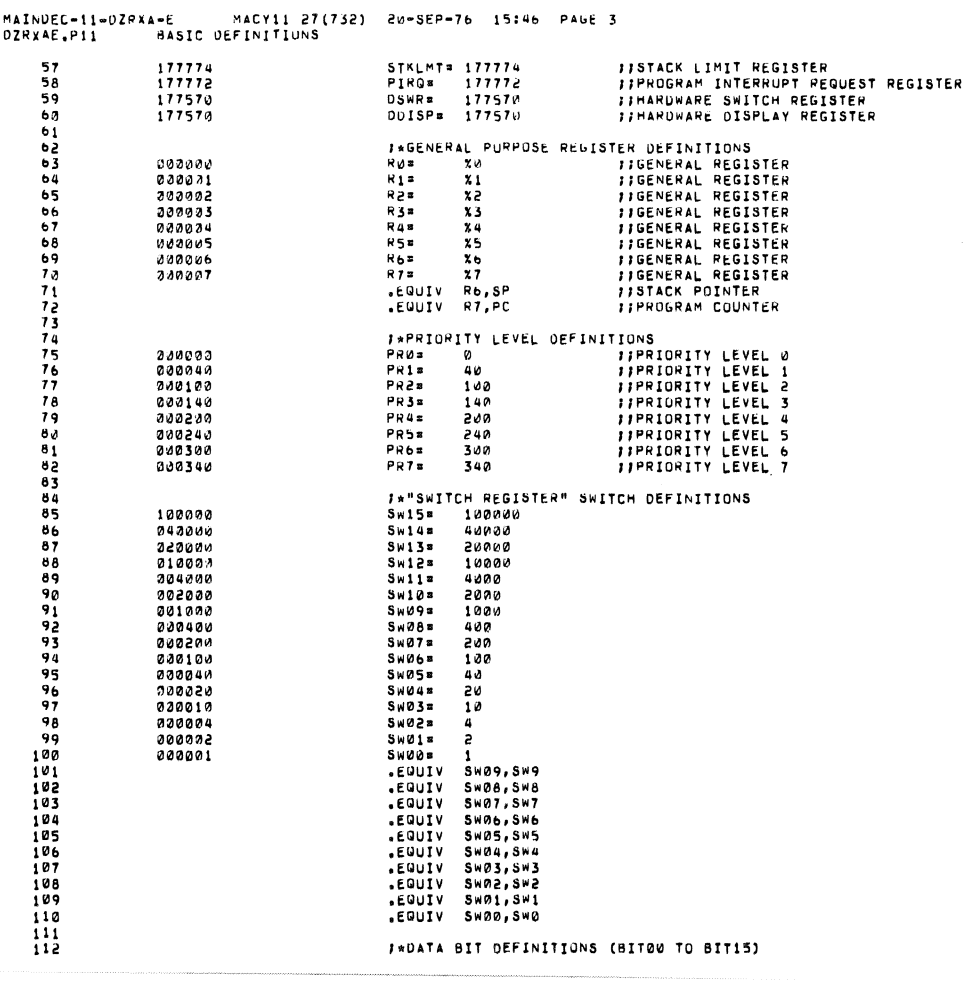

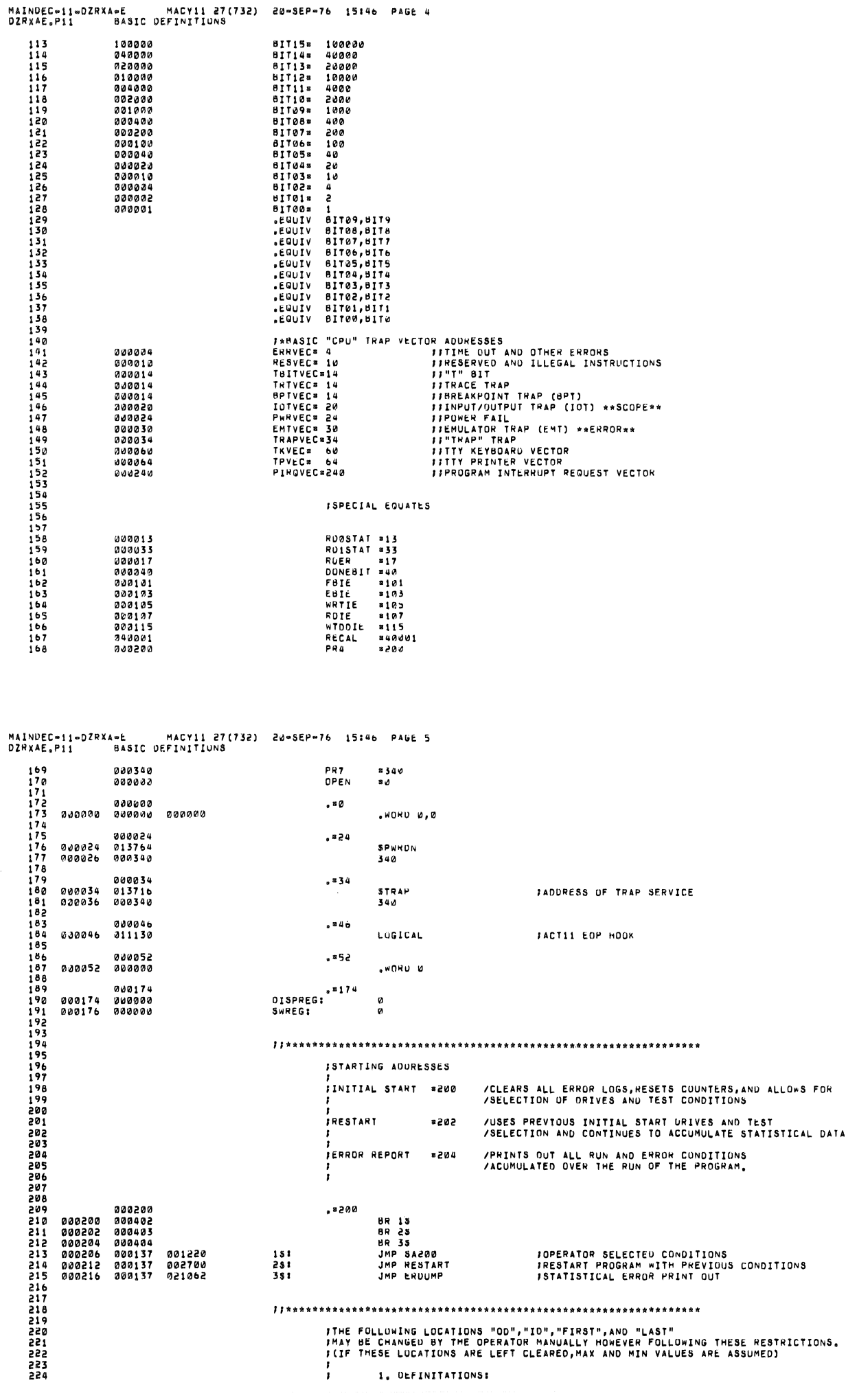

l.

### MAINDEC-11-0ZRXA-E MACY11 27(732) 20-SEP-76 15146 PAGE 6<br>OZRXAE.P11 BASIC OEFINITIONS

OU≌AUURESS OF TRACK AT OUTTER DIAMETER (MIN VALUE≅0)<br>IO≌AUDRESS OF TRACK AT INNER DIAMETER (MAX VALUE≌114 (OCTAL))<br>FIRST≌AUDRESS OF FIRST SECTOR OF TRACK (MIN VALUE≅1)<br>LAST≅AODRESS OF LAST SECTOR OF TRACK (MAX VALUE≅32 (O 225  $\overline{\mathbf{r}}$  $226$ 2, LOCATIONS:<br>TRACKS LOC, 1200 BITS 14-----8 6-----0<br>ID 00 SECTORS LOC, 1202 BITS 12----- 8 4-----<br>LAST FIRST  $234$ <br> $235$  $- - 0$ 238789812 3, RESTRICTIONS:<br>THE CONTENTS OF "OD" HUST BE <= THE CONTENTS OF "ID"<br>THE CONTENTS OF FIRST MUST BE <= THE CONTENTS OF "LAST"  $\mathbf{r}$ 2434567 001200<br>000000<br>001201<br>00000  $551200$ 00:<br>10=00+1<br>FIRST:<br>LAST=FIRST+1 001200  $\theta$  $001202$  $001203$ 222234234 FTHE NEXT WORD IS THE LOCATION OF THE "INTERRUPT VECTOR" ADURESS<br>FIF THE HAROWARE IS JUMPERED FOR OTHER THAN STANDARD (264) VECTOR<br>FAODRESS, THEN LOAD INTO THIS LOCATION THE NEW VECTOR ADDRESS, 254<br>255  $256$ <br> $257$ ;<br>;IF THIS ADUNESS IS INCORRECT (UOES NOT MATCH THE HARUWARE) THE<br>;PROGRAM wILL HALT AT THE VECTOR ADDRESS THE HARDWARE IS JUMPERED<br>;TO, AS ALL UTHER VECTOR ADDRESSES WILL HAVE HALTS IN THEM. - 222222222222222 ;<br>;THE INTERRUPT VECTOR AUDRESS CAN NOT BE SET FOR ADURESSES 200<br>;THRU 243, AS THESE AUDRESS ARE USED BY THE PROGRAM INTVEC: 264 001204 000264  $\frac{269}{270}$  $1144444444$ 2712373452727  $rac{1}{278}$  $200$ 

MAINDEC-11-DZRXA-E MACY11 27(732) 20-SEP-76 15:46 PAGE-7<br>DZRXAE,P11 BASIC DEFINITIUNS **PRACE IN THESE TWO WORDS THE CONNESPONDING NEW ADDRESSES FOR**<br>THE REGISTERS, THE PROGRAM WILL TYPE OUT THE REGISTER<br>TADORESSES FOR VERIFICATION BY THE OPERATOR, IF THE ADDRESSES<br>TARE INCORRECT (I.E. - DON'T MATCH THE HARD  $281$  $582$ 283<br>284<br>285 287  $589$ 001276 177170<br>201210 177172 RXCS:<br>RXDB:  $\frac{177170}{177172}$ JUIT ASSIGNMENT IN THE RXCS REGISTER. ,<br>IKEYI R = READ ONLY BIT<br>I = W = WRITE ONLY BIT  $15 - R - EROR FLAG$   $13 14 - N = NNTIALIZE (RECALIBRATE)$   $15 17 - R - TRANSTER REQUEST (TR) FLAG$   $17 - R - INTERUPEN ENABLE$   $18 - W - UNIT SELECT$   $19 - R - WENTI ON  
A = W - UNIT SELECT  
A = W - UNIT SELECT  
A = W - UNIT SELECT  
A = W - WINTIS LLECT  
A = W - FUVCTION  
A = W - FUVCTION  
A = W - GO$  $\overline{\mathbf{31}}$ *IFUNCTION CODES:* 3i. 313<br>313<br>314<br>315<br>316 318 31 323333333333333333 F<br>FTHE FOLLOWING BIT ASSIGNMENTS REPRESENTES THE STATUS AT THE END OF A<br>FFUNCTION (EXCEPT FUNCTION "READ STATUS 8") DISPLAYED IN THE<br>FRX DATA BUFFER (RXDB)。 328<br>328<br>329<br>330<br>331 15 =<br>TO NOT USED TO NOT USED<br>
8 =<br>
7 = SELECTED DRIVE READY \*<br>
6 = DELETED DATA<br>
5 = 332  $\overline{\mathbf{u}}$ 334<br>334<br>335<br>336 ā., 3 - WRITE PROTECT ERROR (WHEN AVAILABLE)<br>2 - INITIALIZE DONE \*\*

MAINDEC-11-DIRXA-E MACY11 27(732) 20-SEP-76 15:46 PAGE 8<br>DIRXAE.P11 BASIC DEFINITIONS 337<br>338<br>339<br>342<br>342 1 - PARITY ERROR<br>0 - CRC ERROR ,<br>;\* VISIBLE UNLY IF THE FUNCTION WAS A #12 "READ STATUS A" \*\*\* VISIBLE ONLY AFTER AN INITIALIZE (KEY) OR (PROGRAMMED) WAS ISSUED. 001212 000000<br>001214 177570<br>001216 177570 OTESTP:<br>SWR:<br>DISPLAY: .woru o<br>.woru uswr<br>.woru uoisp ITEST SELECTION WORD<br>IADDRESS OF SWITCH REGISTER<br>I AODRESS OF DISPLAY REGISTER ISTART OF OPERATOR SELECTABLE TEST,OATA PATTERNS,AND ORIVE UNIT CONDITIONS<br>ISET THE TEST CONDITIONS WANTED (OR LEAVE 0) IN LUCATION CALLED<br>I"OTESTP" (LUC. 1212), BEFORE STARTING THE PROGRAM, WHEN THE PROGRAM<br>ISTARTS IT WIL **ISWITCH REGISTER BITS** ,<br>| U1 SELECT DRIVE UNIT 0<br>| U0 SELECT DRIVE UNIT 0<br>|IF NEITHER URIVE IS SPECIFIED,PROGRAM WILL SELECT ALL URIVES 361<br>362<br>36345<br>365667 **ITHAT ARE READY** ∦<br>∦D ≋ DÉLETED OATA FUNCTIONS ,<br>FIF THIS SWITCH IS ON ALL READ AND WRITE FUNCTIONS WILL BE IN THE<br>FDELETED DATA MODE  $368$ <br>369  $\frac{370}{371}$ DATA PATTERN SELECTION<br>
UO PATTERN 7 (RANDOM)<br>
ZEROS<br>
ONES<br>
FLOATING ZERO<br>
FLOATING ONE<br>
125<br>
314<br>
314  $P<sub>z</sub>$ 37237456778378  $\mathbf{a}$  $\begin{array}{c}\n1 \\
2 \\
3 \\
4\n\end{array}$  $\frac{6}{7}$ RANDON  $580$ 381<br>382<br>383<br>383 FUNCTIONAL TESTS<br>DO TEST 7 («RITE/READ/REAU CHECK)<br>«RITE/READ<br>«RITE/READ  $T =$  $\boldsymbol{\mathsf{v}}$ 12545 38567889 WRITE/READ<br>READ CHECK ONLY<br>READ ONLY<br>WRITE/READ CHECK ON ALTERNATE DRIVES<br>WRITE/READ/READ CHECK \*  $390$ <br> $391$ <br> $392$  $\cdot$ I \* NUTE: THE FIRST HALF OF TEST 7 FORCES THE TRACK SEQUENCE MAINDEC-11-DZRXA-E MACYII 27(732) 20-SEP-76 15:46 PAGE 9<br>DZRXAE.PII BASIC DEFINITIUNS ITO INCRIMENT UP THROUGH ALL THE TRACKS DUING WRITE / READ CHECK FUNCTIONS,<br>ITHIS VENIFIES THAT ALL THE TRACKS ARE ACCESSABLE.<br>ITHE SECOND MALF OF THE PASS WILL USE THE SEQUENCE SELECTED BY THE<br>IDPERATOR AS INDICATED BELOW 393<br>394<br>395<br>396<br>397 398<br>399<br>3990<br>401<br>402  $i$ s = TRACK SEQUENCING SEQUENCING<br>DO SEQUENCE 7 (RANDOM)<br>INCREMENT<br>DECREMENT<br>DECREMENT/DECREMENT<br>MUNCE<br>BIDOLE  $001$  $\mathbf{a}$  $\frac{1}{2}$  $000$  $405$ 406<br>407<br>408<br>409  $\frac{4}{5}$ STROBE<br>RANDUM 410  $\frac{411}{412}$  $-113$  $414$ <br> $415$ **JSET THE OPERATING CONDITIONS IN THE SWITCH REGISTER (HARDWARE),<br>JOR THE SOFTWARE SWITCH REGISTER (LOC, 176) BEFORE STARTING THE PROGRAM,**  $116$ <br> $117$  $418$ <br> $419$ ISWITCHES NO THE FOLLOWING WHEN SET TO "1". "HALT ON ERROR<br>"HALT AT END OF TEST<br>"DON'T PRINT ERROR MESSAGE<br>"TYPE ONLY 10 DATA ERRORS<br>"NO RETRY ON ERROR, LOG MARD ERROR Sw 15<br>Sw 14<br>Sw 15<br>Sw 12<br>Sw 11  $rac{1}{420}$ 423<br>423<br>424  $425$ 4227898438 SW 8 BNU RECALIBRATION ON SEEK ERRORS  $5w15 - sw0$ **#SELECT SOFTWARE SWITCH REGISTER**  $431$ <br>432  $0.37$ 001220 000005<br>001230 012737<br>001230 012746<br>001240 012746<br>001240 000002<br>001246 000002<br>001252 0127777<br>001250 02027777<br>001250 000423<br>001270 000423<br>001270 000423<br>001270 000423<br>001270 000425 435<br>435<br>4367<br>438<br>439 RESET<br>MOV #177570,SWR<br>MOV #STACK,SP<br>MOV #PR7,-(SP)<br>MOV #25,-(SP)<br>MOV #25,-(SP) **SA200: IINITIALIZE THE RXU1<br>IRESET TO HARDWARE SWR.** 177570<br>001200<br>000340 001214 001246 MOV #25,-(SP)<br>HTI<br>TYPE ,MREV<br>CMP #35,4<br>CMP #177777,0SWR<br>BR 55<br>BR 55<br>MOV #SWREG,SWR<br>MOV #SWREG,SWR<br>MOV #DISPREG,DISPLAY **IPRINT NAME AND REVISION<br>ISET TIME OUT VECTOR<br>INS SOFTWARE SWR SELECTED<br>IYES, INSERT IT'S ADDRESS<br>IBRANCH IF NO TIMEOUT TRAP<br>OCCURS STACK AFTER TRAP<br>IPOINT TO SOFTWARE SWITCH REG.**<br>IPOINT TO SOFTWARE DISP, REG. 016554 251 001272 000004  $446$ <br>447 351 000176 001214<br>000174 001216 451  $\overline{AB}$ 

## MAINDEC-11-DZRXA-E MACY11 27(732) 20-SEP-76 15146 PAGE 10<br>DZRXAE.P11 – GET VALUE FOR SOFTWARE SWITCH REGISTER

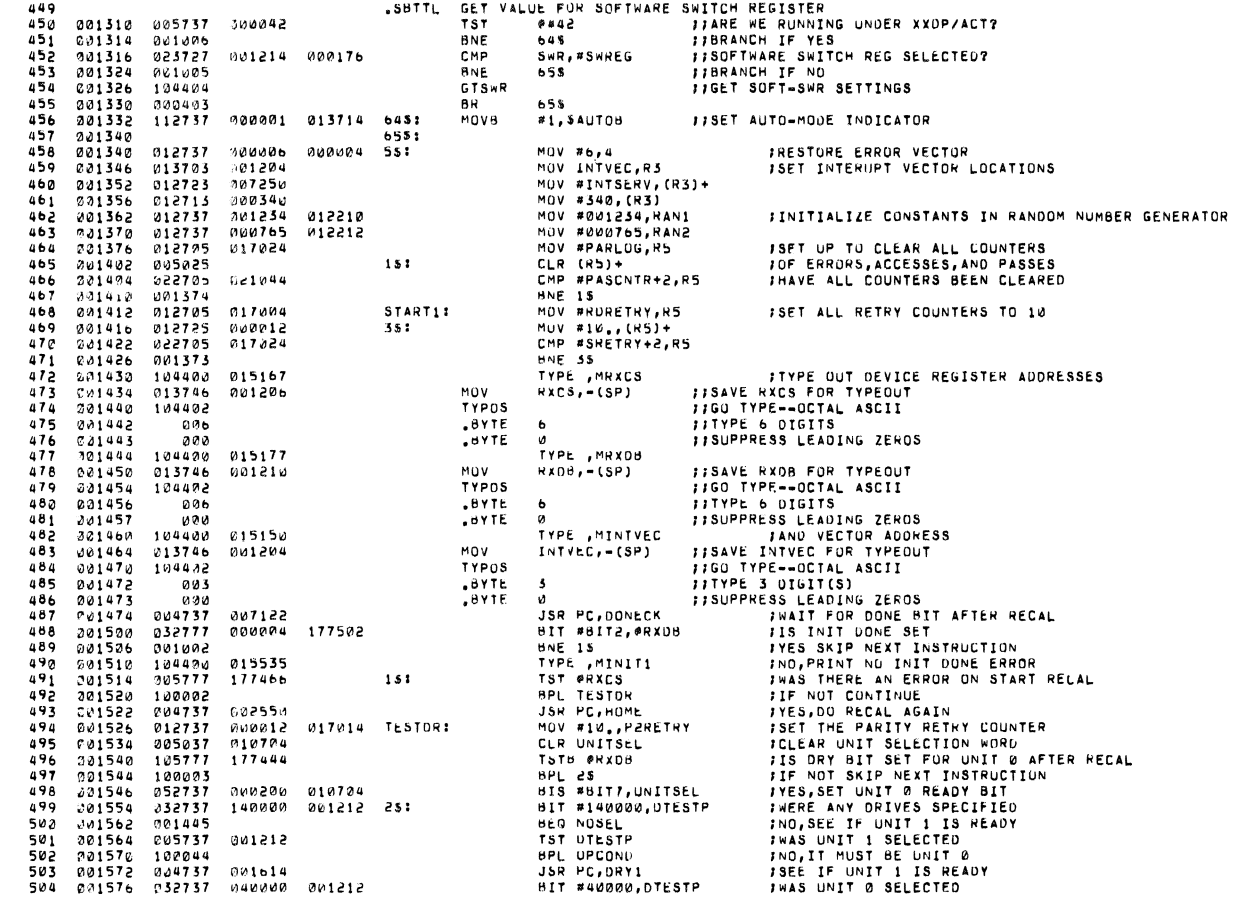

MAINDEC-11-DZRXA-E MACY11 27(732) 20-SEP-76 15:46 PAGE 11<br>DZRXAE.P11 – GET VALUE FOR SOFTWARE SWITCH REGISTER

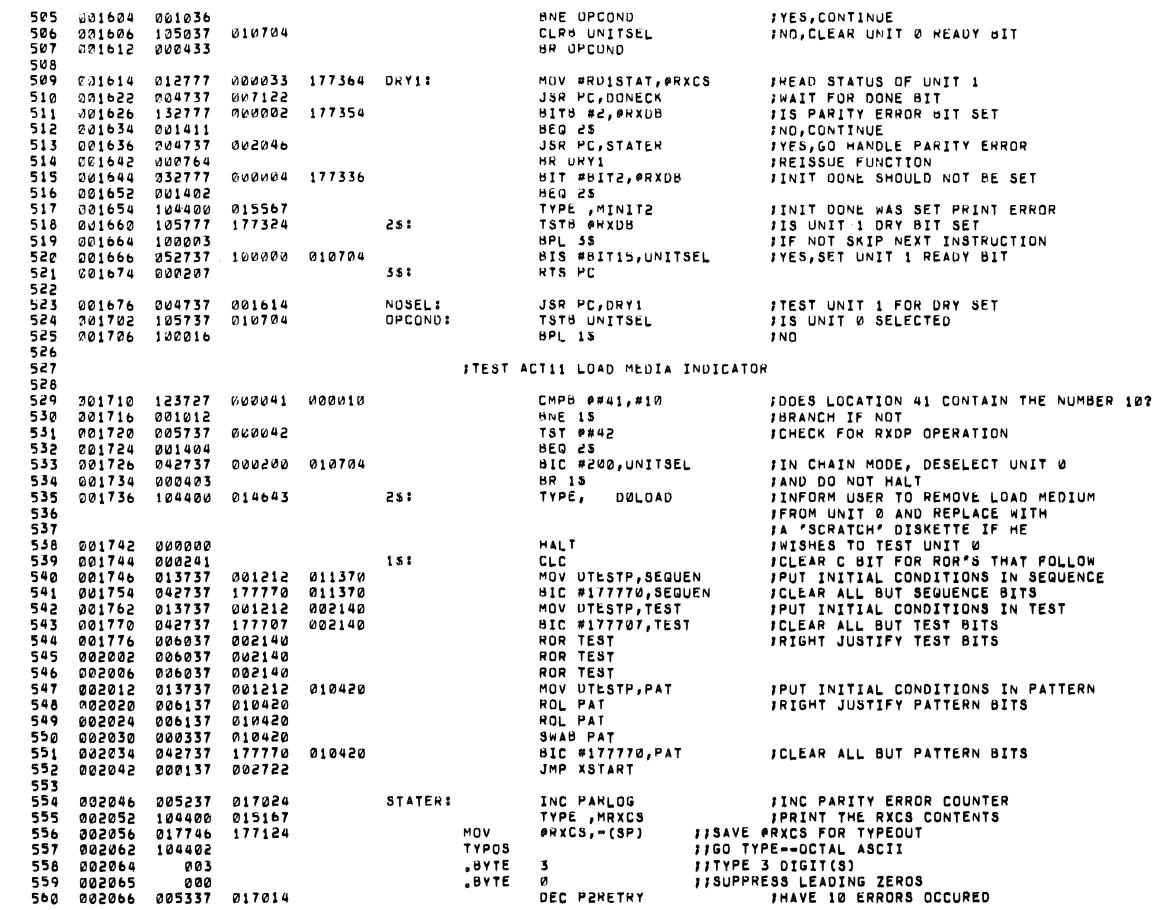

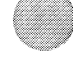

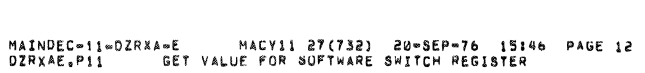

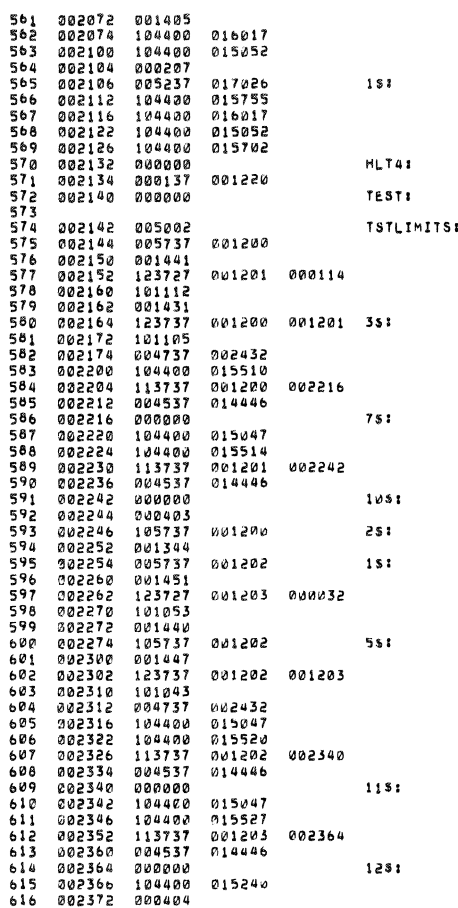

**BEQ IS<br>TYPE ,MPAR<br>TYPE ,MCRLF<br>INC MPARLOG<br>INC MPARLOG<br>TYPE ,MUNREC<br>TYPE ,MPAR<br>JALT<br>JAP SA200**<br>JAP SA200  $\bar{a}$ CLR H2<br>
STORE 15<br>
STORE 15<br>
STORE 15<br>
STORE 15<br>
STORE 15<br>
STORE 15<br>
STORE 15<br>
STORE 15<br>
STORE 15<br>
STORE 15<br>
THE 15<br>
STORE 15<br>
STORE 15<br>
STORE 15<br>
STORE 15<br>
STORE 15<br>
STORE 15<br>
STORE 15<br>
STORE 15<br>
STORE 15<br>
STORE 11<br>
STORE

 $\mathcal{L}_{\rm eff}$ 

### **IYES,LOG HARO ERROR<br>INO,TYPE PARITY ERROR**

**IRETURN** FRETHAND PARITY ERROR LOG<br>FPRINT UNRECOVERABLE PARITY ERROR

**IHALT BECAUSE OF HARO PARITY ERROR**<br>IIF CONTINUE IS PRESSED GO TO START

IMESSAGE FLAG<br>ITEST FOR NO SELECTION OF TRACKS<br>IIT WILL BE STANDARD LIMITS<br>ITEST FOR MAXIMUM ID LIMIT

TOD MUST BE EQUAL OR LESS THAN ID

IHAS INITIAL MESSAGE BEEN TYPED<br>ITYPE BOTH ID AND OD LIMITS

**ITYPE SINGLE DECIMAL WORD** 

# IIS OD ≖ Ø<br>INO,GO PRINT IT<br>ITEST FOR NO SELECTION OF SECTORS<br>IIT WILL BE STANDARD LIMITS<br>ITEST FOR NORMAL LAST SECTOR LIMIT

**ITHERE IS NO Ø SELTOR JFIRST MUST BE EQUAL TO OR LESS**<br>JTHAN LAST

**FIVPE BOTH FIRST AND LAST LIMITS** 

### MAINDEC-11-0ZRXA-E MACY11 27(732) 20-SEP-76 15:46 PAGE 13

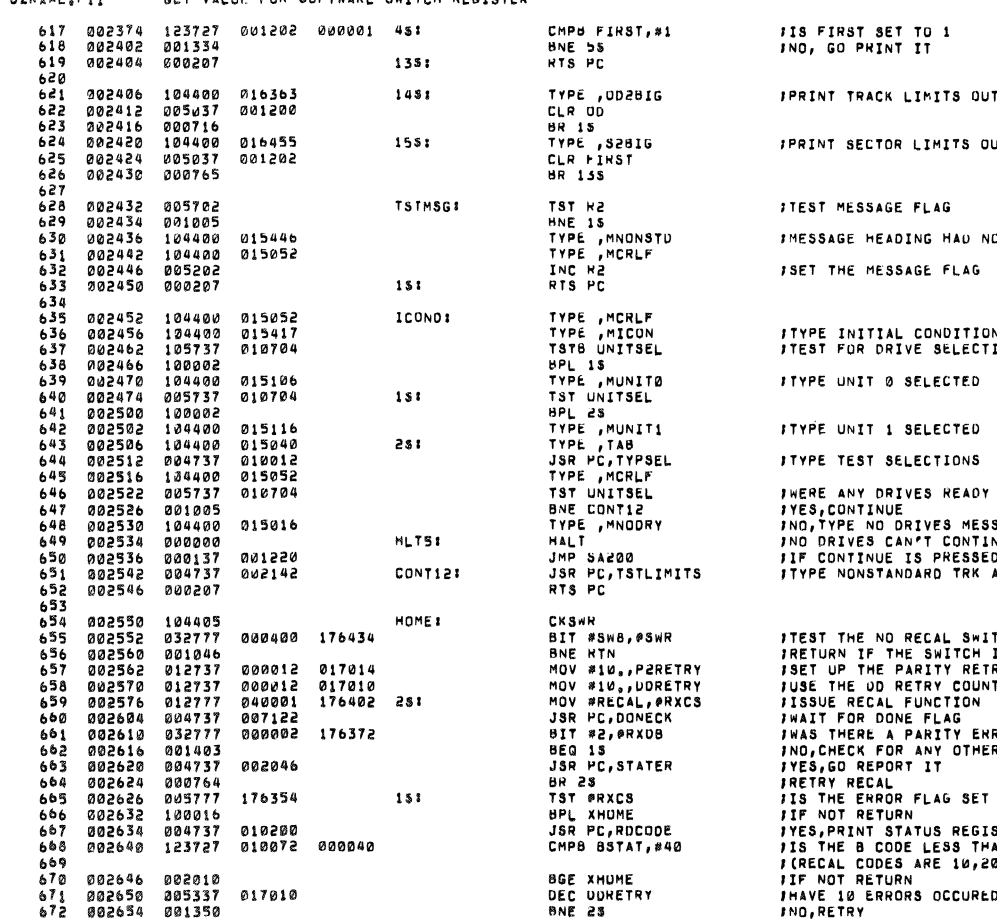

IT OF RANGE

OF RANGE

IT BEEN TYPED

### √S<br>LüN

AGE <sup>SAGL</sup><br>NUE<br>D RESTART<br>AND SEC LIMITS

ICH<br>IS SET<br>RY COUNTER<br>TER FOR RECAL RETRIES ROR<br>Refradr STERS<br>AN CODE 40<br>3,AND 30)

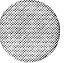

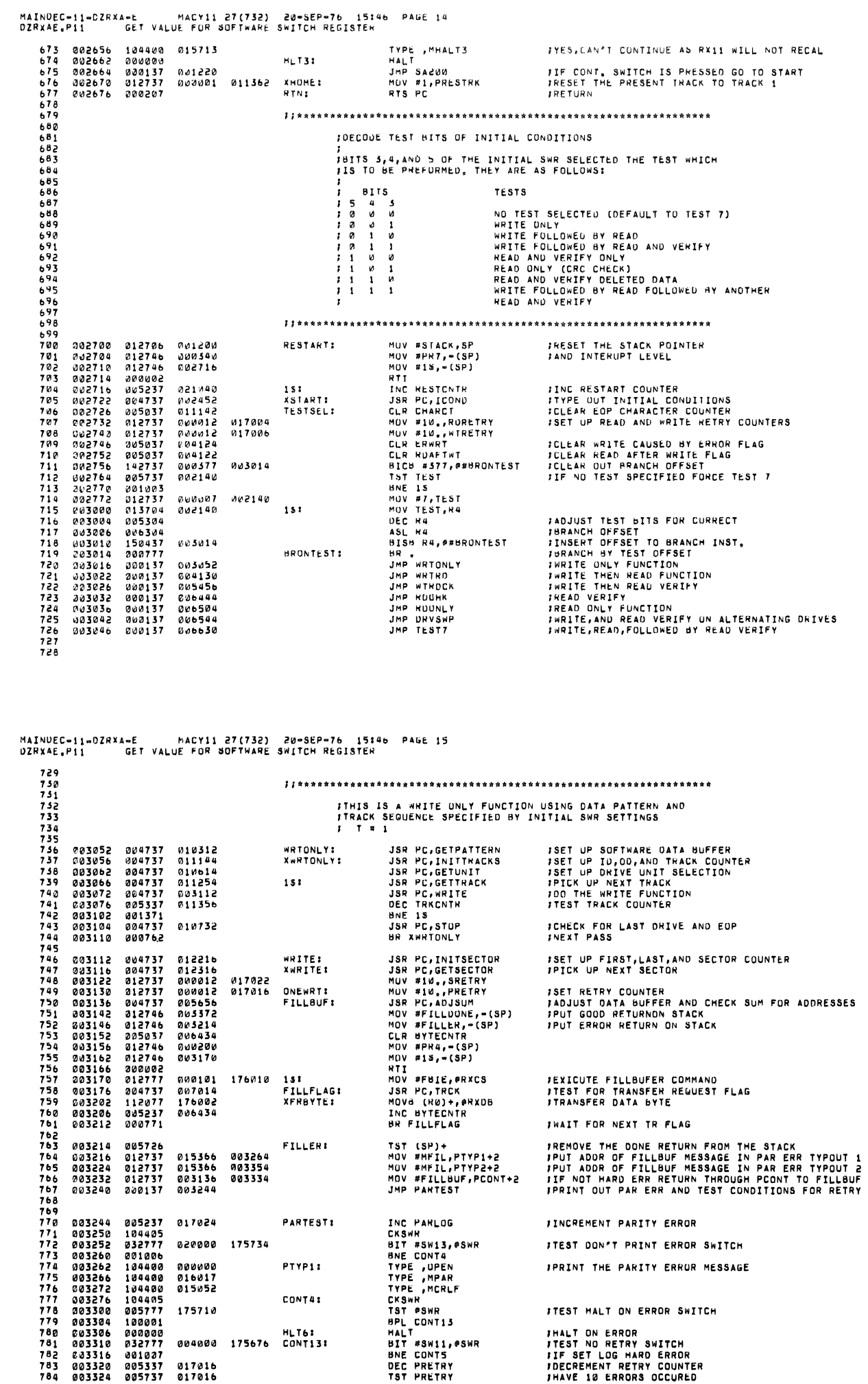

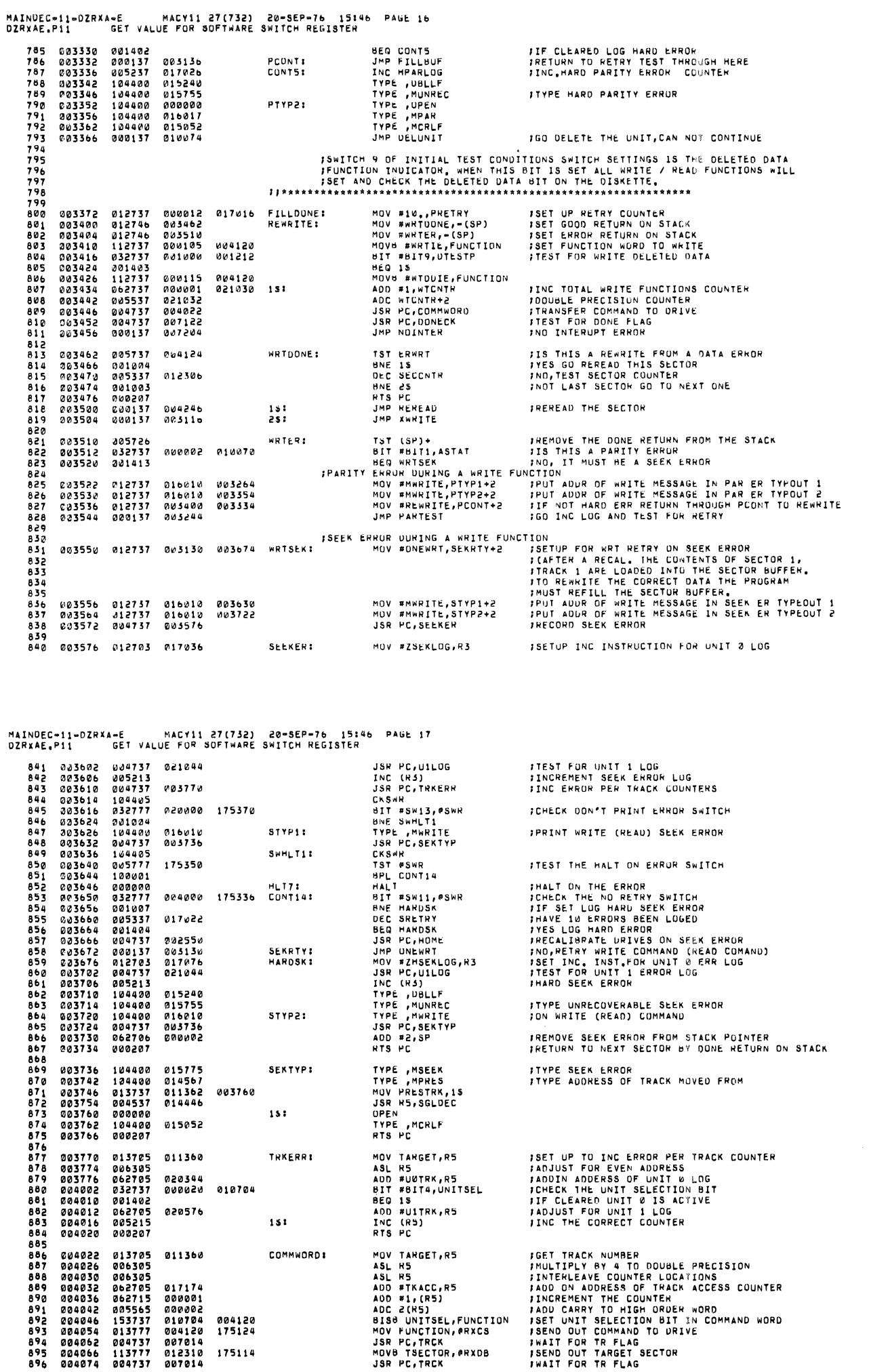

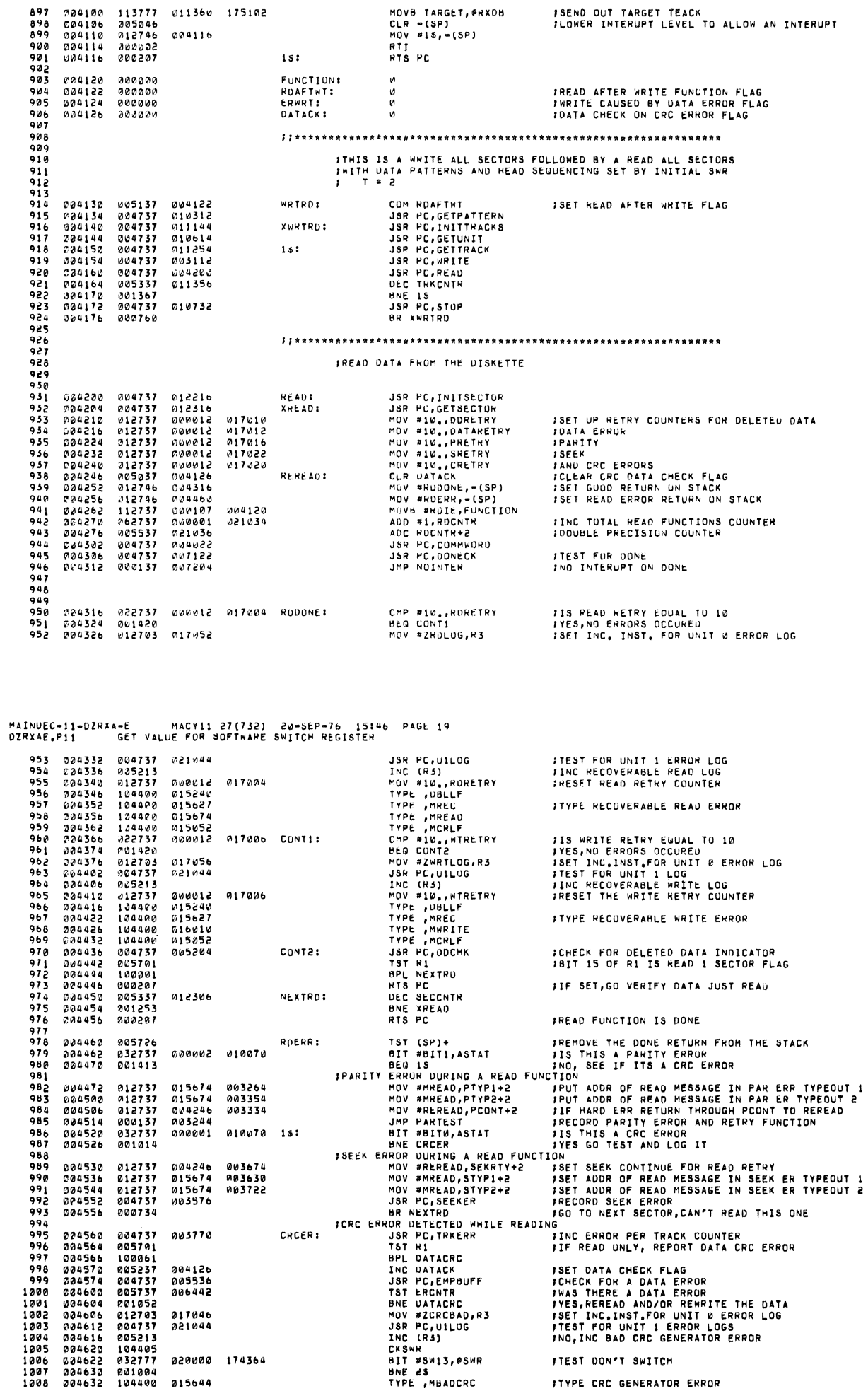

MAINDEC-11-DZRXA-E MACY11 27(732) 20-8EP-76 15:46 PAGE 18<br>OZRXAE.PI1 GET VALUE FOR SOFTWARE SWITCH REGISTER

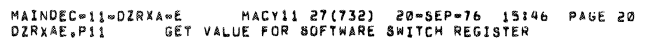

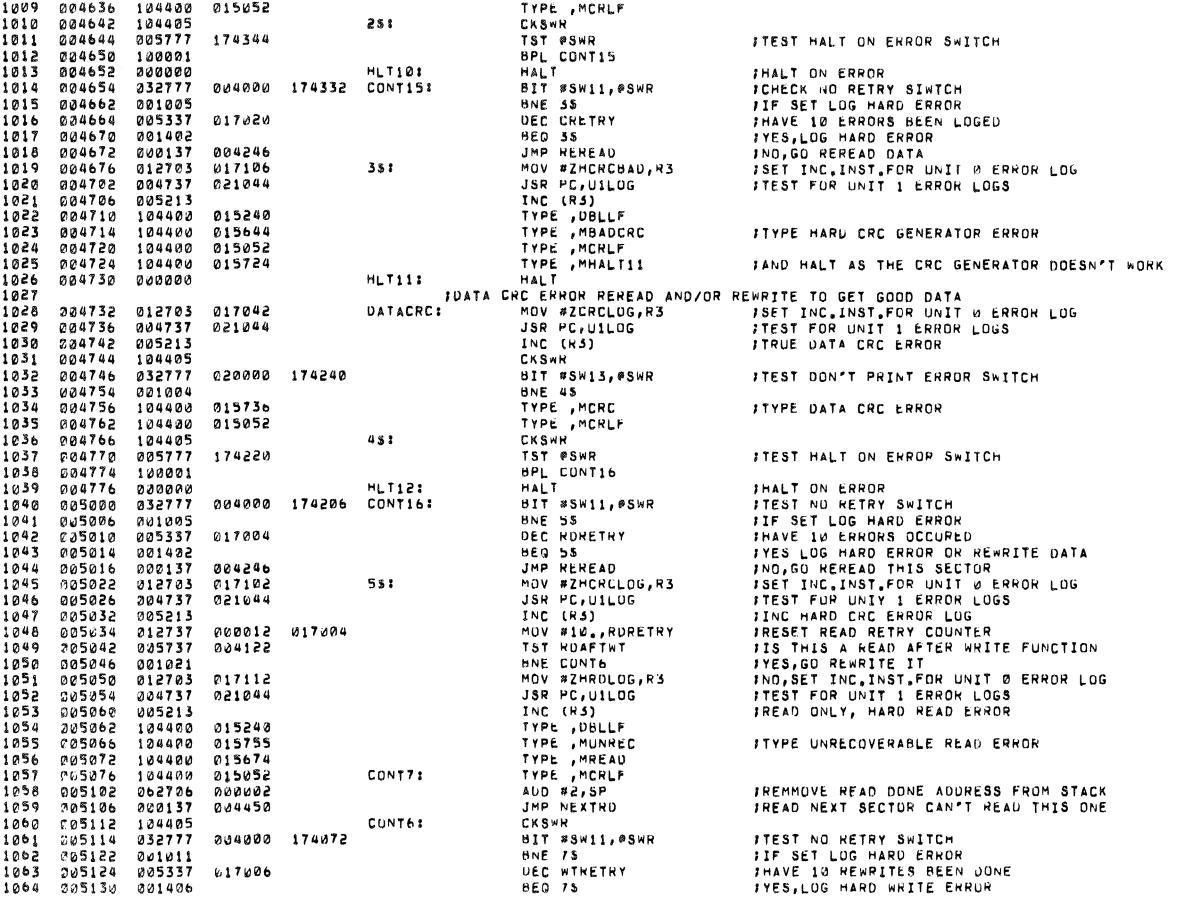

 $\ddot{\phantom{0}}$ 

 $\ddot{\phantom{a}}$ 

 $\ddot{\phantom{0}}$ 

 $\mathbf{r}$ 

MAINDEC-11-DZRXA-E MACYII 27(732) 20-SEP-76 15:46 PAGE 21<br>DZRXAE.P11 GET VALUE FOR SOFTWARE SWITCH REGISTER

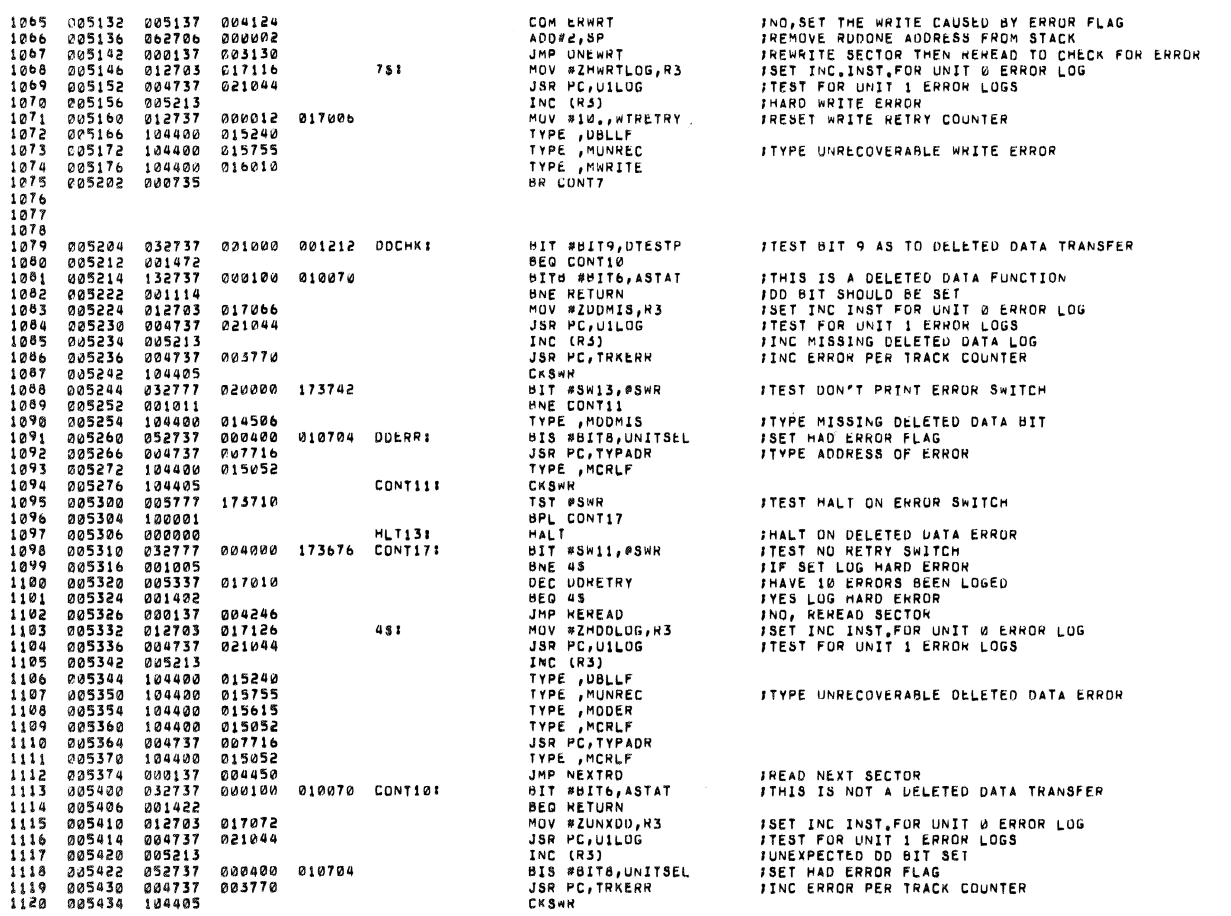

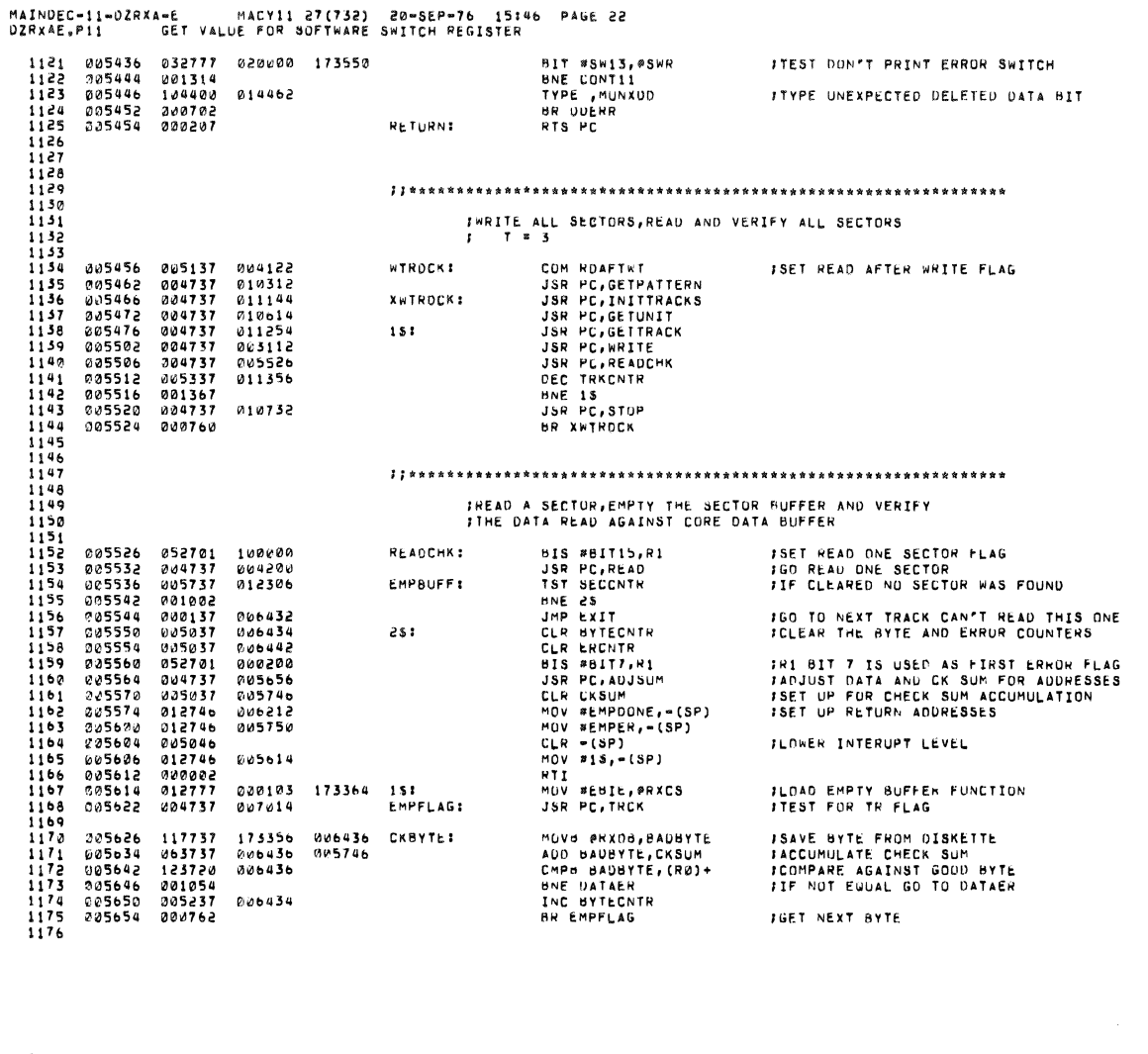

MAINDEC-11-0ZRXA-E MACY11 27(732) 20-SEP-76 15146 PAGE 23<br>DZRXAE,P11 GET VALUE FOR SOFTWARE SWITCH REGISTER

 $\overline{a}$ 

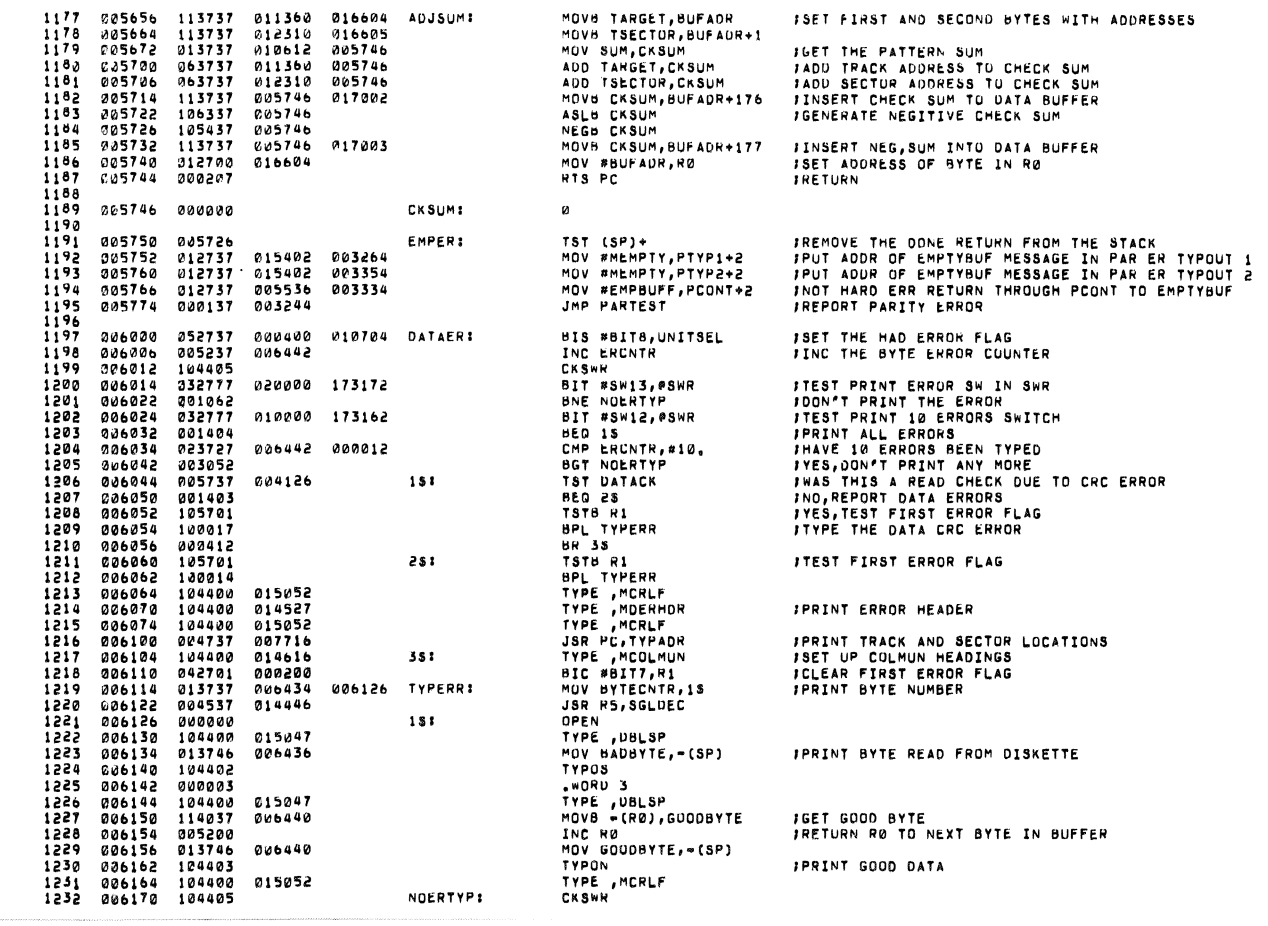

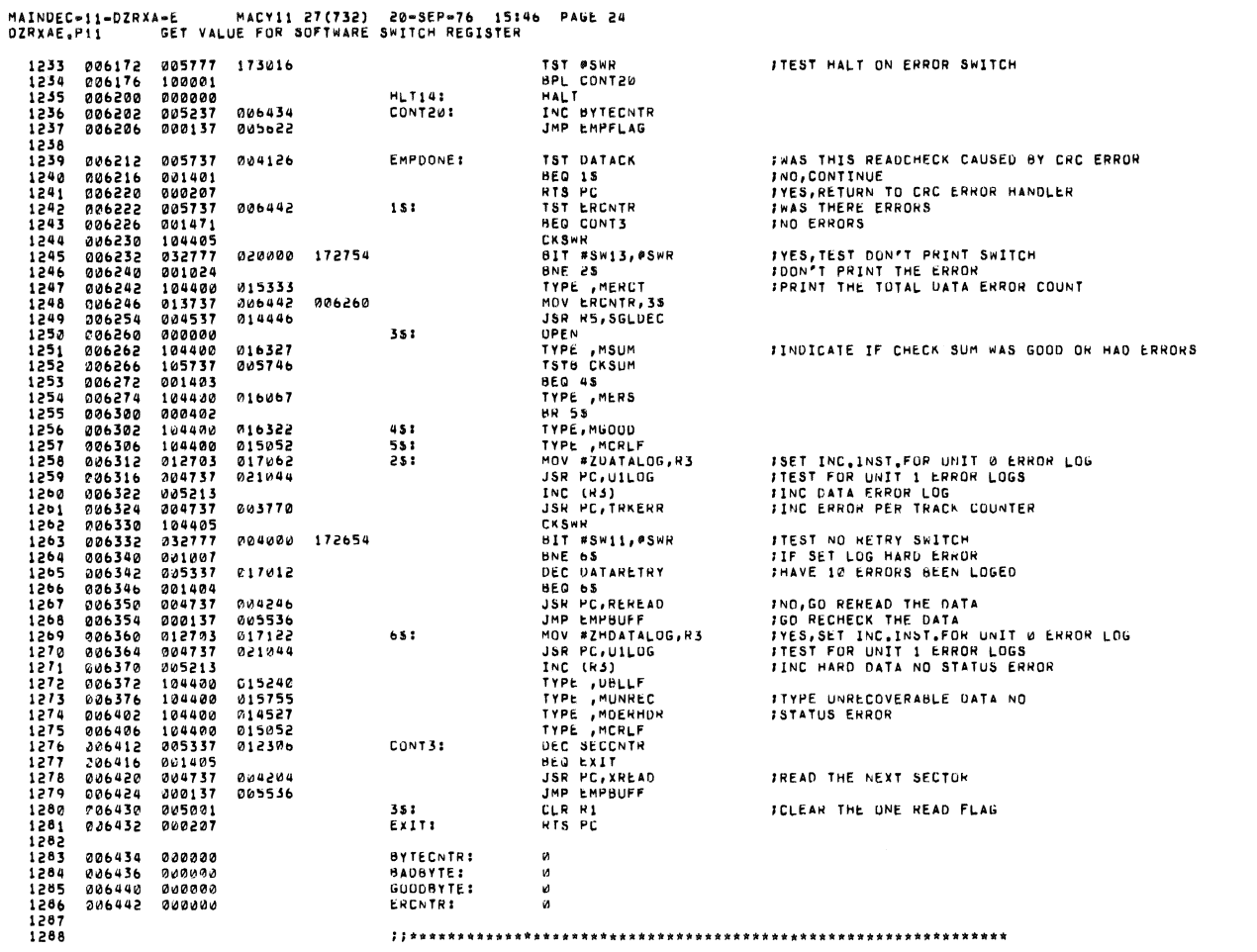

MAINDEC-11-DZRXA-E MACY11 27(732) 20-SEP-76 15:46 PAGE 25<br>DZRXAE,P11 – GET VALUE FOR SOFTWARE SWITCH REGISTER

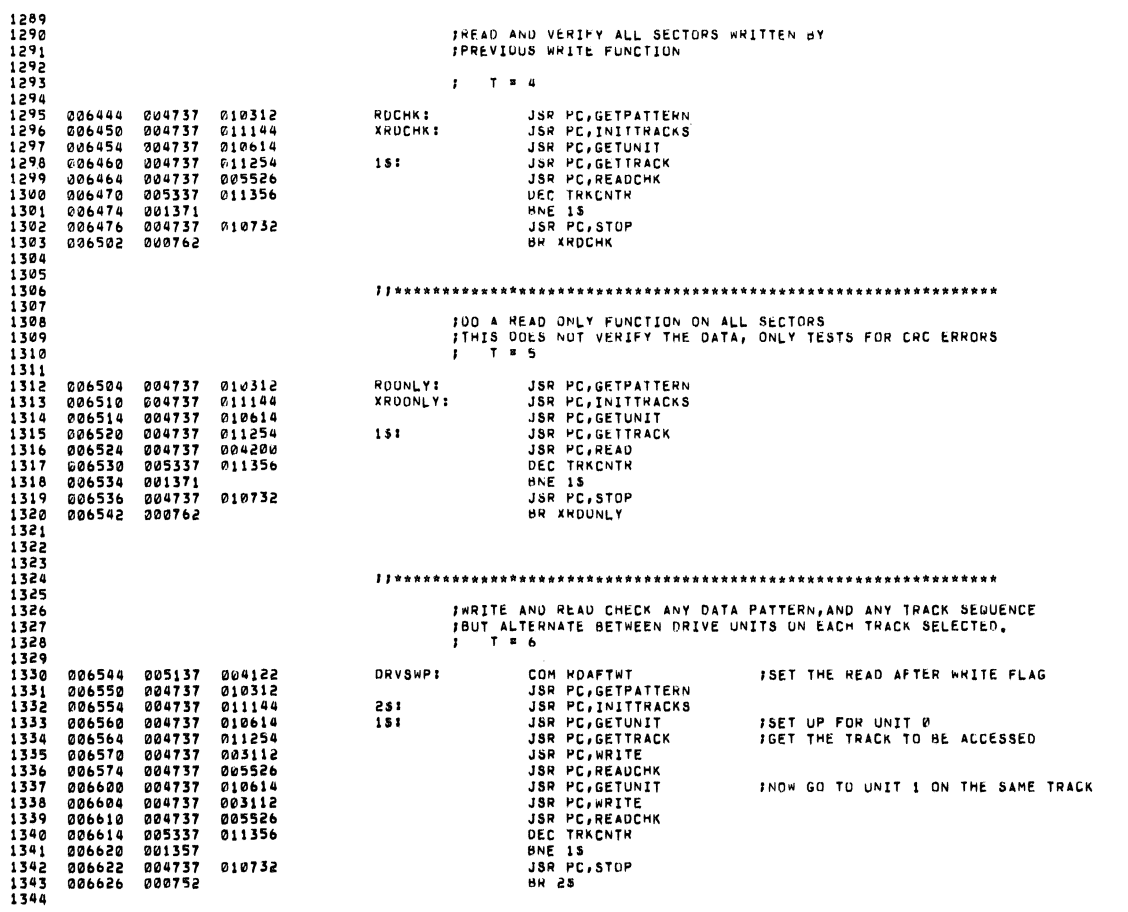

### MAINDEC-11-DZRXA-E MACY11 27(732) 20-SEP-76 15:46 PAGE-26<br>DZRXAE.P11 - GET-VALUE-FOR-SUFTWARE-SWITCH-REGISTER

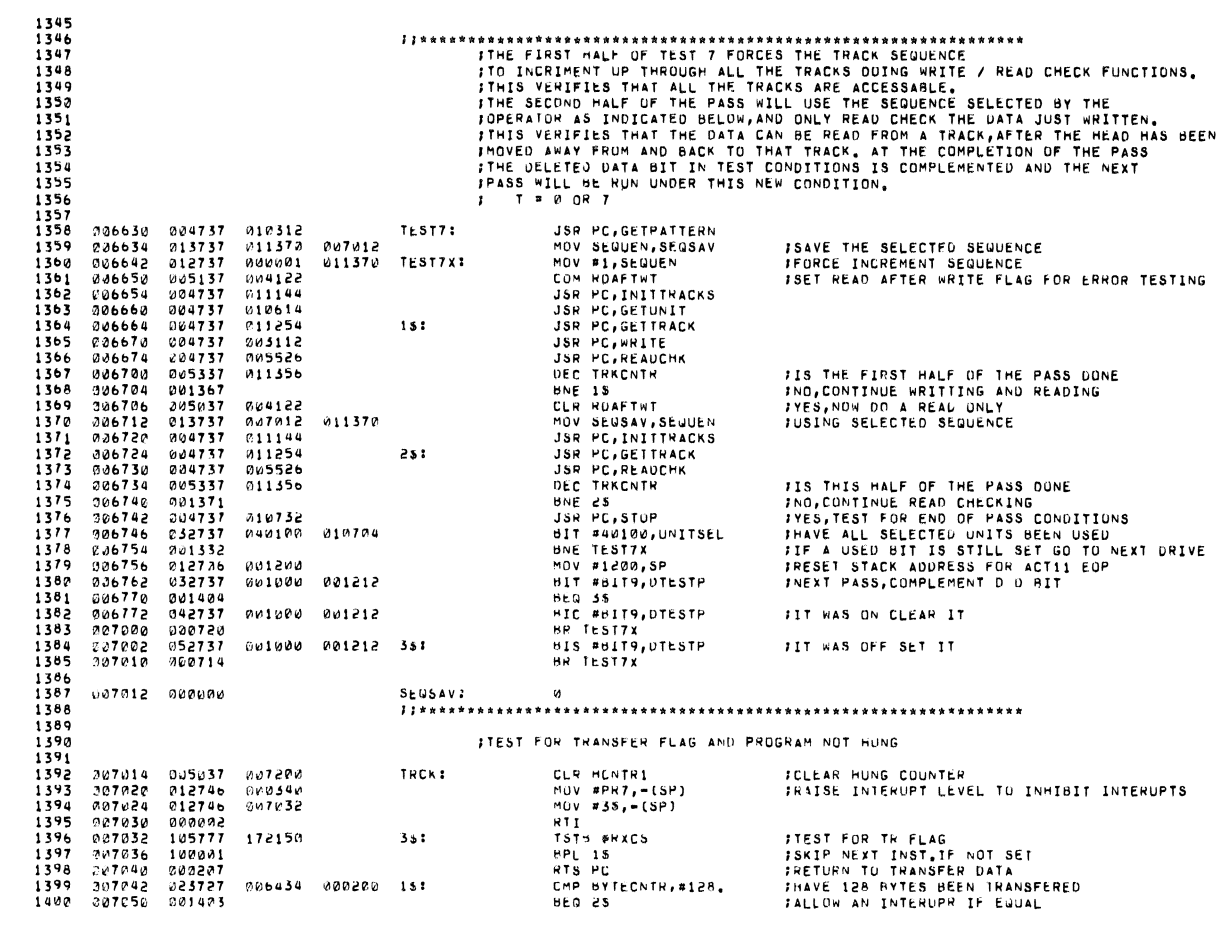

MAINDEC-11-DZRXA-E MACY11 27(732) 20-SEP-76 15:46 PAGE 27

 $\bar{\lambda}$ 

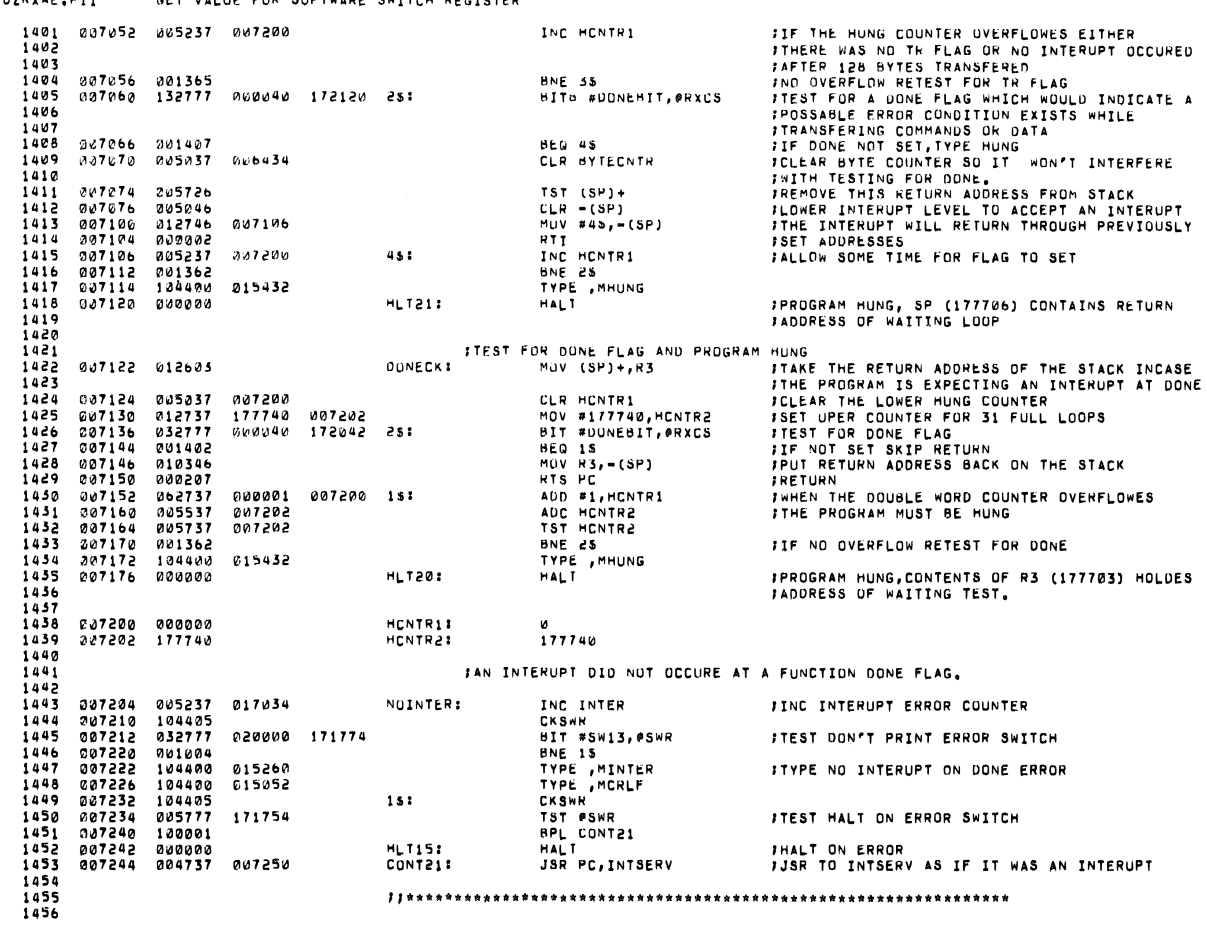

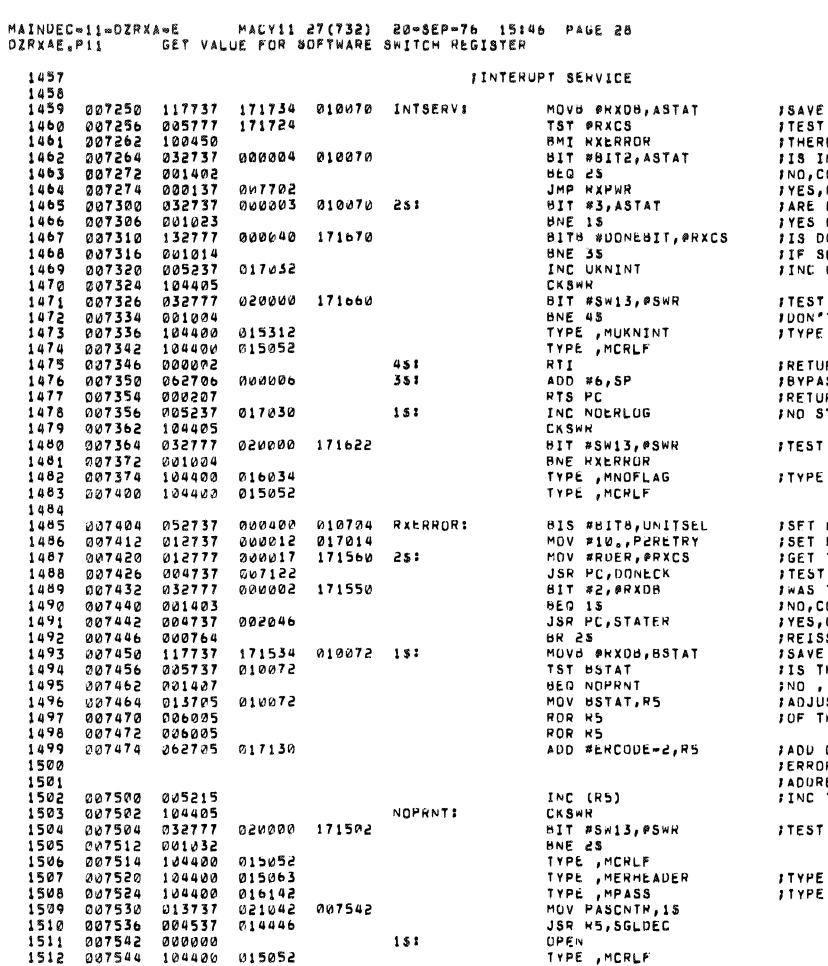

E THE ERROR AND STATUS WORD<br>T THE ERROR FLAG<br>RE WAS AN ERROR GO HEPORT IT<br>INIT UONE SET<br>INIT UONE SET<br>CONTINUE<br>PAR OR CRC AITS SET.<br>GO LUG ERRUR<br>SET RETURN TO TEST<br>SET RETURN TO TEST<br>UNKNOWN INTERUPT ERROR LOG ' DON'T PRINT ERPOR SWITCH<br>'T PRINT<br>: UNKNOWN INTERUPT JRN FROM THE INTERUPT<br>ASS INTERUPT POINTERS ON STACK<br>JRN TU PROGRAM<br>STATUS ERROR FLAG ERROR OUN'T PRINT ERROR SWITCH NO STATUS ERROR ERROR HAD ERROR FLAG<br>THE ERROR COUP<br>T FOR DONE FLAG<br>THERE A PARITY ERROR<br>CONTINUE<br>COUPLY THE FUNCTION<br>FOR THE FROR CODE IN 8 STATUS<br>THERE A DETINITE CODE<br>J. CONTINUE<br>J. CONTINUE<br>THERE A DETINITE CODE<br>THE RROR CODE TO PRODUCE AN ON ADDR OF ERROR LOG =2,AS THERE IS NO 0<br>DR CODE, THE CONTENTS OF R5 WILL READJUST<br>RESS TO CONPECT LOG,<br>THE CORRECT ERROR CODE COUNTER PRINT ERROR SWITCH IN SWR ERRUR HEADER<br>PASSES COMPLETED AT ERROR

 $\overline{a}$ 

MAINDEC-11-DZRXA-E MACY11 27(732) 20-SEP-76 15:46 PAGE 29

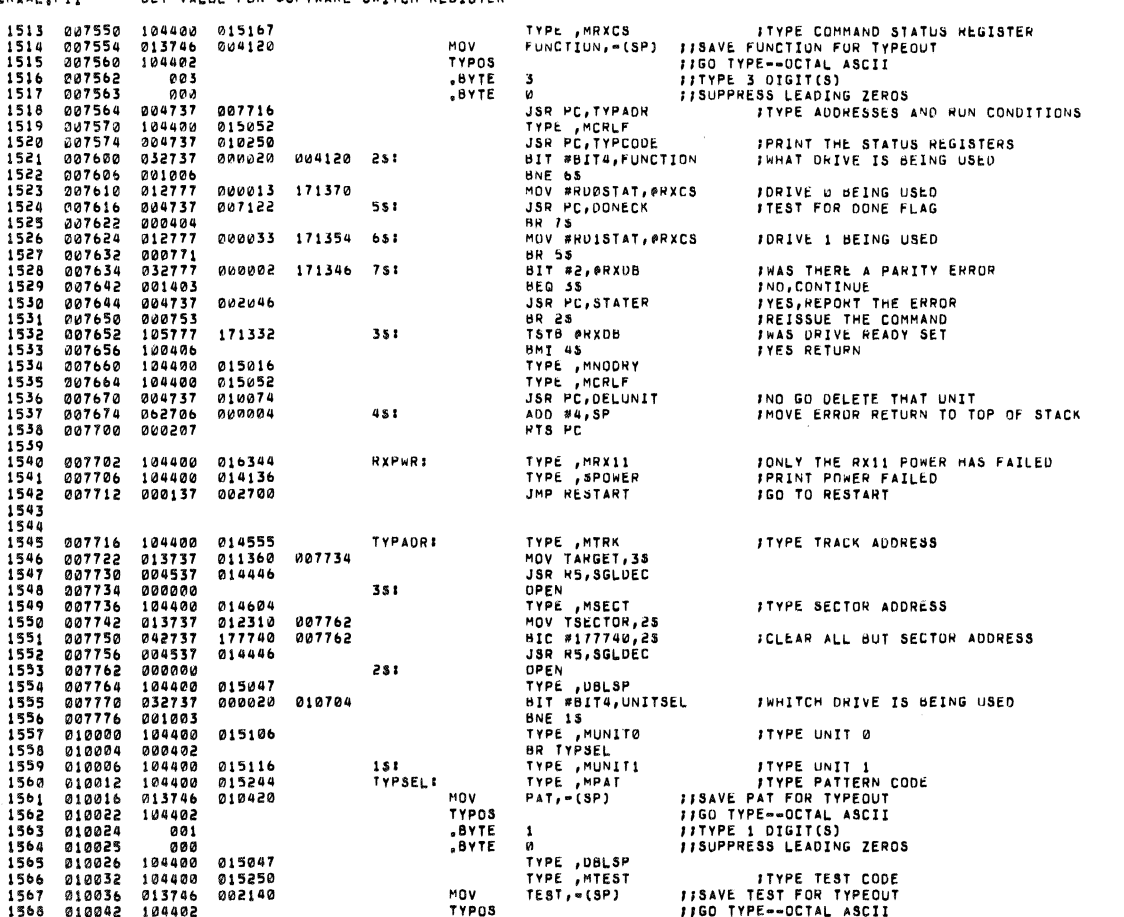

MAINDEC-11-DZRXA-E MACY11 27(732) 20-SEP-76 15:46 PAGE 30<br>DZRXAE.P11 GET VALUE FOR SOFTWARE SHITCH REGISTEN

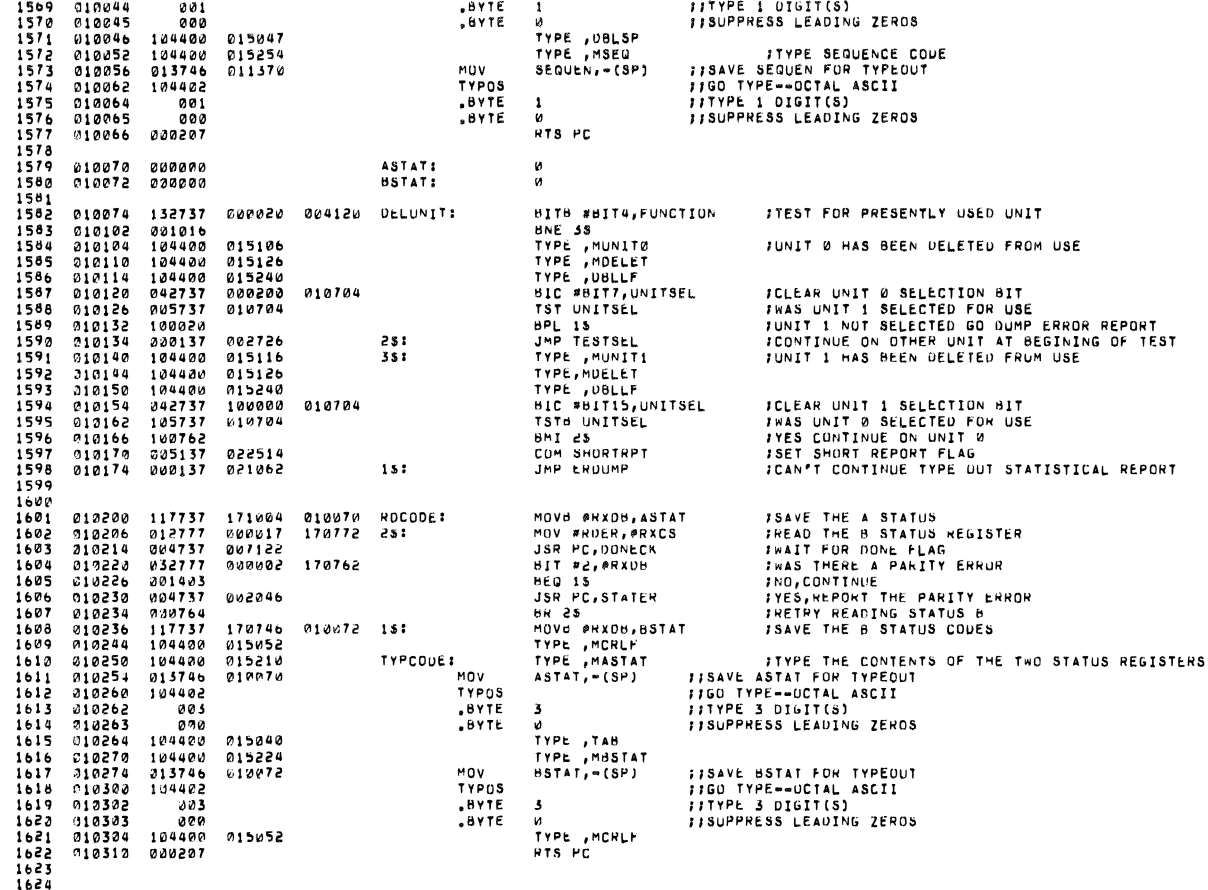

MAINDEC-11-02RXA-E MACY11 27(732) 20-SEP-76 15:46 PAGE 31<br>OZRXAE.P11 GET VALUE FOR SOFTWARE SWITCH REGISTER

1625  $1626$ <br>1627  $1628$ <br> $1629$ 1630<br>1631<br>1632<br>1633<br>1635<br>1636<br>1637  $\frac{8115}{7}$ NO PATTERN SPECIFIED (FORCE RANDOM DATA)<br>ALL ZEROS<br>ALL ONES<br>FLOATING ZERO<br>FLOATING ONE<br>ALTERNATING PITS<br>ALTERNATING PAIRS OF BITS<br>RANDOM  $1637$   $1638$   $1649$   $1641$   $1642$ I<br>INOTE: ALL DATA PATTENNS WILL BE MOUTFIED SO THE FIRST BYTE WILL<br>ICONTAIN THE TRACK ADDRESS, THE SECOND BYTE WILL CONTAIN THE UNIT<br>INOTEER AND SECTOR ADDRESS IN WHICH THE DATA IS WEITTEN, THE LAST<br>ITHO BYTES CONTAIN THE 1643<br>1644<br>1645<br>1647<br>1648<br>1651<br>1651 142737 030377 010360 GETPATTERN:<br>005637 010612<br>005737 010612<br>015737 020007 010420<br>013704 010420 13:<br>015704 010420 13:<br>036394<br>150437 010560<br>030137 010422 BRONPAT:<br>000137 010424<br>000137 010544<br>000137 010554<br>000137 010554<br>0001 **CICS \*377, #BRONPAT<br>CLR SUM<br>IST PAT<br>MOV #7, PAT<br>MOV #7, PAT<br>MOV #7, PAT<br>MOV #7, PAT<br>ASL #4<br>ASL #4, #BRONPAT<br>BR #15, PAT314<br>JMP PAT312<br>JMP FLOAT0<br>JMP FLOAT0<br>JMP FLOAT0<br>JMP FLOAT0<br>JMP PAT314<br>JMP PAT314<br>JMP PAT314<br>JMP PAT314** 010312<br>010320<br>0103340<br>0103344<br>0103344<br>0103544<br>010354<br>010354<br>010354<br>010354<br>010354<br>010372<br>0103776<br>0103776 ICLEAR BRANCH OFFSET<br>ISET UP FOR ACCUMULATION OF CHECK SUM<br>IIF NO PATTERN SPECIFIED FORCE PATTERN 7 1653<br>1653<br>16556578<br>1655555590<br>1653<br>1663<br>1663<br>1663<br>1665 **JGET PATTERN BITS<br>JADJUST FOR CORRECT OFFSET IINSERT OFFSET<br>ISET UP ADDRESS OF FIRST BYTE<br>ISEN ON DATA BYTE<br>ISEN ON THE THE SELECTED<br>IST DATA BYTE<br>IST DATA A THROUGH ALL 1'S<br>ITELOAT A 1 THROUGH ALL 0'S<br>ISEN ON THE SERIES ON TA WORD<br>IRANDOM DATA BYTE** 010402<br>010406<br>010412 210416 002000<br>210420 200000 OATABYTE:<br>PAT: ø  $\boldsymbol{\mathsf{M}}$ **ILOAD SOFTWARE BUFFER WITH ALL ZEROS**<br> **F** P = 1  $1680$ 010422 005037 010416 DATA01 CLR DATABYTE

MAINDEC-11-DZRXA-E MACY11 27(732) 20-SEP-76 15:46 PAGE 32<br>DZRXAE,P11 GET VALUE FOR SOFTWARE SWITCH REGISTER PATGENS JSR PC, LOAD<br>BR PATGEN 010426 004737 010564<br>010432 000775 1681 FGO LOAD THE DATA BUFFER 1685 1683<br>1683<br>1685<br>1686<br>1687<br>1689 **JLOAD SOFTWARE BUFFER WITH ALL ONES** 010434 112737<br>010442 000771  $1690$ <br> $1691$ 000377 010416 DATA1: MOVB #377,DATABYTE<br>BR PATGEN  $1692$   $1693$   $1694$   $1695$ **FFLOAT A & THRUUGH ONES IN SOFTWARE BUFFER**  $1696$ <br> $1697$ <br> $1698$ MOV8 #576,DATABYTE<br>SEC<br>BOV #0,R2<br>BCC 25<br>INC R2<br>INC R2<br>JSR PC,LOAD 010444<br>010452<br>010454<br>010460<br>010462 112737<br>000261<br>012702<br>103001<br>005202 1699<br>1699<br>1700<br>1702<br>1703<br>1704 **ISET UP A ONES FIELD<br>ISET THE C BIT TO ROTATE THROUGH THE DATA<br>ICLR R2 (CAN'T USE "CLR" AS IT CLEARS "C" BIT)<br>IBE IF THE "C" BIT IS CLEARED<br>ISET R2 IF NOT** FLOAT0:<br>XPATGEN:<br>15: 00037b 01041b 010462<br>010470<br>010472<br>010472<br>010500<br>010500<br>010504  $994737$ 010564 251 **JGO LOAD THE DATA BUFFER** 004737<br>000241<br>005702<br>001401<br>000261<br>106137<br>000763 JSR PC,LOAD<br>CLC<br>TST R2<br>BEC<br>SEC<br>ROLS DATABYTE  $1705$  $1706$   $1707$   $1708$   $1709$ #IS R2 NONZERO TYES, SET THE "C" BIT 010416  $351$ 1710 **BR 15**  $1711$  $1712$ 1712<br>1713<br>1714<br>1715<br>1716<br>1717 .<br>FLOAT A 1 IMROUGH ALL ZEROS IN SOFTWARE BUFFER<br>F = P = 4 CLR DATABYTE<br>BR XPATGEN 010506 005037<br>010512 000757 **010416** FLOAT1:  $1719$   $1720$   $1721$   $1723$   $1724$   $1725$   $1724$   $1725$ **JLOAU SOFTWARE BUFFER WITH ALTERNATING 1 AND 0 FOR**<br>JONE BYTE AND THE COMPLIMENT INTO THE NEXT<br>J P = 5 210514 112737 000125 010416<br>010522 004737 010564<br>010526 105137 010416<br>010532 000773 MOVB #125,DATABYTE<br>JSR PC,LOAD<br>COMB DATABYTE<br>BR XXPATGEN  $1726$ <br> $1727$ **PAT1251** XXPATGEN:  $1768$   $1769$   $1730$   $1731$   $...$ # (SEE NOTE BELOW ) I \* NOTE: - TO MAKE PATTERN 5 AND 6 COMPATABLE WITH THE RXB PATTERNS<br>INOP THIS INSTRUCTION, (CHANGE THESE 2 LOCATIONS TO 000≤40)<br>ITHIS CHANGE IS FOR INTERPROCESSUR RX\*\* COMPATABILITY TESTING ONLY,  $1732$ <br> $1733$  $1754$  $1736$ 

MAINDEC-11-DZRXA-E MACY11 27(732) 20-5EP-76 15:46 PAGE 33<br>DZRXAE,P11 GET VALUE FOR SOFTWARE SWITCH REGISTER FLOAD SOFTWARE BUFFER WITH ALTERNATING PAIRS OF 1 AND 0 AND<br>FCOMPLIMENT INTO THE NEXT<br>F = 5  $17.57$  $1738$ <br> $1739$ <br> $1740$ 010534 112737 000314 010416 PAT314:<br>010542 000767  $1741$ MOVƏ #314,DATABYTE<br>BR XXPATGEN 1742<br>1743 17445<br>174567<br>1746748<br>17474901<br>1751 **ILOAD SOFTWARE BUFFER WITH RANDOM DATA PATTERN**<br>*I* P = 0 OH 7 010544 004737 012122<br>010550 113737 012214<br>010556 004737 010564 JSR PC,RANGEN<br>Müvə Ranum,Databyte<br>JSR PC,LDAD<br>BR Ranuata **RANDATA: JGET RANDOM NUMBER** 010416  $210562$  $1752$  $000770$  $1753$ <br> $1754$ <br> $1755$ <br> $1756$ ADD DATABYTE, SUM<br>MOVB DATABYTE, (R4)+<br>CMP #BUFAUR+176, R4<br>BEQ 18<br>RTS PC<br>TST (SP)+<br>MTS PC **FACCUMULATE THE PATTERN CHECK SUM<br>FLOAD THE DATA BUFFER<br>FIAVE 124 BYTES BEEN GENERATED<br>FIF YES,RETURN TO TEST<br>FIF NO,RETURN TO PATTERN GENERATOR<br>FTAKE PATTERN RETURN ADDRESS OF STACK<br>FRETURN TO TEST** 010564<br>010572<br>010576<br>010602 063737<br>113724<br>022704 010416<br>010416<br>017002 010612 LOAD:  $1757$ <br> $1758$ <br> $1759$ 001401<br>000207<br>005726 010604 010606  $15:$ 1760 010610 000201 010612 000000 SUM: FIEST FOR SELECTED UNITS, DRIVE READY, AND USED CONDITIONS<br>FALSO CONTAINS A "HAD ERROR" FLAG TO BE TESTED AT EOP.<br>FTHE BITS IN UNITSEL ARE USED AS FOLLOWS **F**<br>**FINITIS** =UNIT I SELECTED VIA SWR<br>FBIT14 =UNIT I USED BIT<br>FBIT6 =THIS PASS HAD AN ERROR<br>FBIT6 =UNIT Ø USED BIT<br>FBIT6 =UNIT Ø USED BIT<br>FBIT6 =UNIT Ø USED BIT<br>FBIT6 =UNIT SELECTION FOR FUNCTION WORD **ENT RUITSEL<br>BIT RUITSEL<br>SPE IS<br>SPE IS<br>SPE IS<br>SPE RUITSEL<br>RIS RESPECT INTITSEL<br>RIS RE<br>SPE 25<br>BIT RUITSEL<br>BIT RUITSEL<br>BIT RUITSEL<br>BIT RUITSEL<br>BIT RUITSEL<br>BIT RUITSEL<br>BIT RUITSEL<br>BIT RUITSEL<br>RIS PC<br>RIS RUITSEL<br>RIS PC<br>RIS RUI** 010614 032737 000100 010704<br>010622 001012<br>010624 105737 010704 **FAAS UNIT 0 JUST USED<br>FUNIT 0 USED CHECK UNIT 1<br>FAAS UNIT 0 SELECTED<br>FOG TO UNIT 1<br>FCLEAR UNIT 1 USED BIT AND FUNCTION UNIT BIT<br>FSET UNIT 0 USED BIT GETUNIT:** 010630<br>010632<br>010640<br>010650<br>010650<br>010654 105737<br>100007<br>042737<br>052737<br>000207<br>005737<br>005737  $1782$ 040020 010704<br>000100 010704  $1703$ 1784<br>1785<br>1785<br>1787<br>1788<br>1789 *IWAS UNIT 1 SELECTED<br>IMA RETURN<br>IMAS UNIT 1 BEEN USED<br>IYES RETURN<br>ICLEAR UNIT 0 USED BIT<br>ISET UNIT 1 USED BIT AND FUNCTION UNIT BIT* 010704  $151$ 100012<br>032737 010654<br>010656<br>010664<br>010674<br>010702 040000 010704 001006<br>001006<br>042737<br>052737<br>000207 000100 010704<br>040020 010704  $1790$ 231

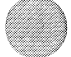

### MAINDEC-11-DZRXA-E MACY11 27(732) 20-SEP-76 15:46 PAGE 34<br>DZRX4E,P11 GET VALUE FOR SUFTWARE SWITCH REGISTER

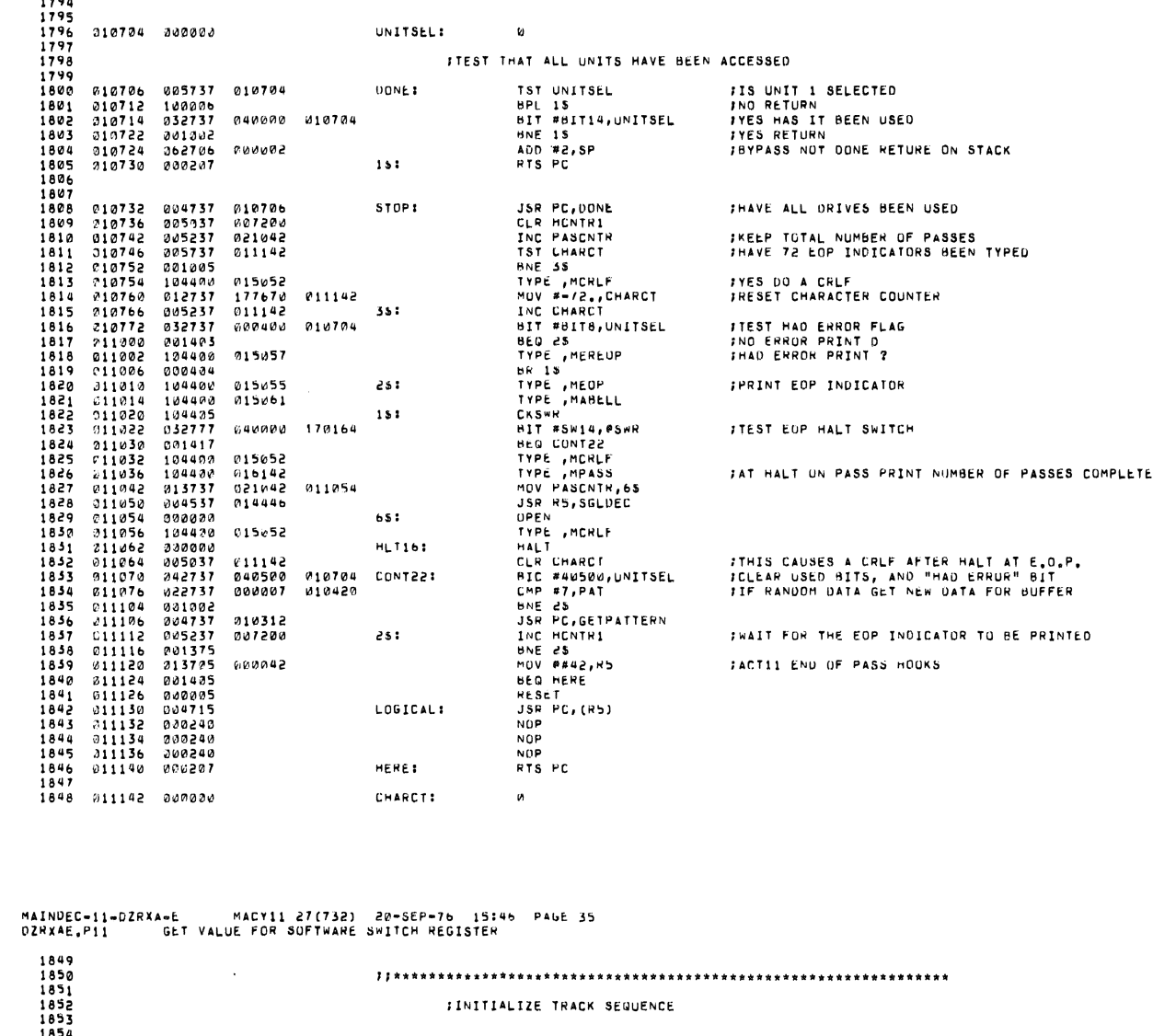

**HIC #100200,00**<br> **HST 00**<br> **HMP00**<br> **HOURS HIG,ID**<br> **CLR XID**<br> **CLR XID**<br> **CLR XID**<br> **MOURS DU, THE FINC<br>
CLR XOU, THE CHTRENTR<br>
MOURS <b>DU, THE CHTRENTR**<br> **HOURS DU, THE CHTRENTR**<br> **HIG FINCOUP, THE FINC**<br> **HIG FINC** 011144 042737 100200 001200 INITRACK;<br>011152 005737 001200<br>011156 001005<br>011166 12537 000114 001201<br>011166 12537 001200<br>011172 113737 001200 011360 15:<br>011224 015037 011260 011364<br>011224 013737 011260 011364<br>011224 013737 FCLEAR FIRST USED BITS<br>FIEST CONTENTS OF ID, OU FOR 0<br>FID, OU SPECIFIED USE THEM<br>FNOME SPECIFIED SET ID TO MAXIMUM<br>FSET OD TO MINIMUM<br>FINIT WORKING ID AND OD LOCATIONS 18556785678556785898818588888888888888888888888888 1864<br>1865<br>1866<br>1869<br>1871<br>1871<br>1873<br>1874<br>1875<br>1876 ISET UP NUMBER OF TRACK MOVEMENTS ISET FIRST TIME BITS IN ID.00 FTEST FOR HEAD SEQUENCE SELECTED BY INITIAL SWR SETTING FEST FOR HEAD SEQUENCE SELECTLD BY INTITAL SURVEY ON SECTED THE TRACK SEQUENCING<br>
FOLLOWED AS INTITALED BELOW<br>
FOLLOWED AS INTITATED BELOW<br>
FOLLOWED AS INTITATED BELOW<br>
FOLLOWED AS INTITATED BELOW<br>
FOLLOWED AS INTITATED BE 1878<br>1879<br>1879<br>1881<br>1882<br>1883  $1884$ <br> $1885$ MOV8 TARGET,PRESTRK<br>BIC6 #377,P#BRONTRK<br>TST SEGUEN<br>MNE 15<br>MOV #7,SEGUEN<br>MOV #7,SEGUEN<br>DC M4<br>DEC M4<br>ASL R4<br>ASL R4,P#BRONTRK 113737<br>142737<br>005737<br>005737<br>012737<br>015304<br>005304<br>005304<br>005304 211254<br>011262<br>011274<br>011276<br>011310<br>011312<br>011314<br>011314 IRESET TO PRESENT TRACK<br>ICLEAR OUT BRANCH OFFSET<br>IIF NO SEGUENCE SPECIFIED FORCE SEGUENCE 7 011360<br>000377<br>011370 011362 GETTRACK:<br>011320 000007 011370 **JGET SEQUENCE BITS<br>JADJUST FOR CORRECT OFFSET** 011370  $151$ FTHIS BR INST.IS MODIFIED BY THE TEST CONDITIONS<br>FSELECTED ,TO BRANCH TO ONE OF THE SEQ. BELOW 011320 **JBRANCH BY OFFSET SELECTED**<br>JINCREMENT **BRONTRK** 011320 000777<br>011322 000137 011372 BR<br>JMP SEG1 1904

 $1793$ 

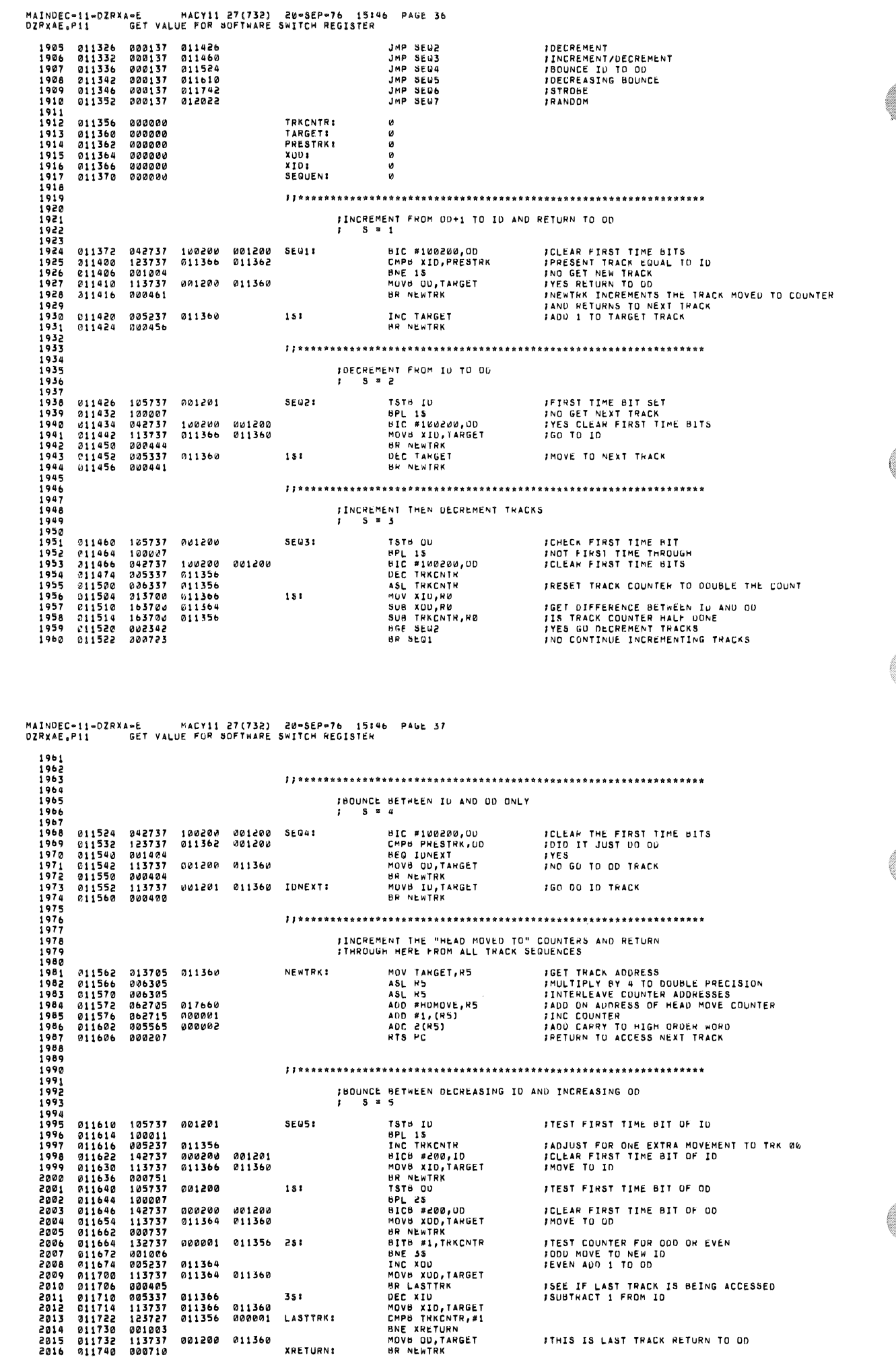

ù.

Đ,

Z,

### MAINUEC-11-DZRXA-E MACY11 27(732) 20-SEP-76 15:46 PAGE 38<br>OZRXAE<sub>R</sub>P11 GET VALUE FOR SUFTWARE SWITCH REGISTER

 $901200$ 

001200 151  $011360$ 

**A11360 DONEXTS** 

**SE061** 

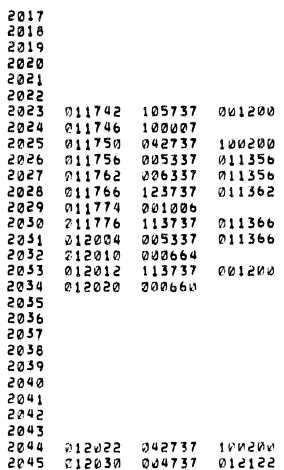

 $20^{\circ}$ 55

### STROBE BETWEEN OU AND DECREASING ID

**0 ON 7**<br>BIC #100200,000<br>CRPB RANUM,xID<br>CPPB RANUM,xID<br>CREC DOCOMP<br>SUB XID,RANUM<br>SUB XID,RANUM<br>CREC PRESCIN<br>CRPB RANUM,TANGET<br>CRPB RANUM,TANGET<br>HR OUD XOU,RANUM<br>HEO SEU7<br>MOV NANUM,TANGET<br>BR NEWTRK<br>BR NEWTRK

PRESENTER<br>ADD MANI, HO<br>ADD MAN2, HO<br>ADD MAN2, HO<br>CLC HOU WAN2, HO<br>CLC HOU WAN2, HO<br>CLC HOU WAN2, HOU<br>MON MAN2, HOU<br>ADD MAN1, HO<br>ADD MAN1, HO

AUD HAN1, HD

**0**<br>
TSTE OU<br>
BPL 15<br>
BIC #100200,0D<br>
BPL 15<br>
BIC #100200,0D<br>
ASL TRKCNTR<br>
CMPB PNESTRK,0D<br>
MQVB XID,714RGET<br>
DRC XIU<br>
BR NEWTRK<br>
MQVB XID,714RGET<br>
BR NEWTRK<br>
BR NEWTRK ICHECK FIRST TIME BIT<br>INOT FIRST TIME<br>IWAS FIRST TIME,CLEAR THE BITS<br>IRESET COUNTER TO DOUBLE THE NUMBER OF TRACKS **IWAS OD JUST ACCESSED<br>IND GO TO OD<br>IDECREASING ID IS NEXT TRACK** 

**JOD IS NEXT TRACK** 

# 

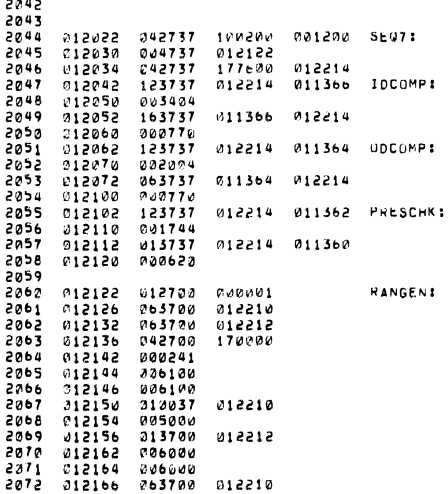

**JCLEAR THE FIRST TIME BITS<br>
IGET A RANDOM NUMBER<br>
JCLEAR ALL BUT LOW 7 BITS<br>
JNO, RANUM LABGER THAN ID ADDRESS<br>
JNO, RANUM IS LESS OR EQUAL TO ID<br>
JSEL IF RANUM IS NOW UN<br>
JSEL IF RANUM IS GRAUM OR EQUAL TO UD<br>
JNO, RANUM** 

MAINDEC-11-DZRXA-E MACY11 27(732) 20-SEP-76 15:46 PAGE 39

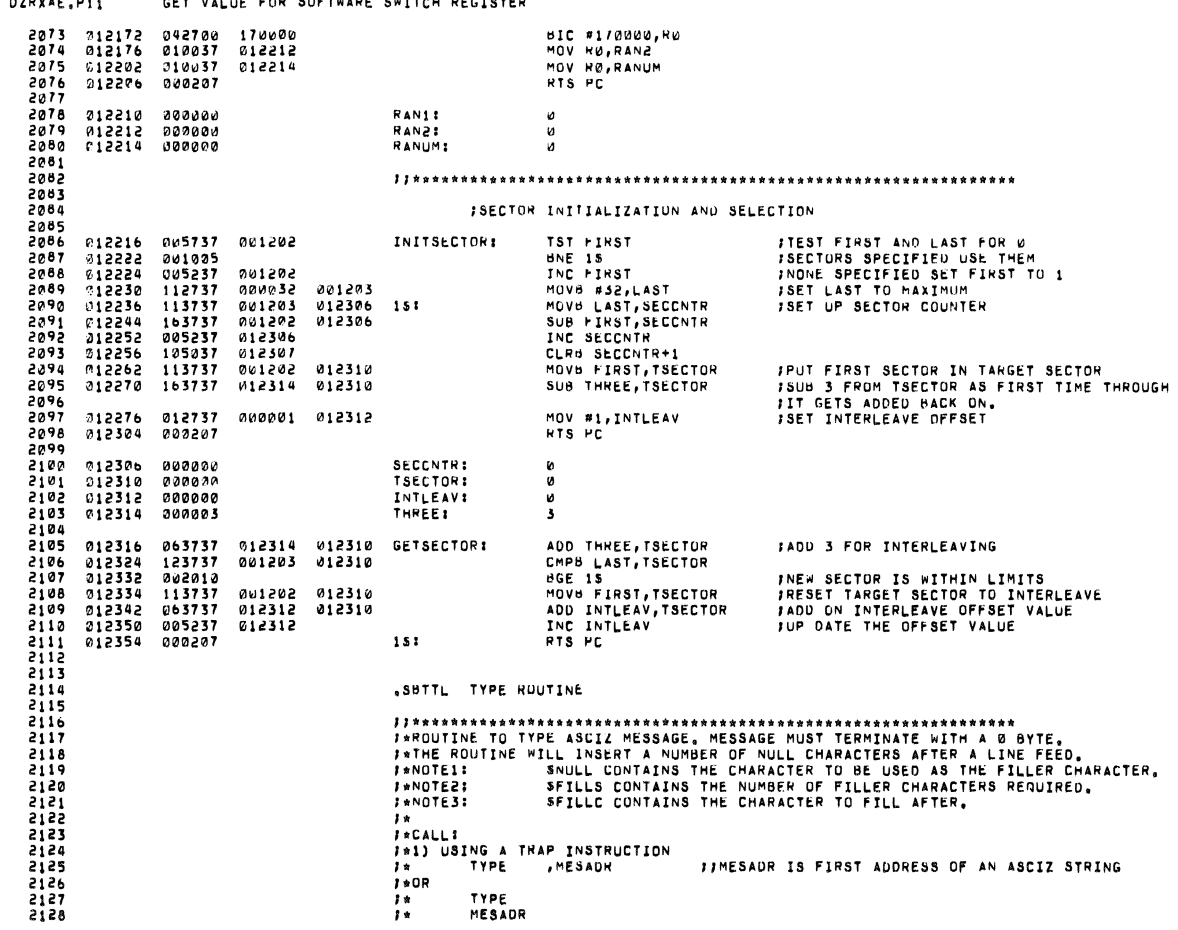

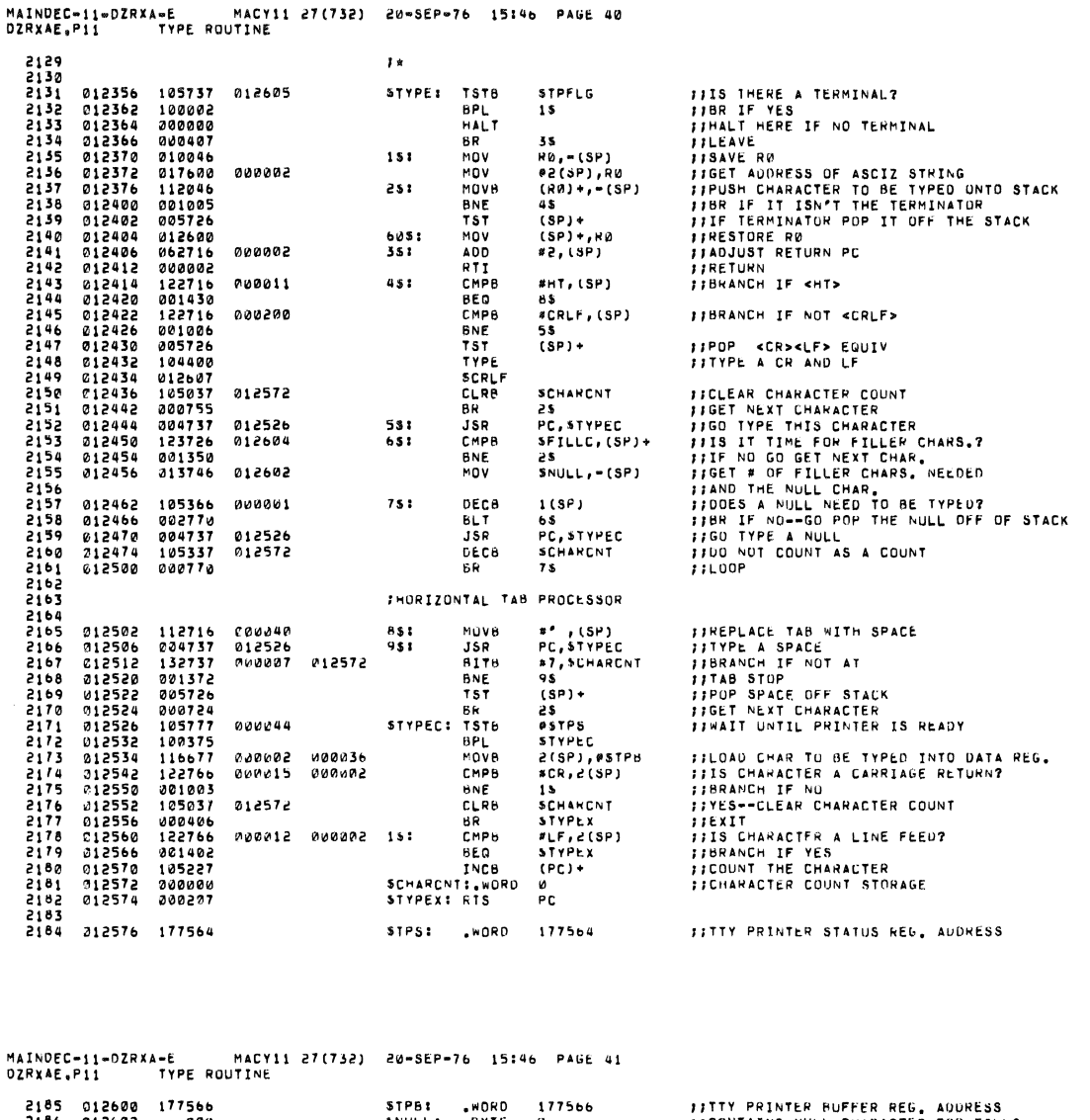

212602<br>012603<br>012604<br>012606<br>012607 000<br>002<br>012<br>010<br>077  $015$ 012610  $0.00012$ A SPILL BINARY TO OCTAL (ASCII) AND TYPE<br>
FATHIS ROUTING IS USED TO CHANGE A 16-BIT BINARY NUMBER TO A 6-UIGIT<br>
FATHIS ROUTING IS USED TO CHANGE A 16-BIT BINARY NUMBER TO A 6-UIGIT<br>
FACALLY<br>
FACALLY<br>
FACALLY<br>
FATHYPOSS NUM 5501 2208 2209<br>2210<br>2211<br>2212<br>2213<br>2313 **J\***<br>J\*\$TYPOC---ENTER HERE FOR TYPEOUT OF A 16 BIT NUMBER  $7 * CALL3$ <br> $7 *$ <br> $7 *$ 2214<br>2215 MOV<br>TYPOC FFNUMBER TO BE TYPED<br>FFCALL FOR TYPEDUT  $NUM, = (SP)$ 2216<br>2217<br>2218<br>2219<br>2221<br>2221 # (SP), = (SP)<br># (SP), = (SP)<br># (SP)+, somcole+1<br># 2, type = (SP)<br># 1, somcole+1<br># 2, somcole+1<br># 2, some = (SP)<br># 2, some = (SP)<br># 2, some = (SP)<br># 2, some<br># 2, some<br># 2, some<br># 2, some<br># 2, some<br># 2, some<br># 2, some<br># 2, 012612 017646<br>012616 116637<br>012624 112637<br>012630 062716<br>012634 112737<br>012652 112737<br>012662 010346<br>012662 010346 000000<br>000001<br>013037 STYPOS: MOV<br>MOVB<br>MOVB **FFPICKUP THE MODE<br>FFLOAD ZERO FILL SWITCH<br>FFNUMBER OF DIGITS TO TYPE<br>FFADJUST RETURN ADDRESS** 013035 000002 ADD<br>BR 01263442652<br>012636442652<br>0126666226662<br>01267420127042704<br>012714<br>012714<br>012714 2222 *IISET THE ZERO FILL SWITCH<br>IISET FOR SIX(6) DIGITS<br>IISET THE ITERATION COUNT<br>IISAVE R3<br>IISAVE R4* 2223<br>2224<br>2225<br>2225<br>2225<br>2228 000001<br>000006<br>000005 013035<br>013037<br>013034 MOV<sub>B</sub><br>MOVB<br>MOVB **STYPOC: STYPON!** MOV<br>MOV 010346<br>0105446<br>113704<br>005404<br>0054047<br>0062704<br>113704<br>016270406<br>006406<br>006406<br>006406<br>006406<br>006406<br>006406<br>006406 MOV **TISAVE PS** 2239<br>2239<br>2233<br>2233<br>2233 013037 MOVB **FIGET THE NUMBER OF DIGITS TO TYPE** NEG<br>ADD<br>MOVB<br>MOVB **JJSUBIRACT IT FOR MAX, ALLOWED**<br>**JJSAVE IT FOR USE**<br>JJGET THE ZERO FILL SWITCH<br>JJPICKUP THE INPUT WURDER<br>JJCLEAR THE OUTPUT WORD<br>JJROTATE MSS INTO "C"<br>JJGO DO MSB<br>JJFORM THIS OIGIT 000006<br>013036<br>013035 2234<br>2235 000012 012714<br>012716<br>012720<br>012724<br>012726 223672238<br>2238<br>2238<br>2240  $151$  $251$ 006105<br>006105

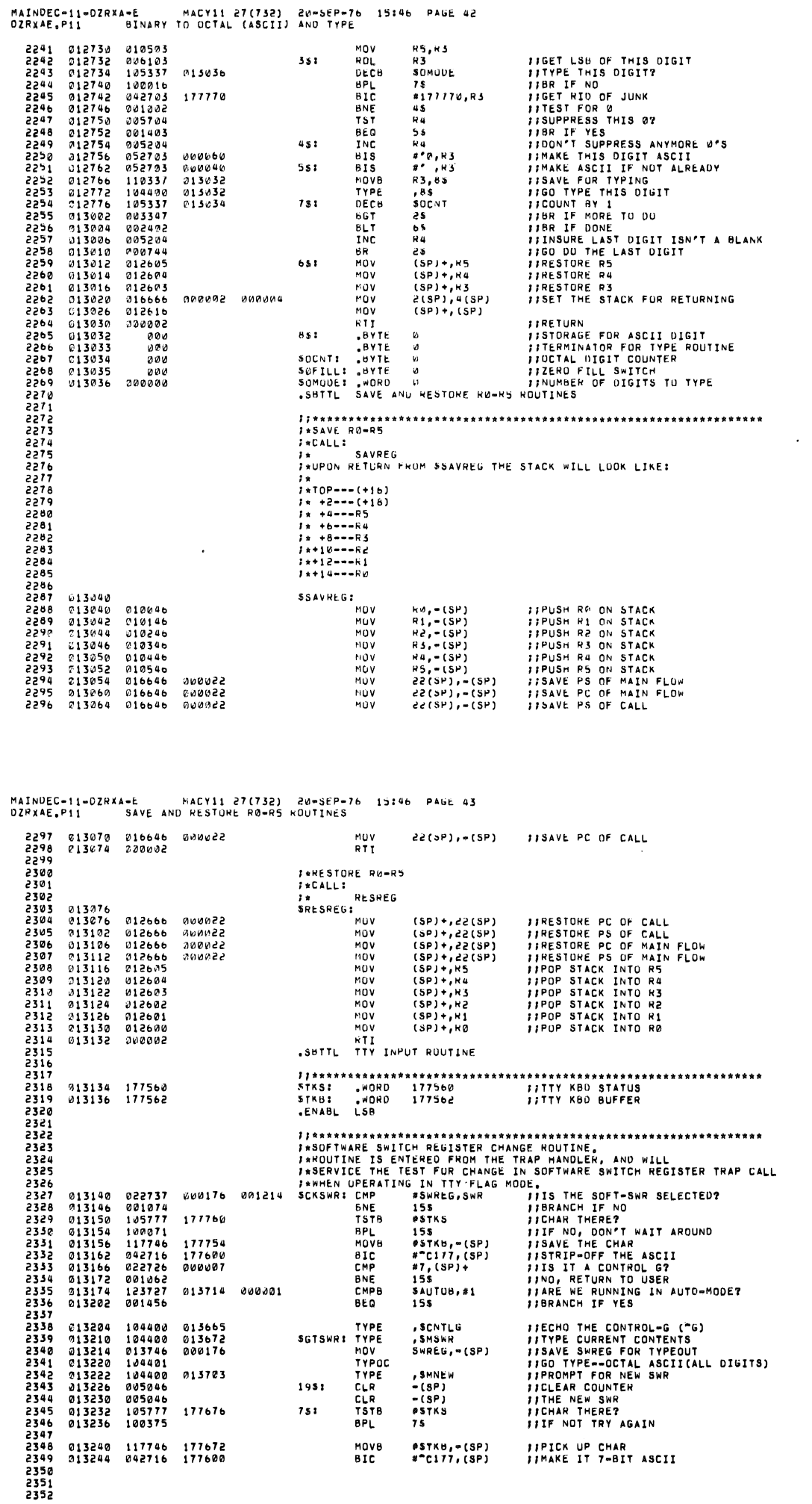

 $\sim 10^{-10}$ 

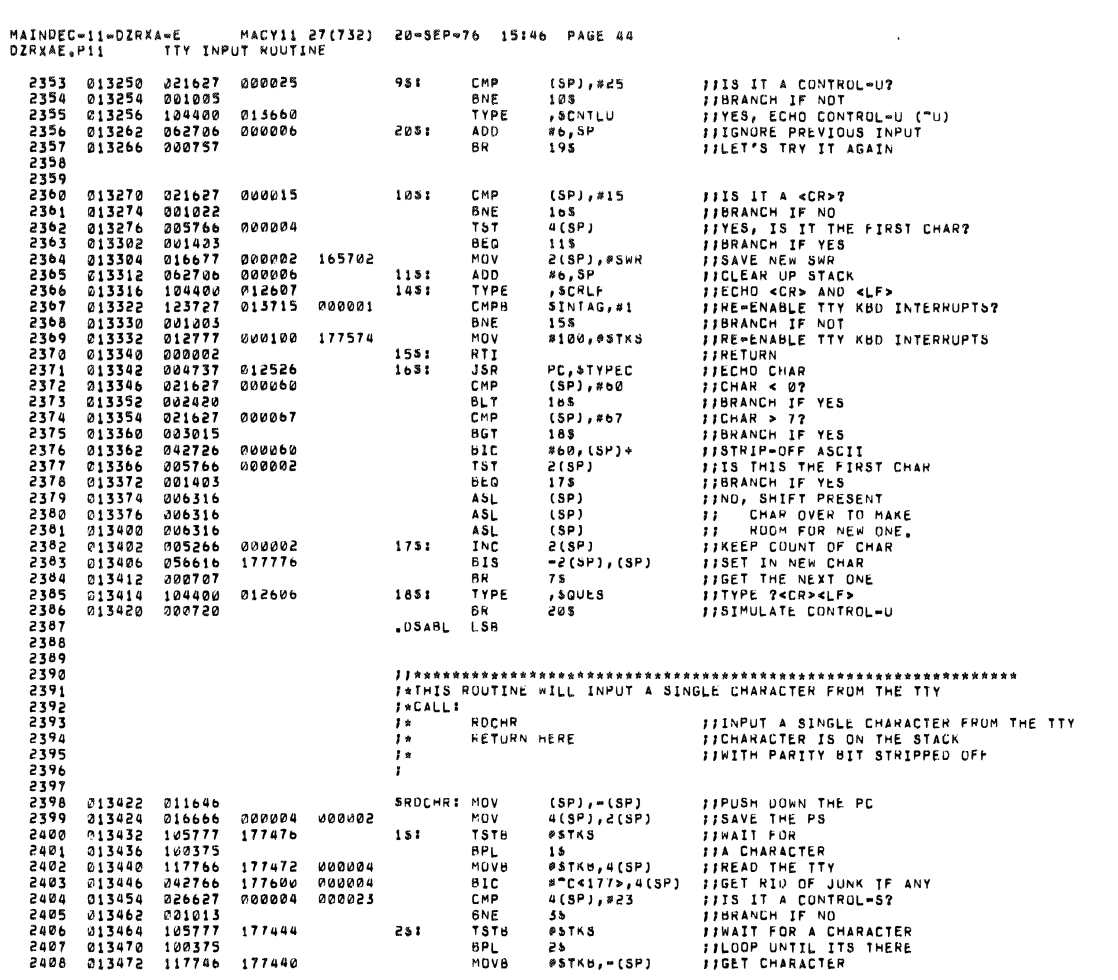

MAINDEC-11-DZRXA-E MACY11 27(732) 20-SEP-76 15:46 PAGE 45<br>DZRXAE.P11 TTY INPUT ROUTINE

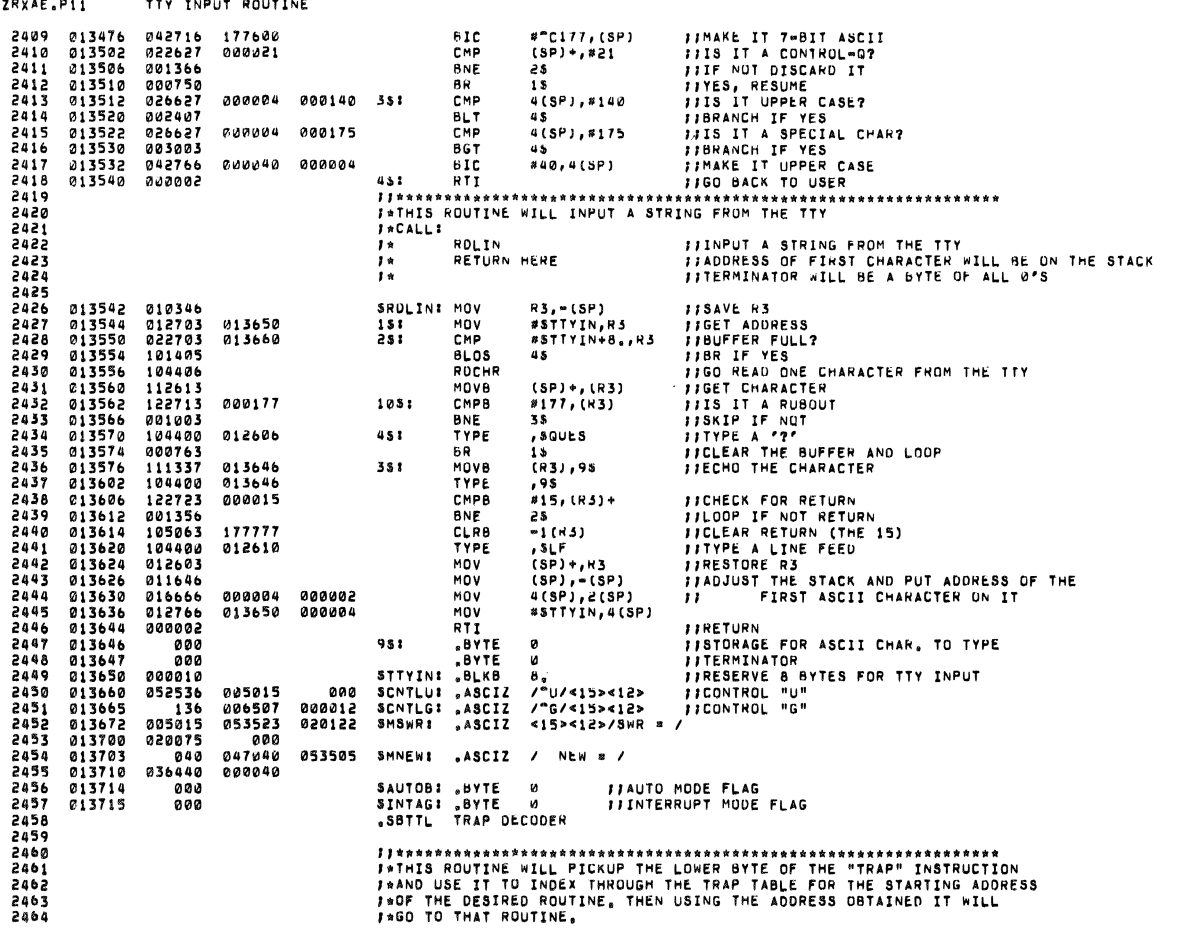

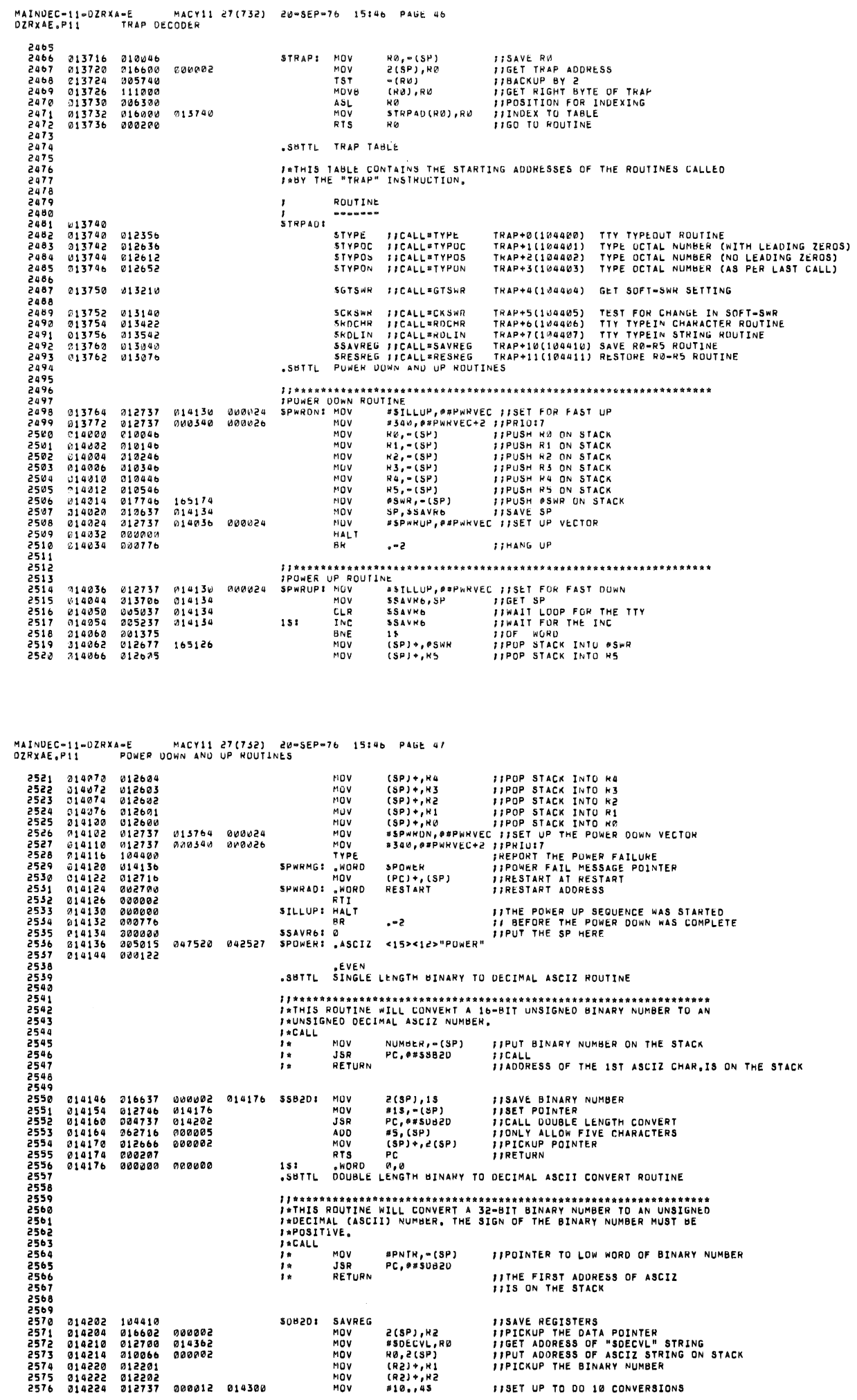

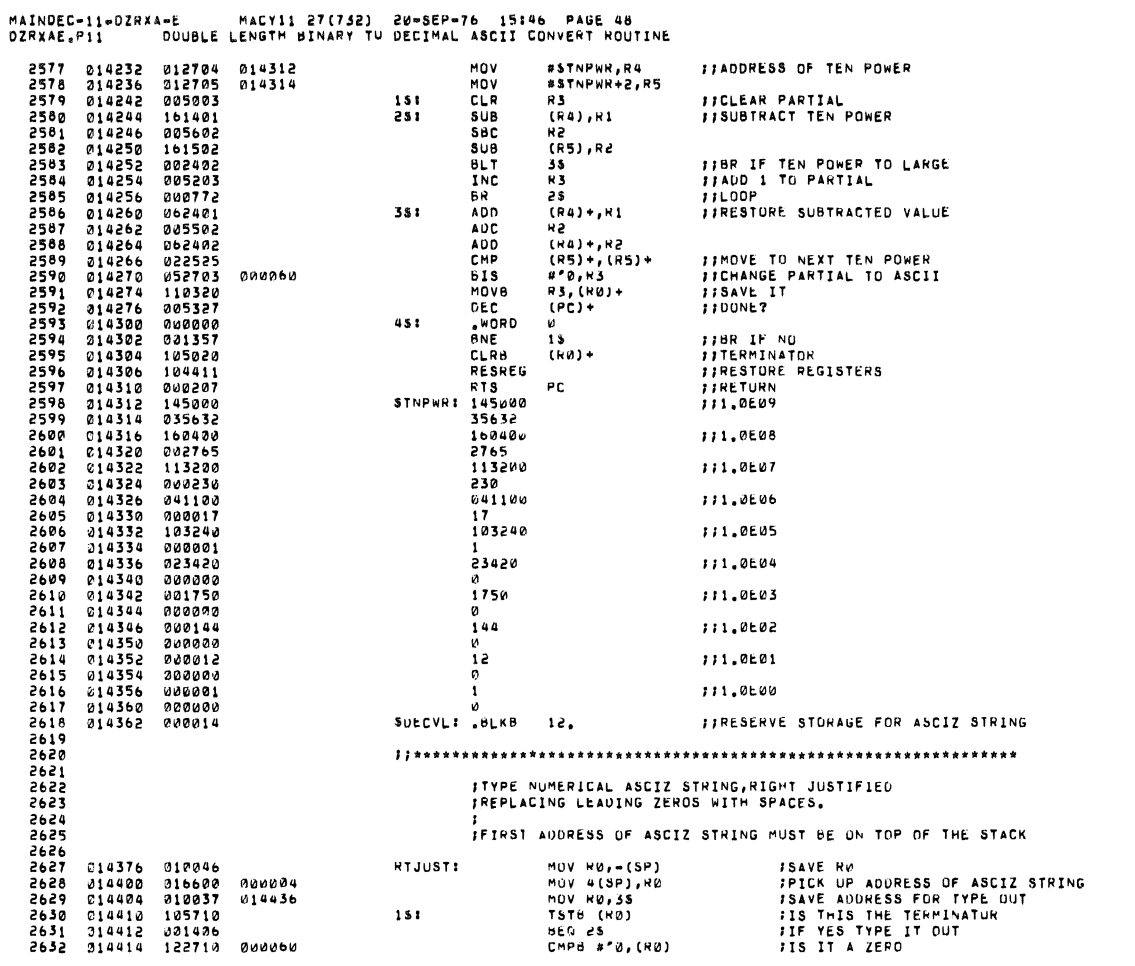

MAINDEC-11-DZRXA-E MACY11 27(732) 20-SEP-76 15:46 PAGE 49<br>DZRXAE.P11 - DOUBLE LENGTH BINARY TU DECIMAL ASCII CONVENT MUUTINE

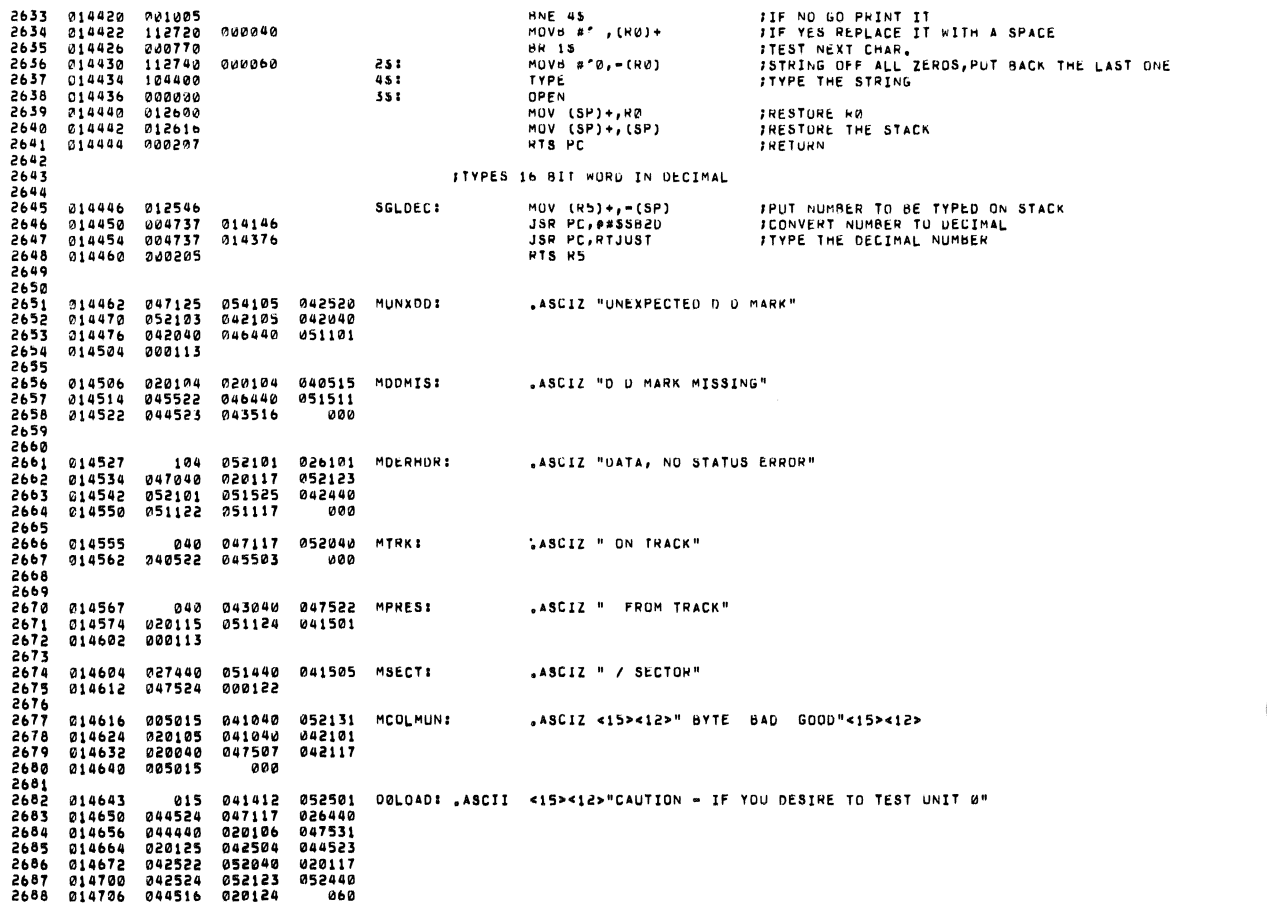

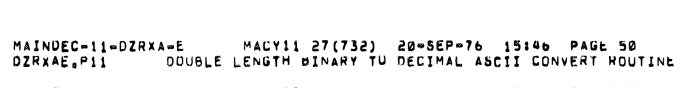

 $\overline{a}$ 

l,

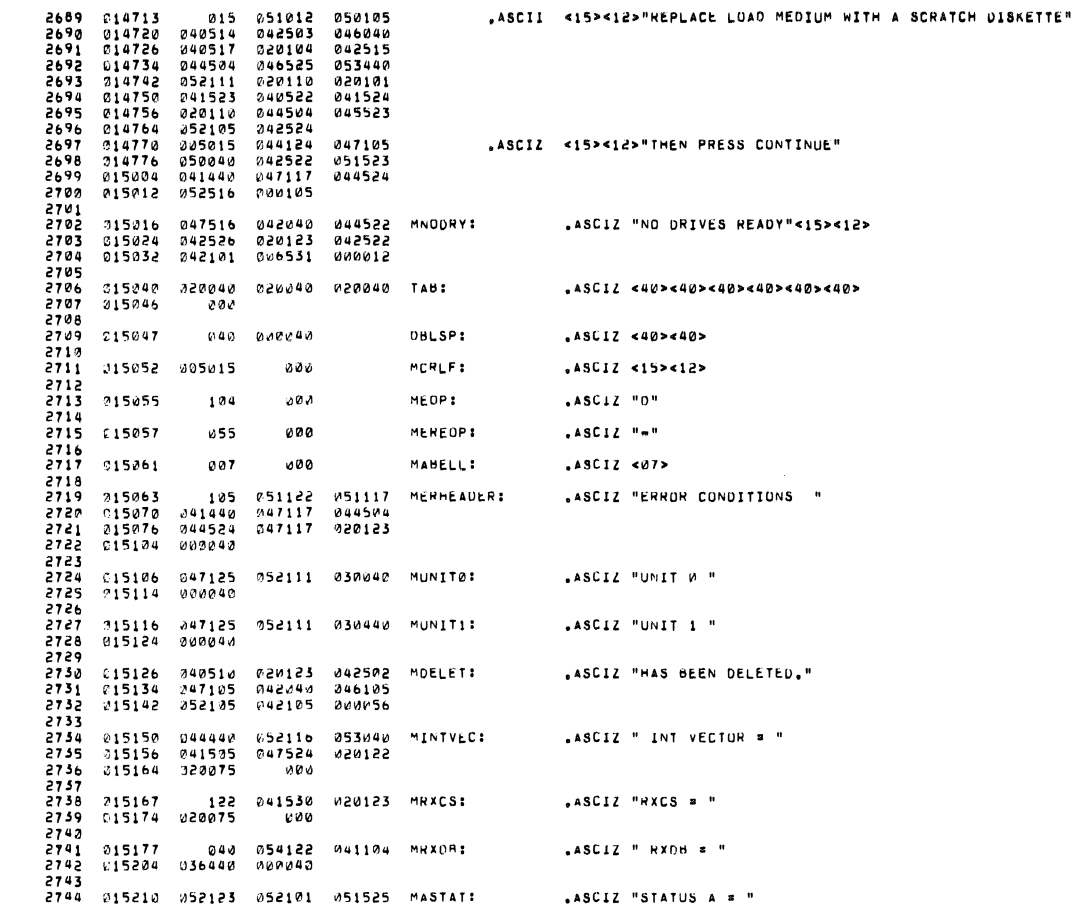

MAINDEC-11-DZRXA-E MACY11 27(732) 20-SEP-76 15:46 PAGE 51<br>OZRXAE,P11 DOUBLE LENGTH BINARY TU DECIMAL ASCII CONVENT HOUTINE

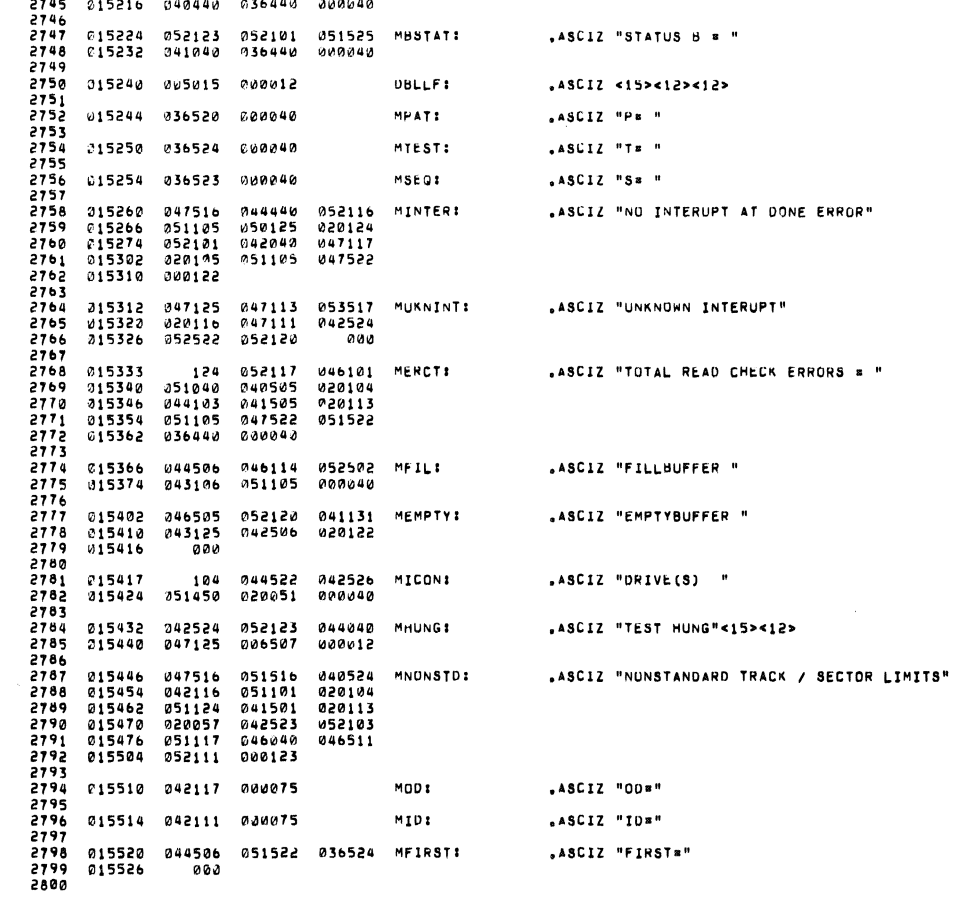

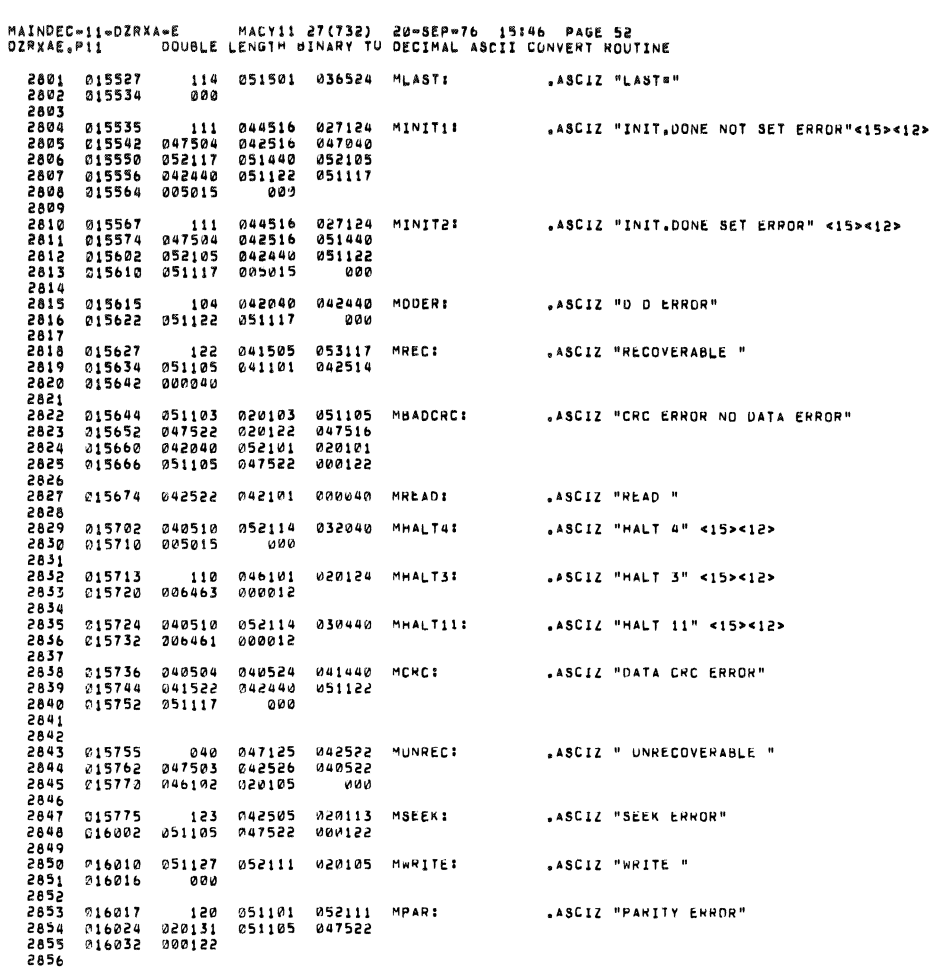

MAINDEC-11-02RXA-E MACY11 27(732) 20-SEP-76 15:46 PAGE 53<br>DZRXAE<sub>8</sub>P11 DOUBLE LENGTH BINARY TU DECIMAL ASCII CONVENT ROUTINE

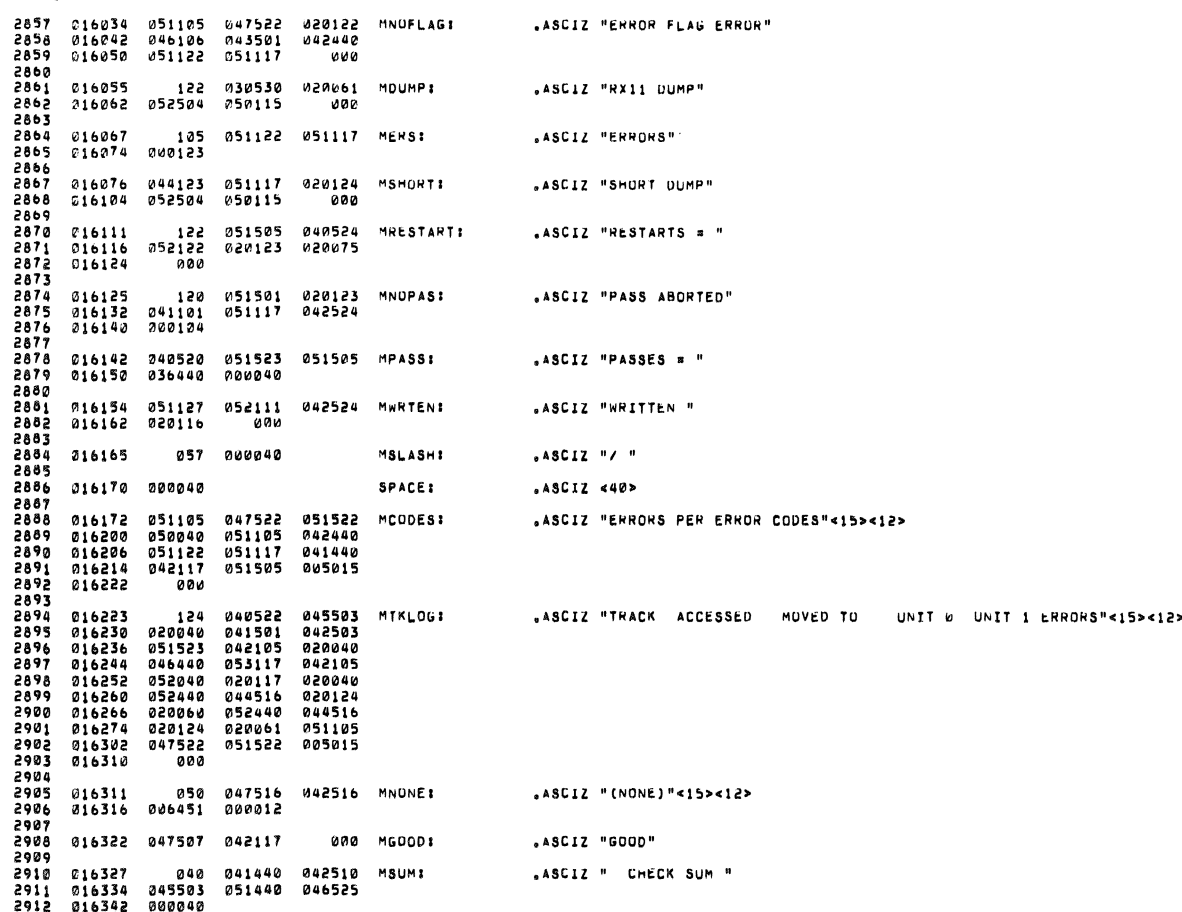

### MAINUEC-11-DZRXA-E MACY11 27(732) 20-SEP-76 15146 PAUE 54<br>DZRXAE,PI1 - DUUBLE LENGTH BINARY IU OECIMAL ASCII CONVERT ROUTINE

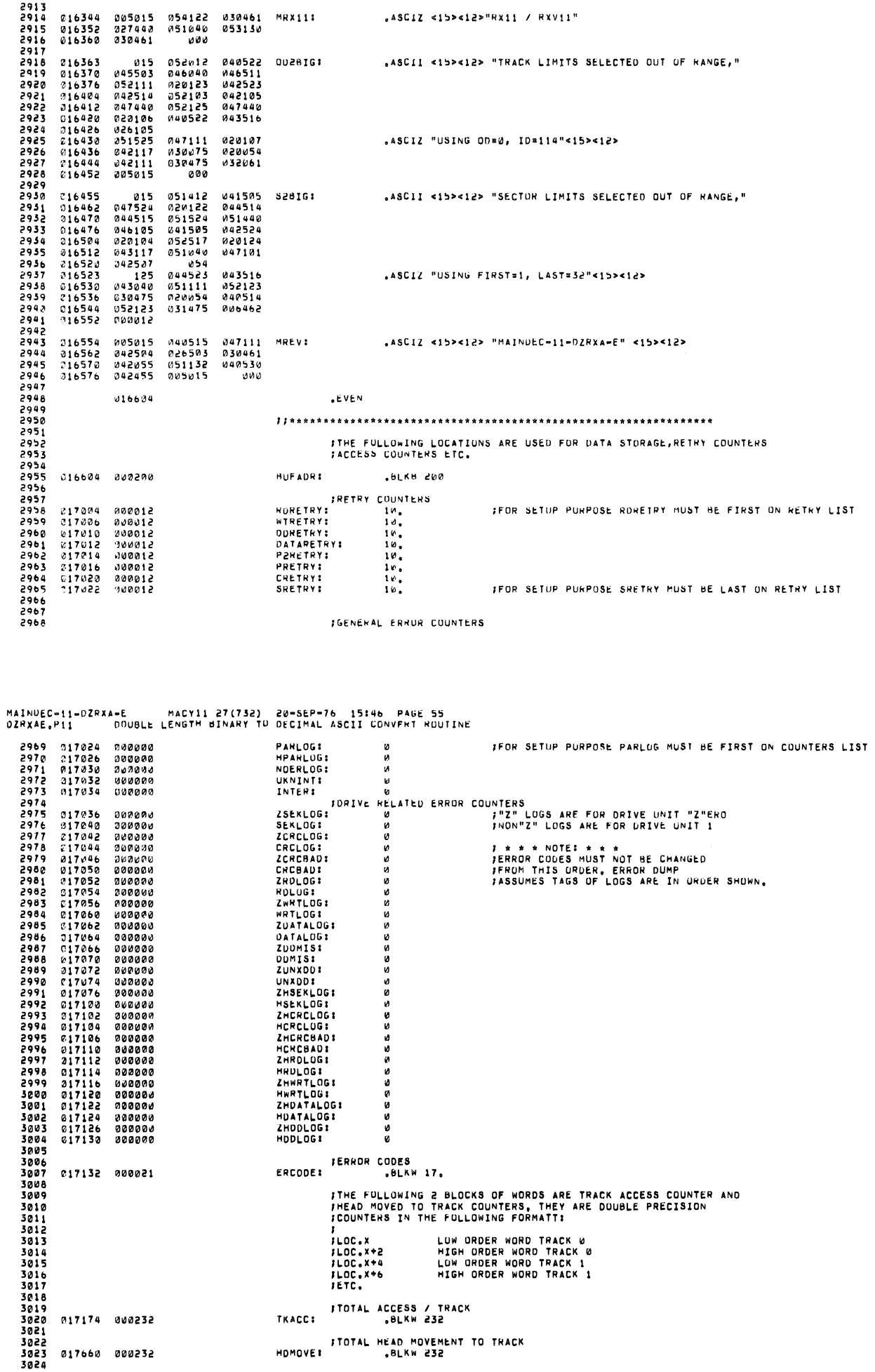

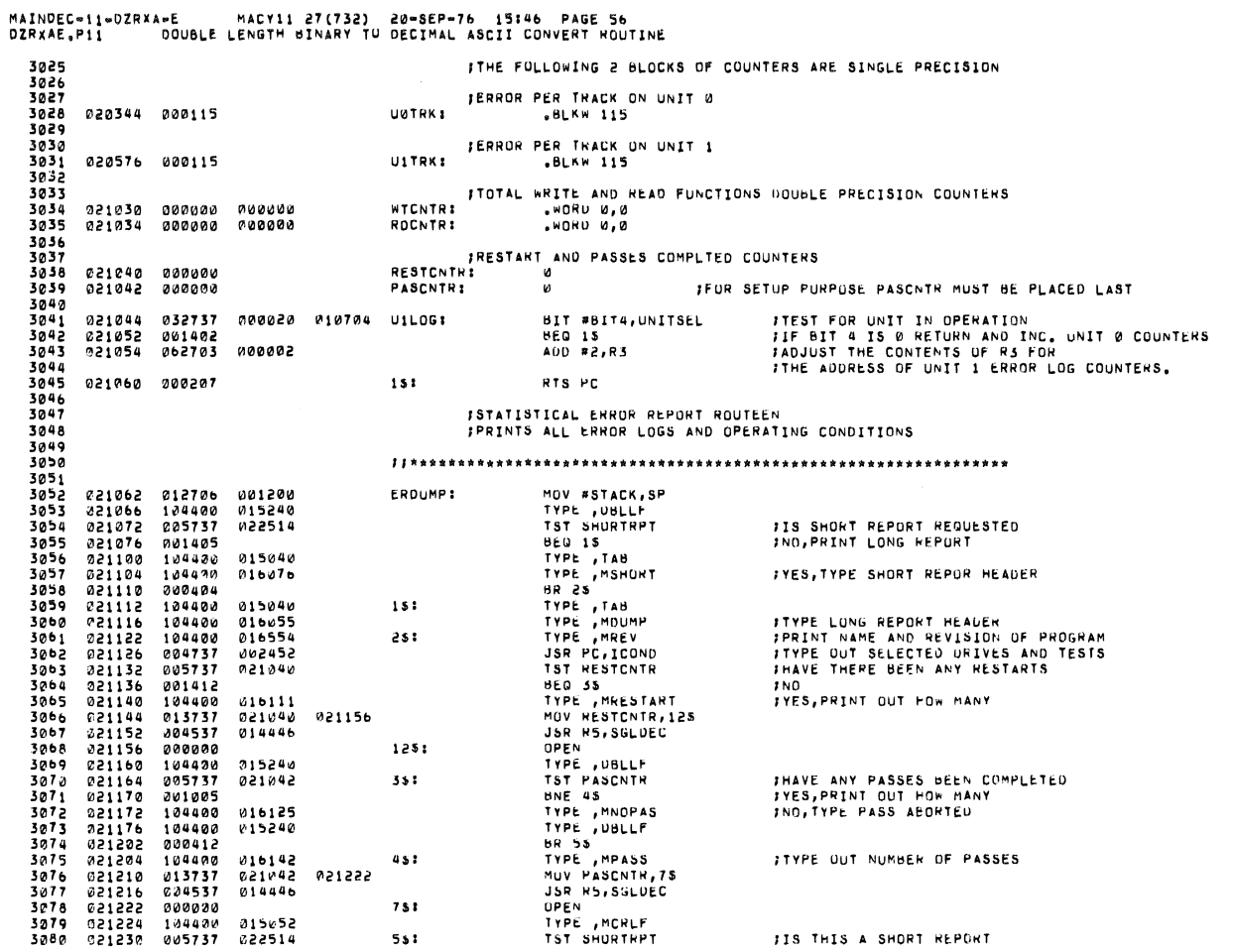

MAINDEC-11-DZRXA-E MACY11 27(732) 20-SEP-76 15:46 PAGE 57<br>DZRXAE.P11 DOUBLE LENGTH BINARY TO DECIMAL ASCII CONVERT MOUTINE

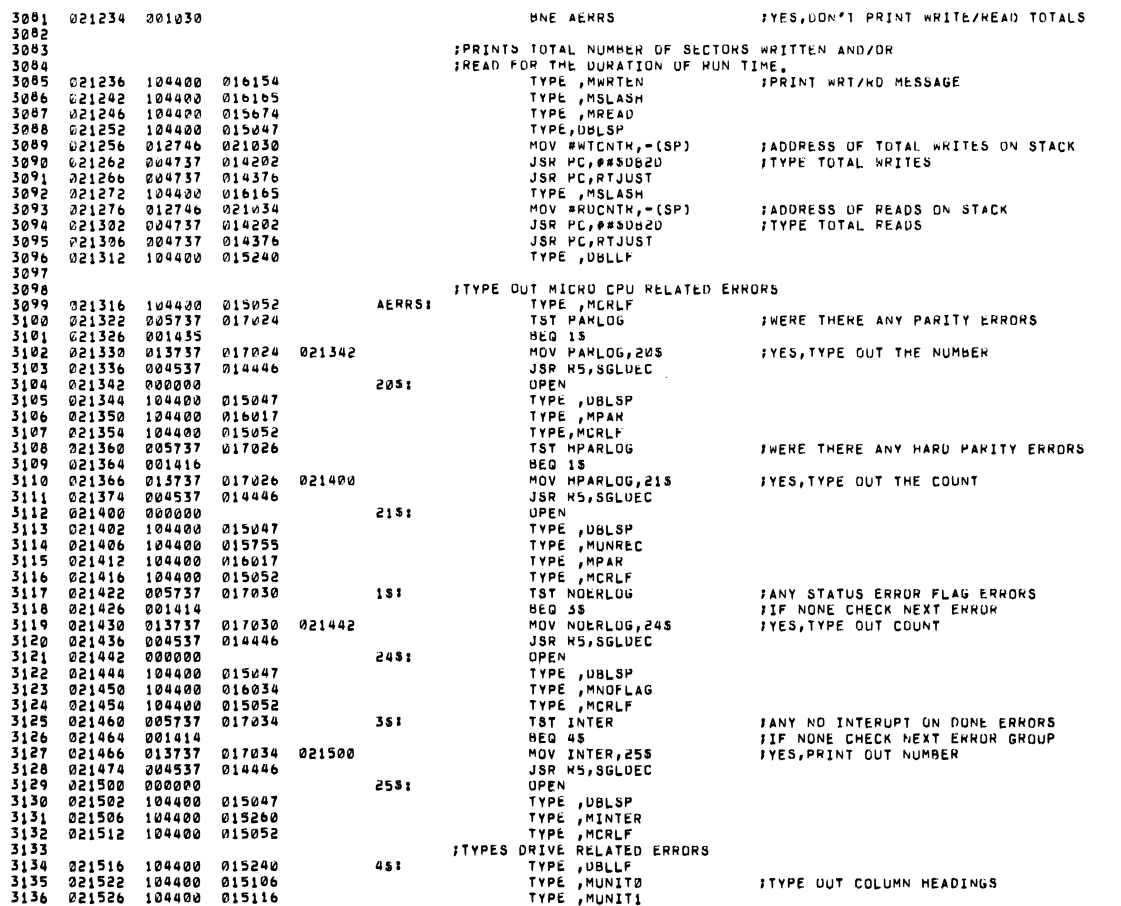

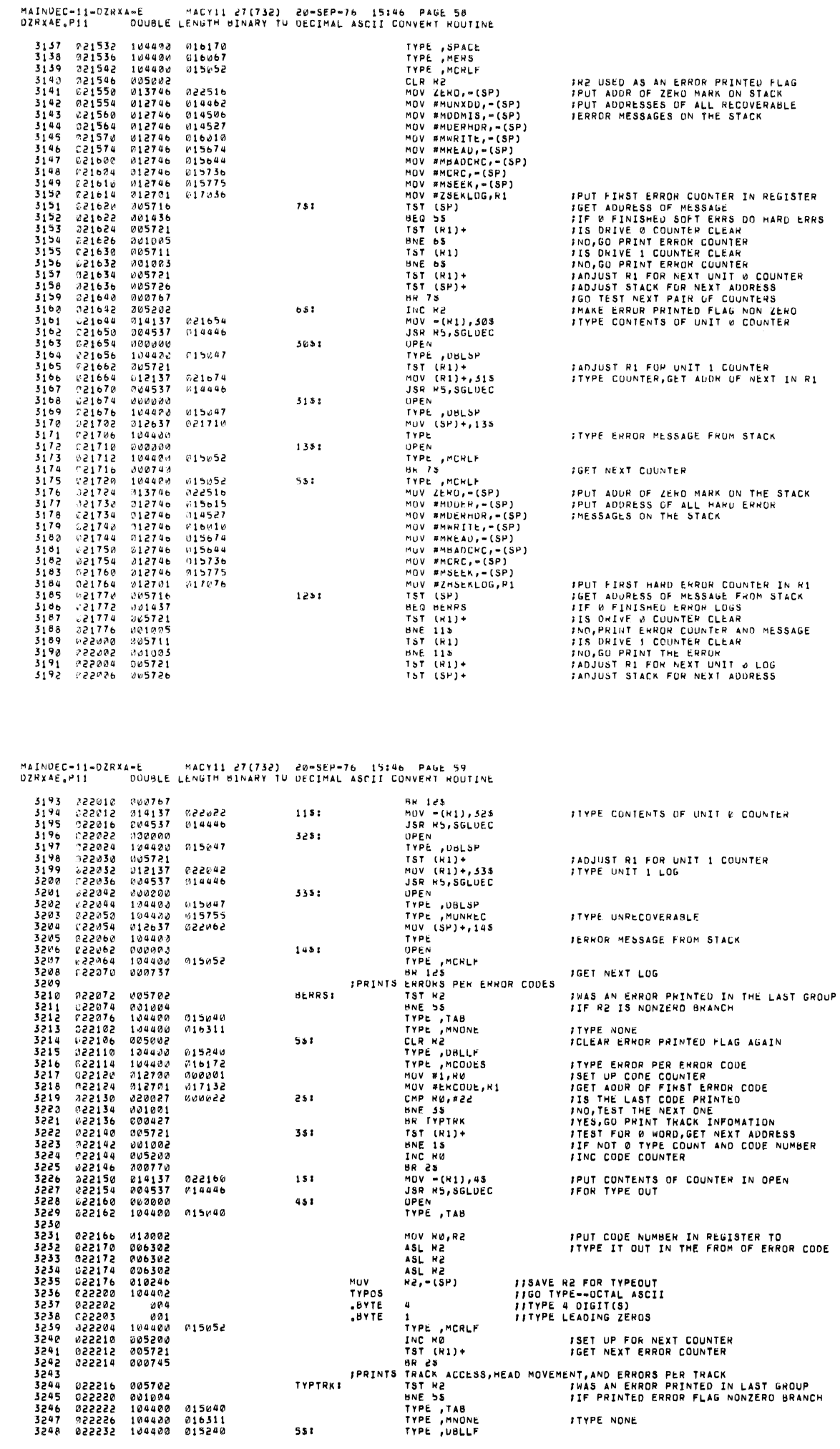

J.

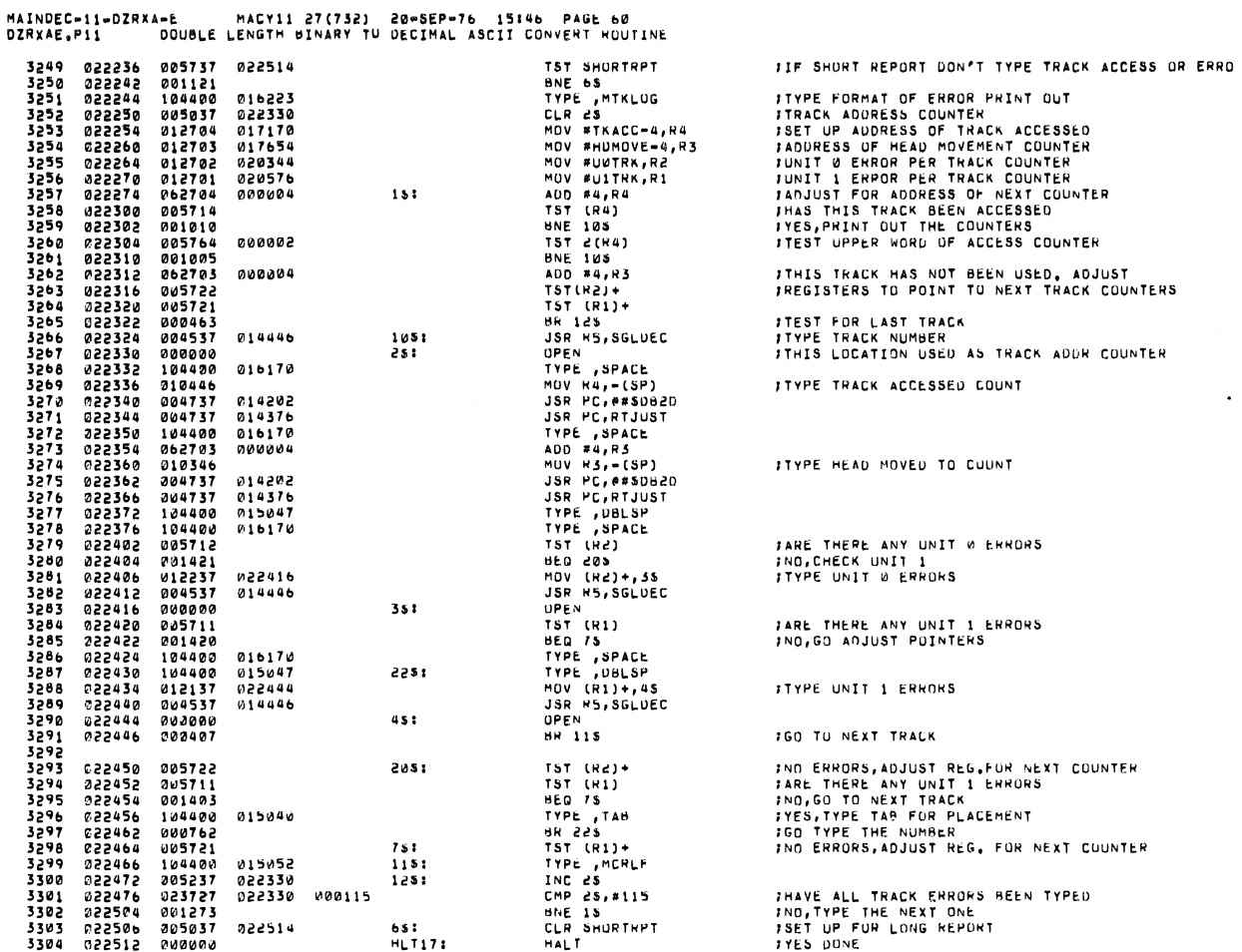

 $\ddot{\phantom{a}}$ 

MAINDEC-11-DZRXA-E MACY11 27(732) 20-SEP-76 15:46 PAGE-61<br>DZRXAE,P11 - DOUBLE LENGTH BINARY TU DECIMAL ASCII CONVENT MOUTINE 3305

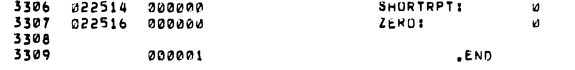

# 

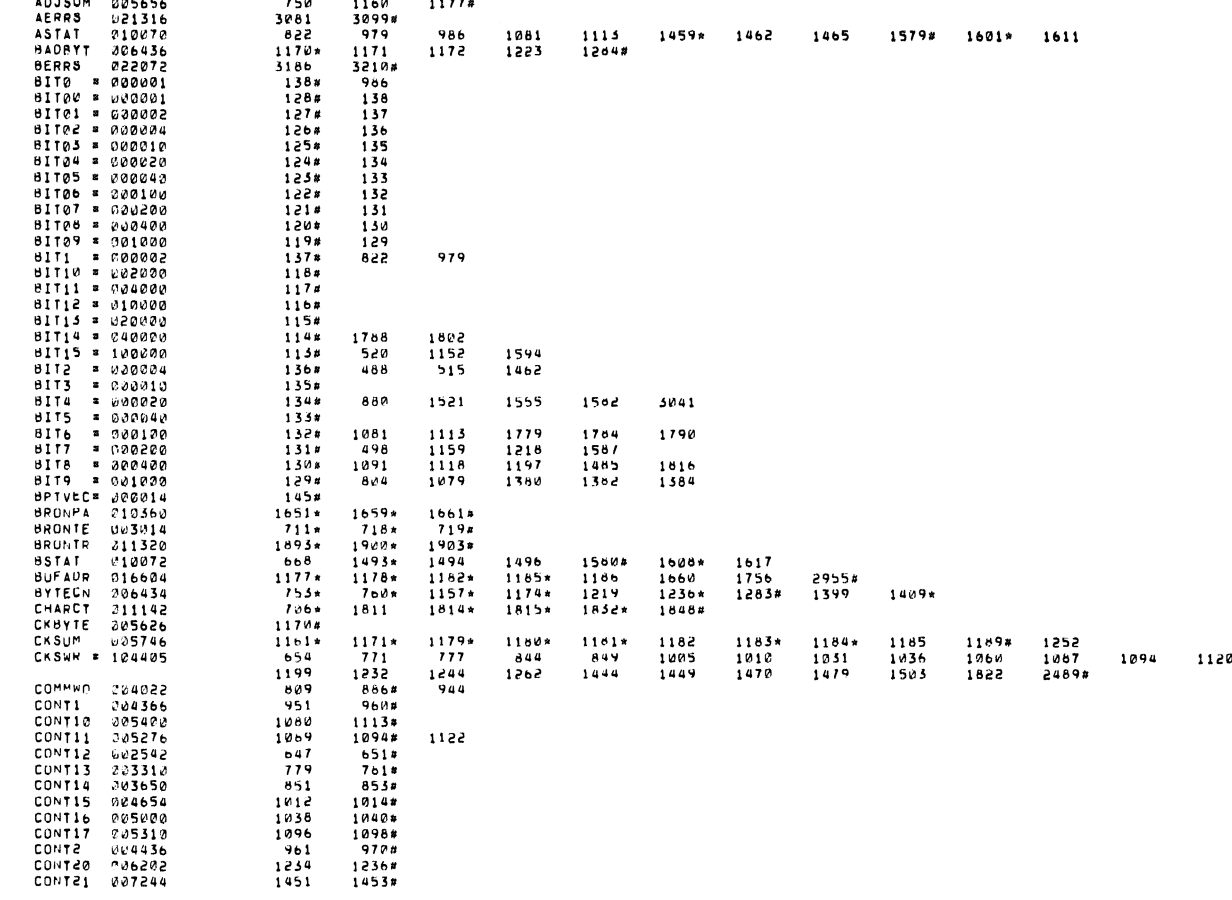

## MAINUEC-11-DZRXA-E MACY11 27(732) 20-5EP-76 15146 PAGE-64<br>DZRXAE,P11 – CROSS REFEMENCE TABLE –– USER SYMBOLS

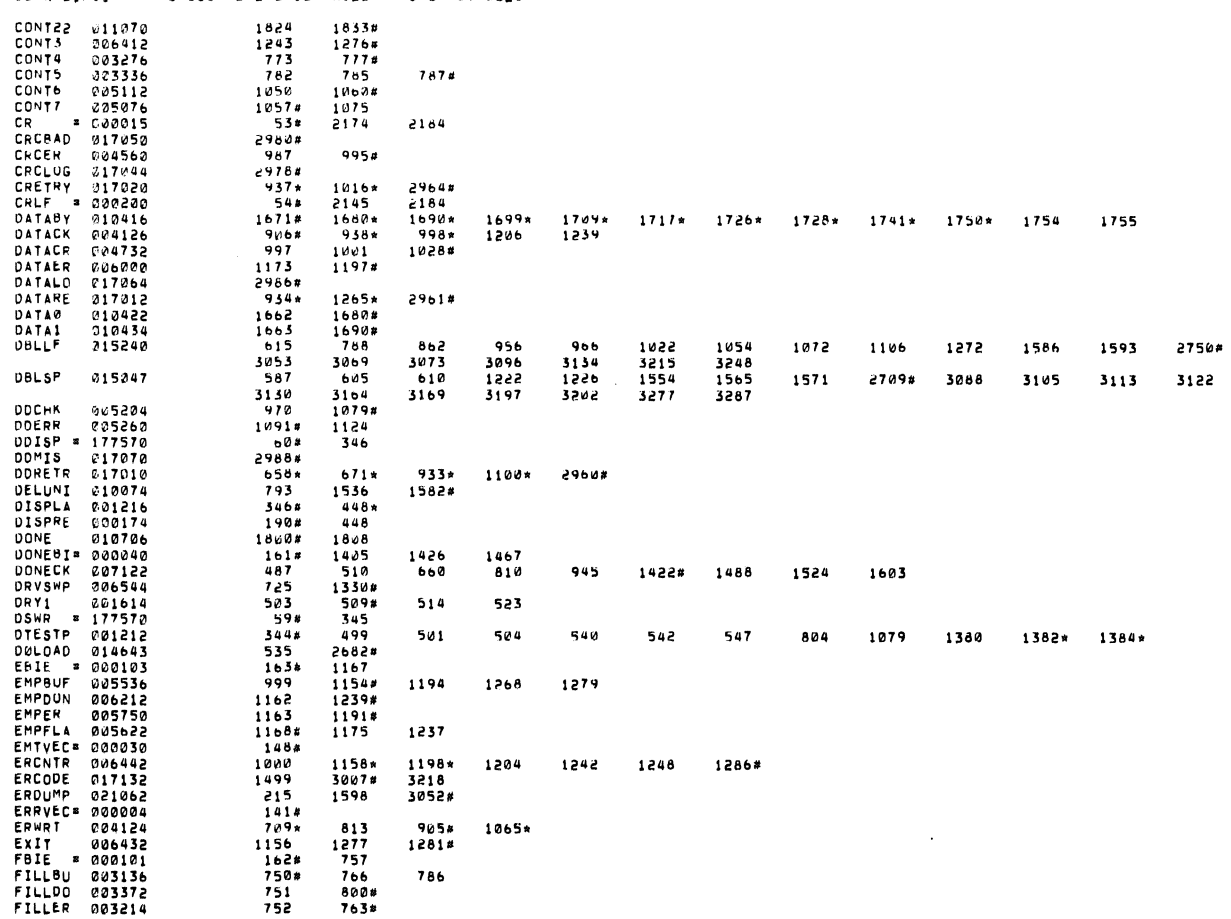

 $\ddot{\phantom{1}}$ 

 $\frac{1}{2}$ 

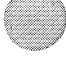

MAINDEC-11-DZRXA-E MACY11 27(732) 20-5EP-76 15:46 PAGE 65<br>DZRXAE.P11 CROSS REFERENCE TABLE -- USER SYMBOLS

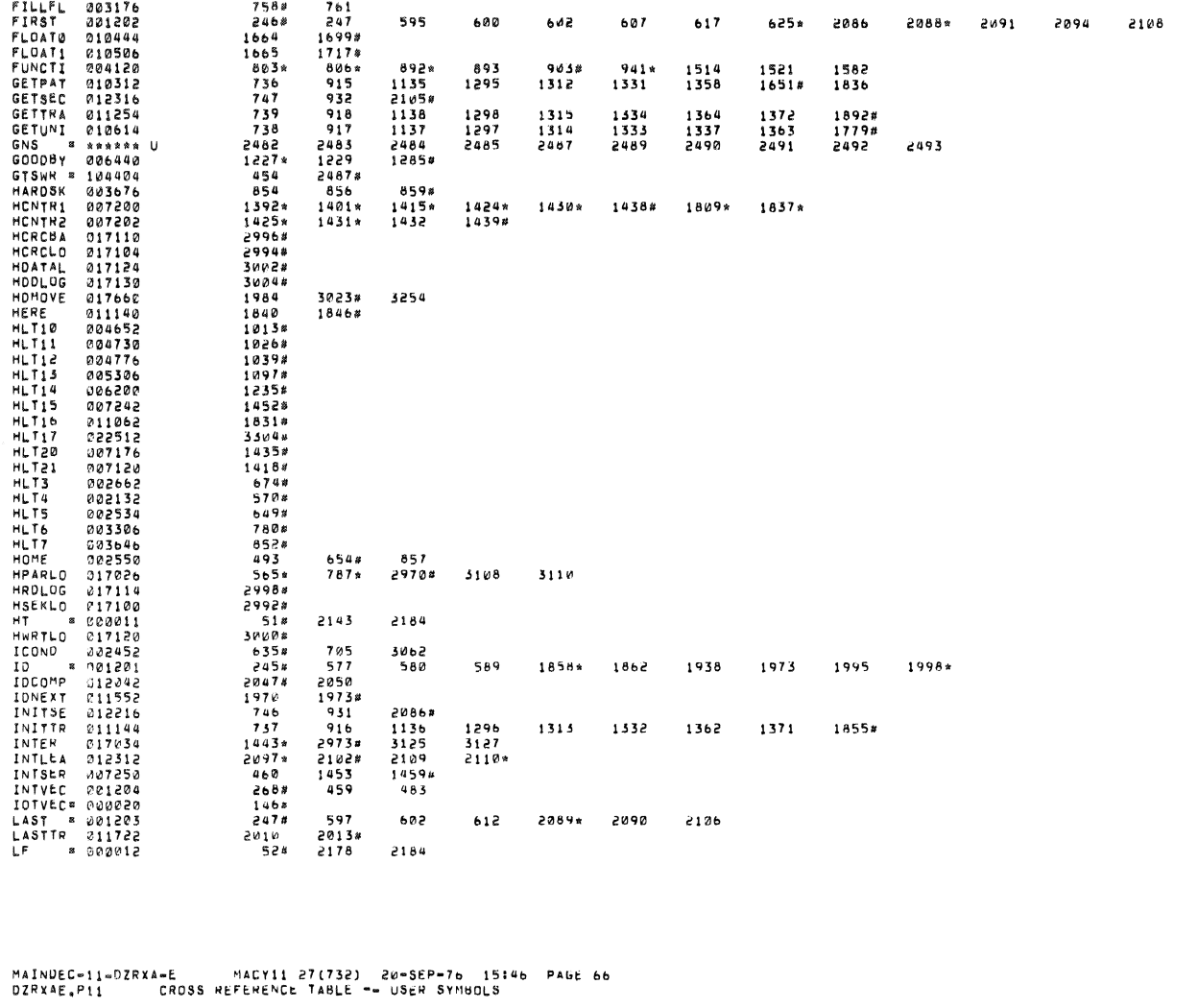

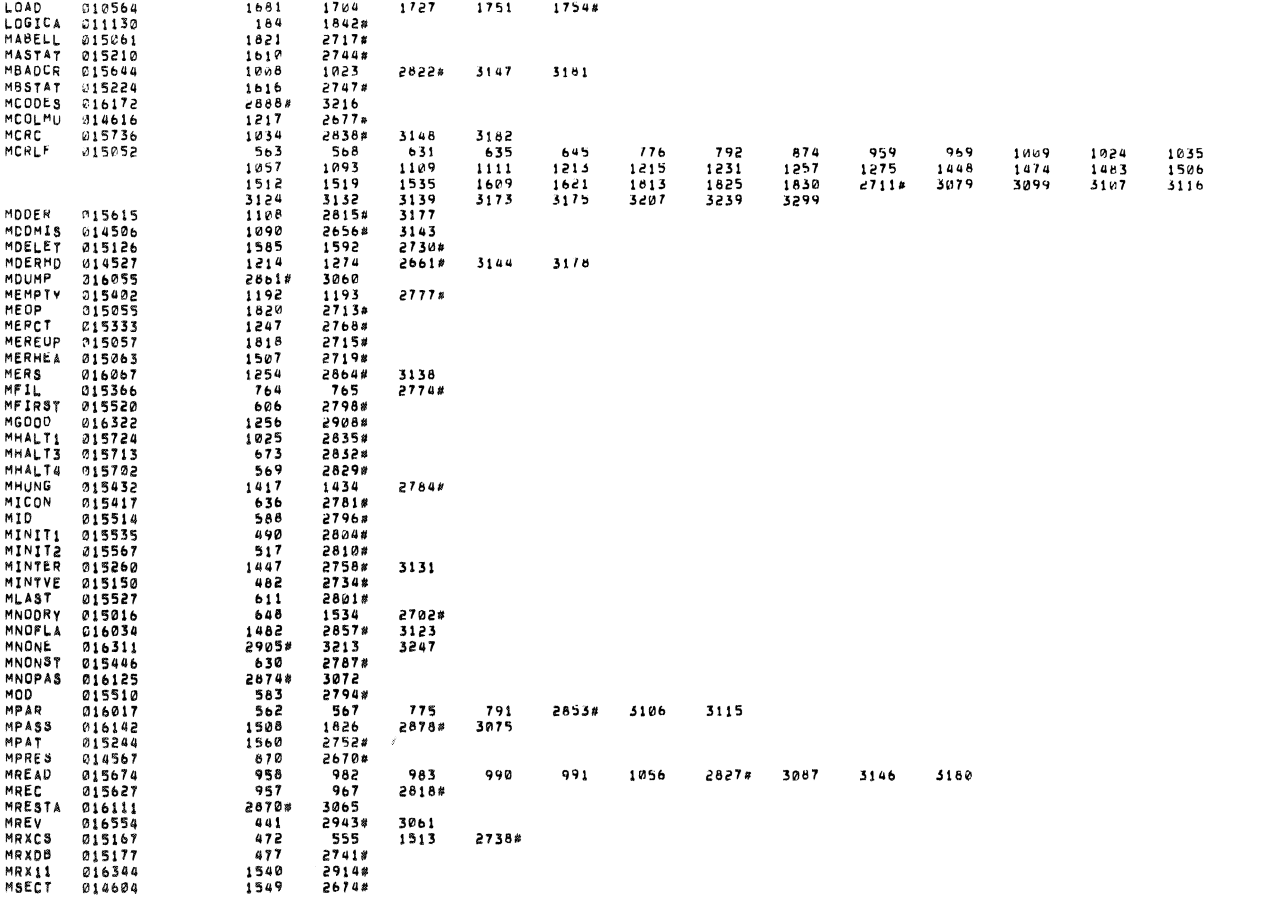

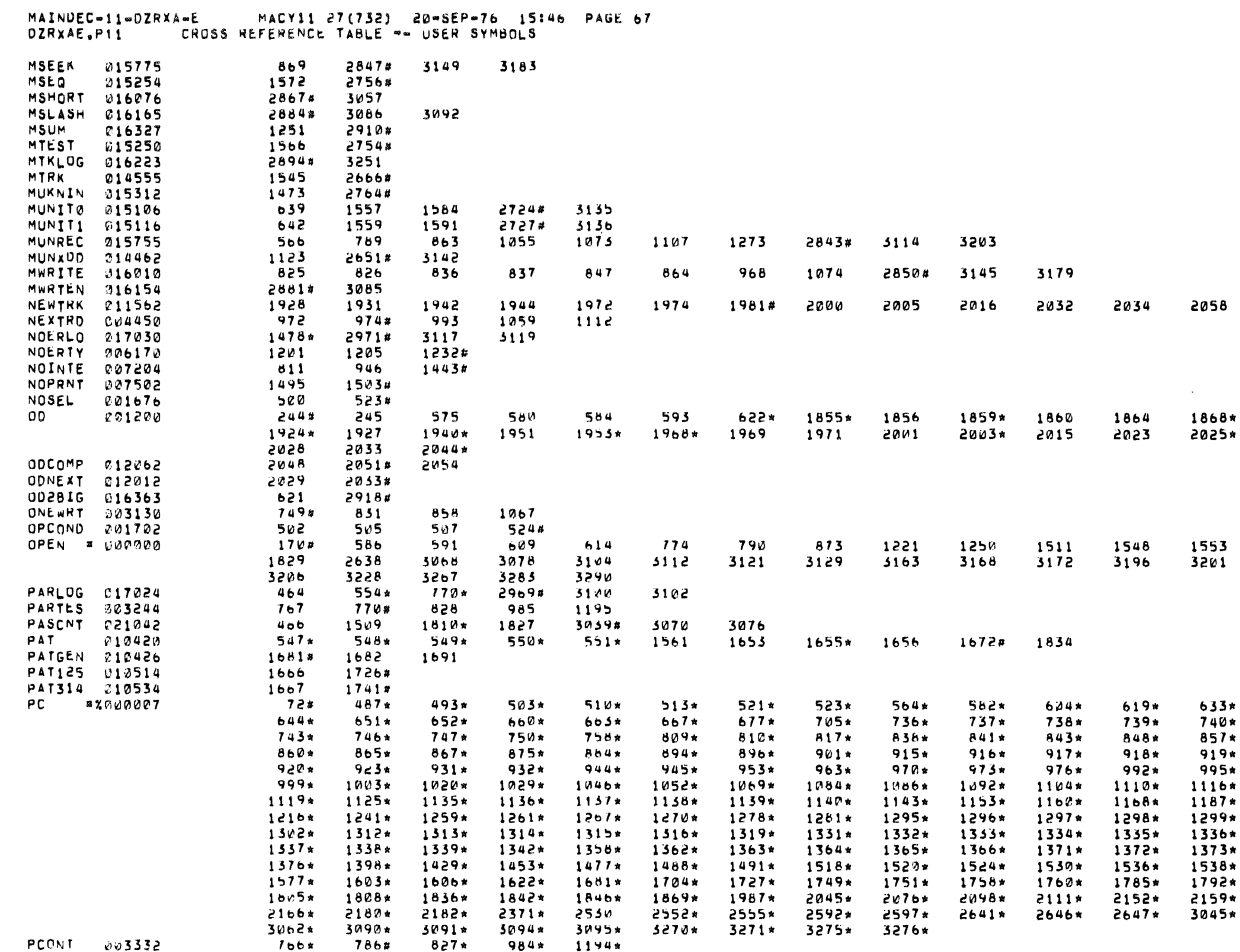

### MAINDEC-11-DZRXA-E MACY11 27(732) do-SEP-76 15:46 PAGE-68<br>DZRXAE,P11 – CROSS REFERENCE TABLE –– USER SYMBOLS

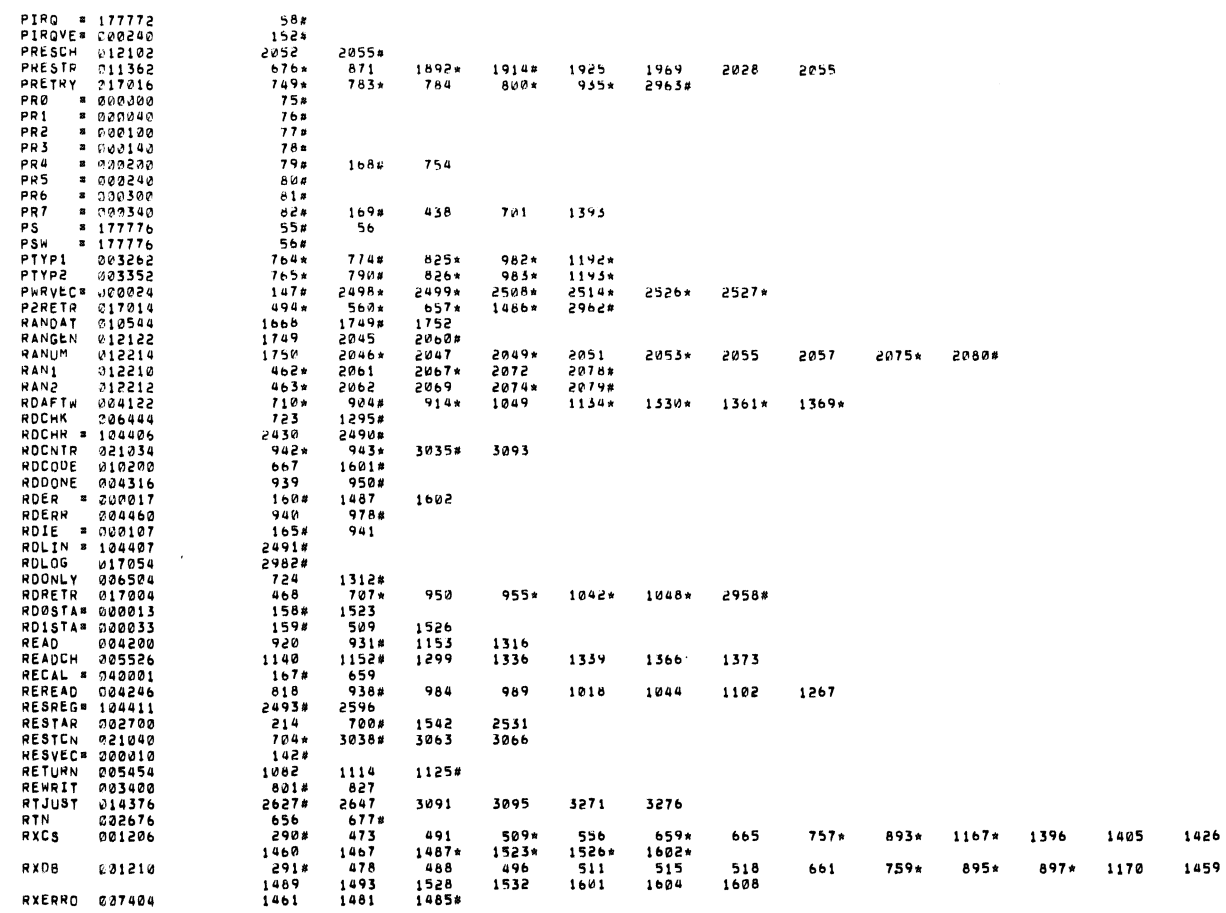

 $\overline{\phantom{a}}$ 

J.

G

Ø

 $\overline{a}$ 

 $\tilde{\phantom{a}}$ 

MAINDEC=11=DZRXA=E MACY11 27(732) 20=SEP=76 15:46 PAGE 69<br>DZRXAE,P11 CROSS HEFEHENCE TABLE == USER SYMBOLS

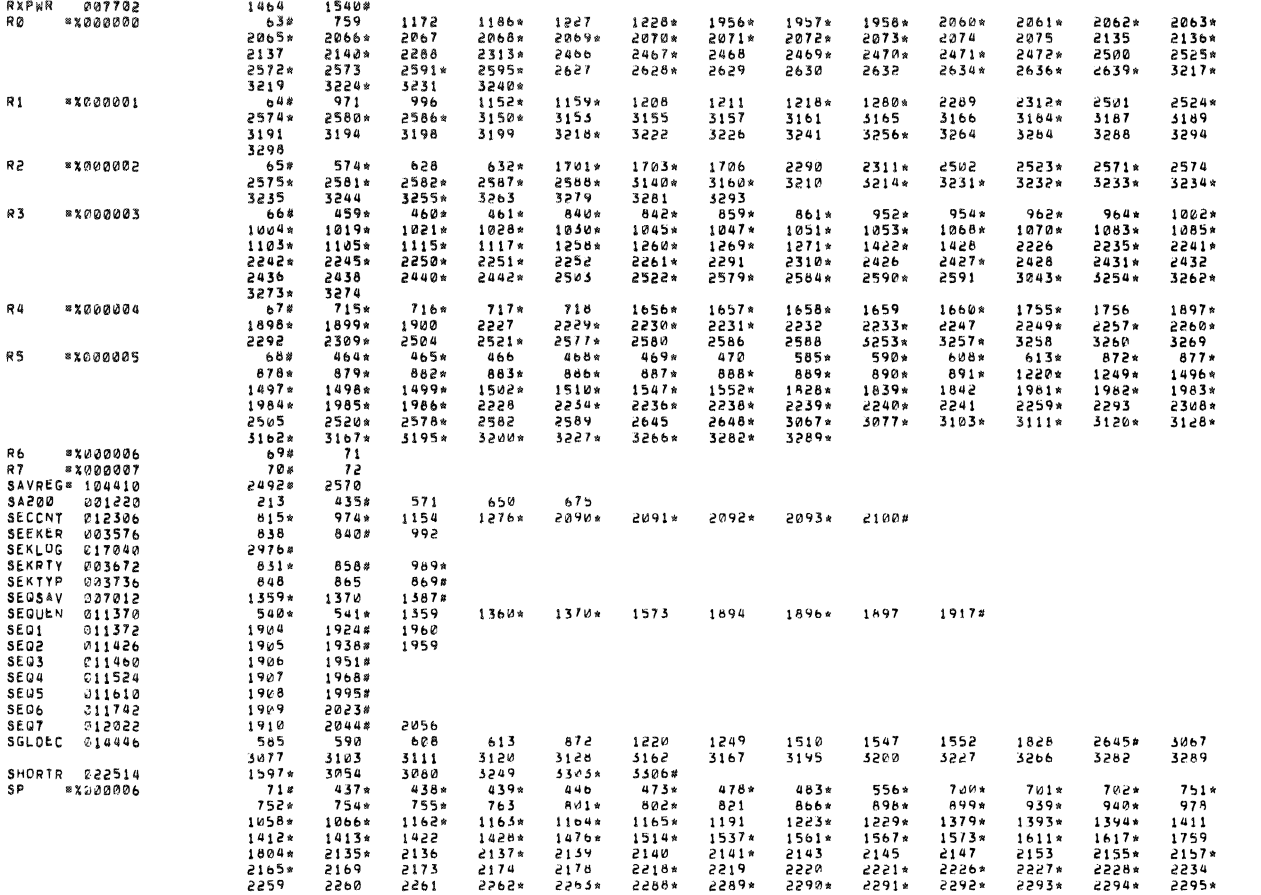

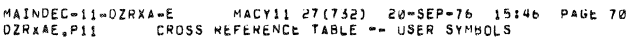

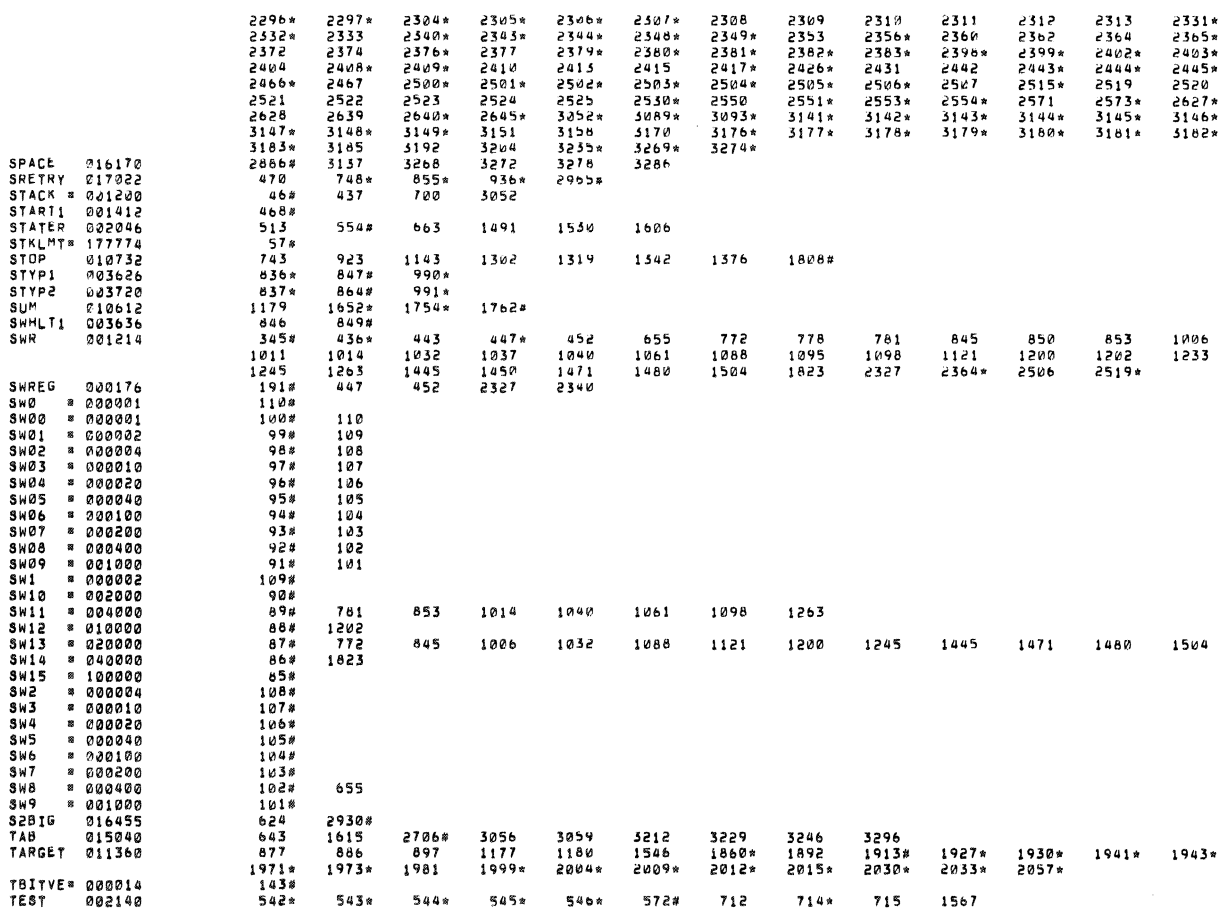

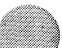

 $\ddot{ }$ 

### MAINDEC-11-DZRXA-E MACY11 27(732) 20-5EP-76 15146 PAGE 71<br>DZRXAE,P11 – CROSS REFERENCE TABLE -- USER SYMBOLS TESTOR 021526

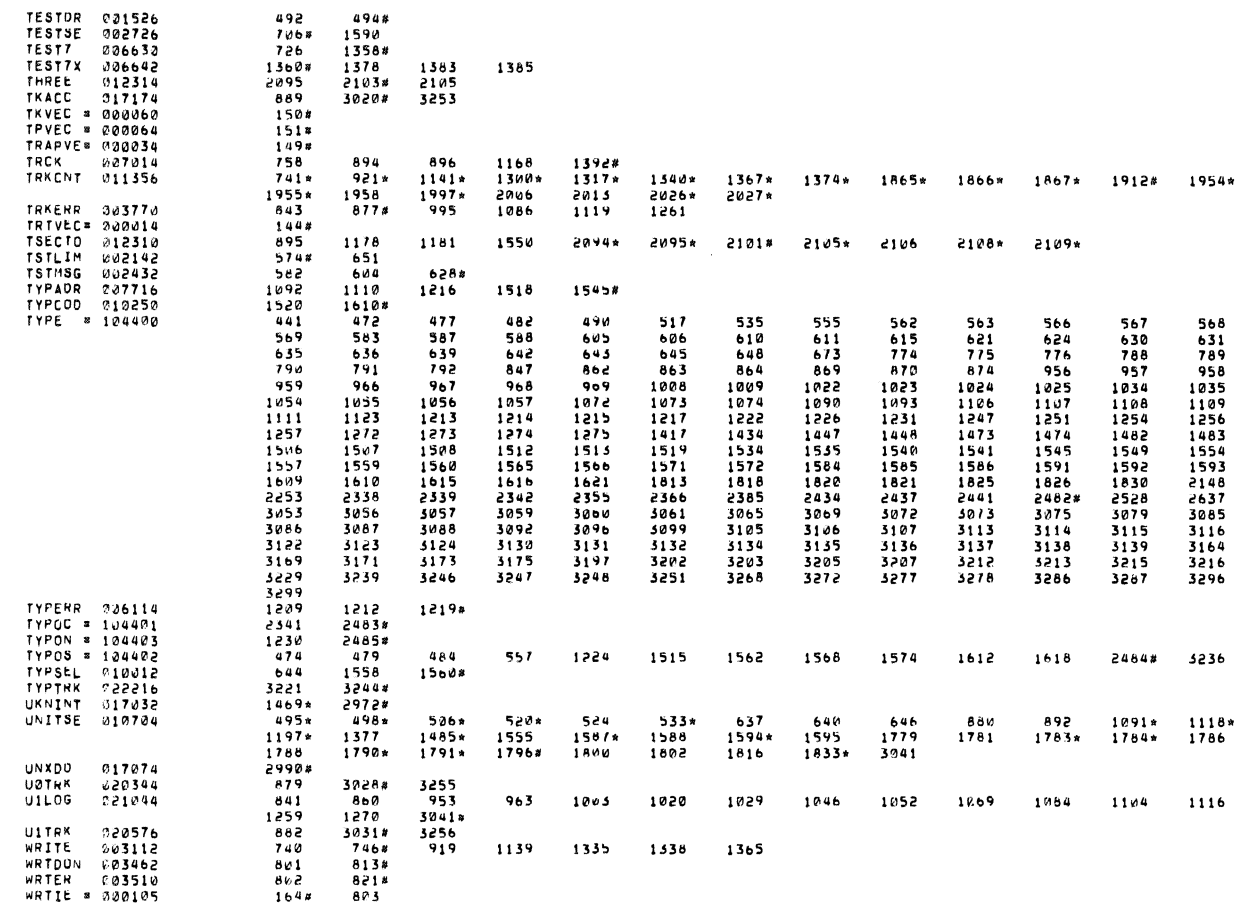

## MAINDEC-11-0ZRXA-E MACYII 27(732) 20-SEP-76 15:46 PAGE 72<br>DZRXAE,P11 – CHOSS HEFEMENCE TABLE –– USER SYMBOLS

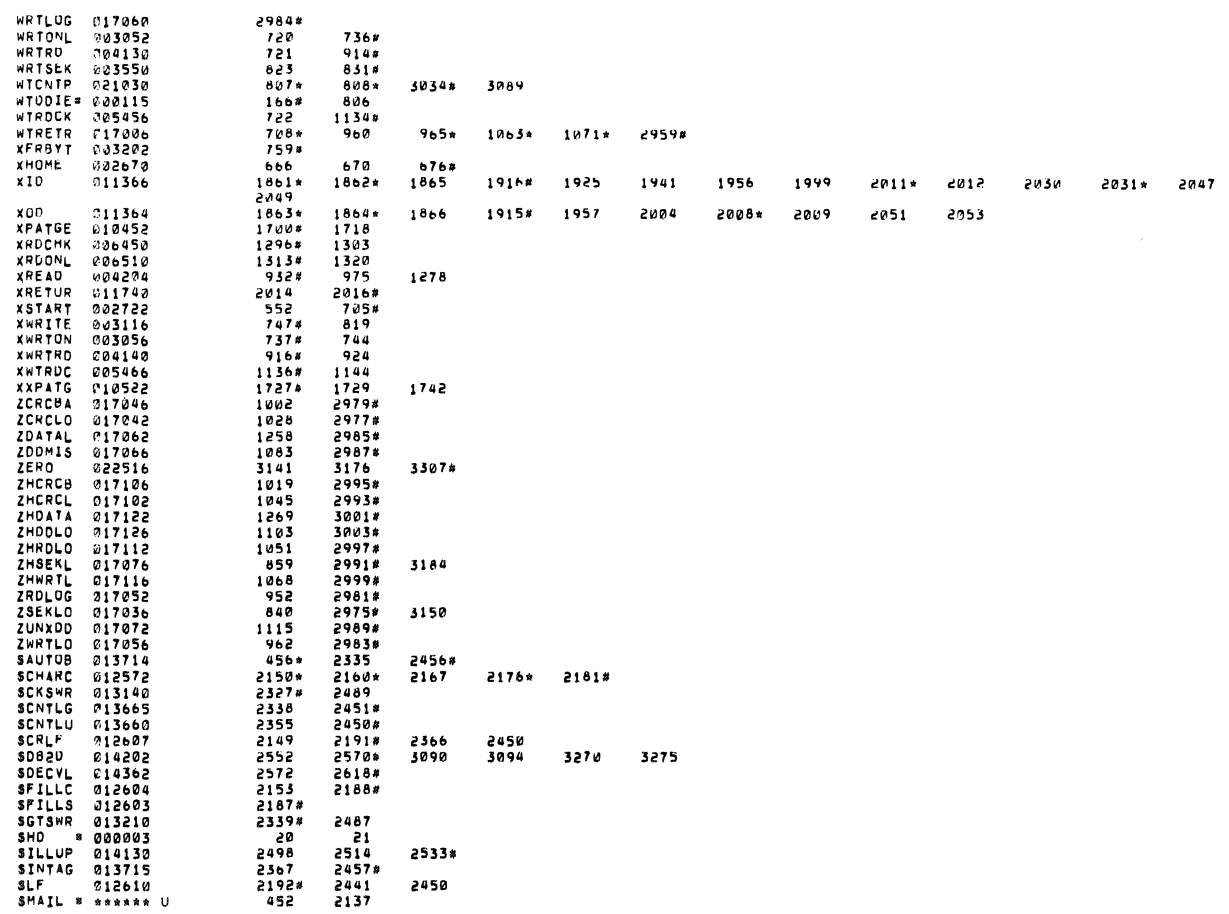

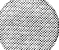

 $\overline{a}$ 

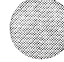

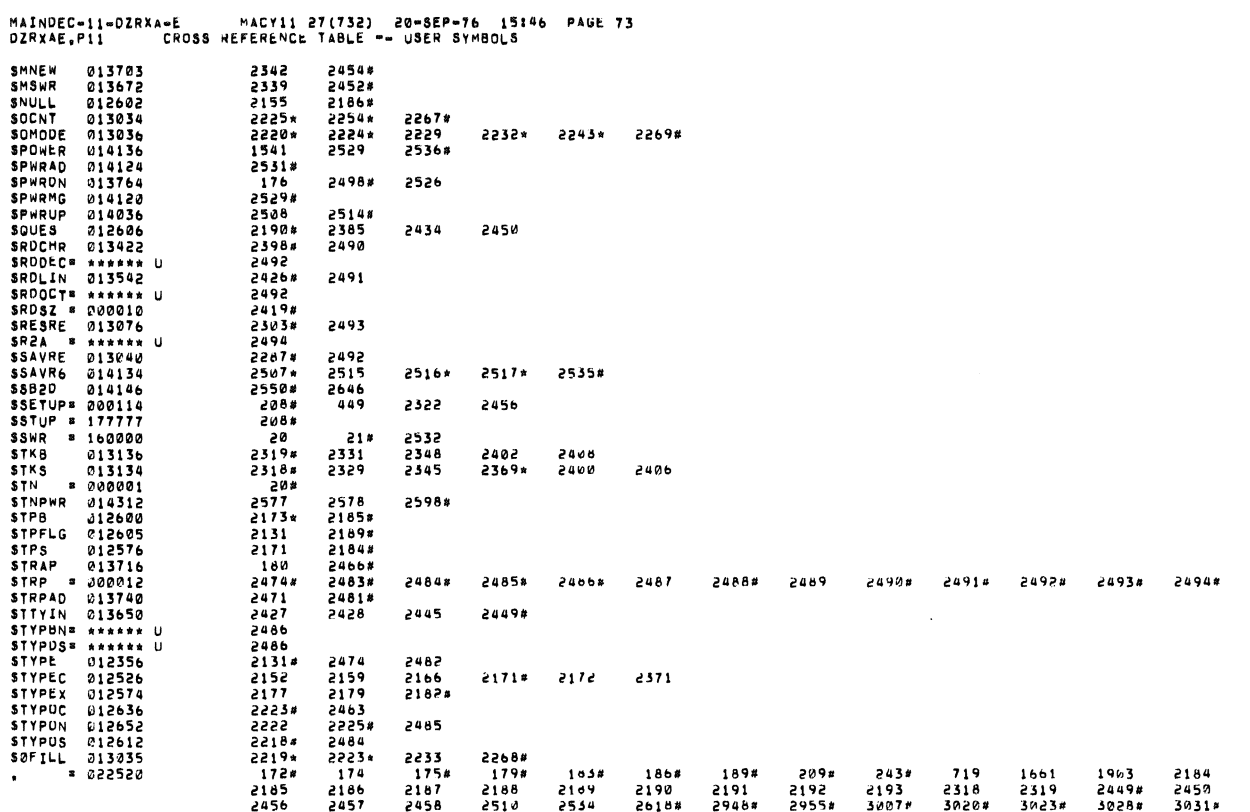

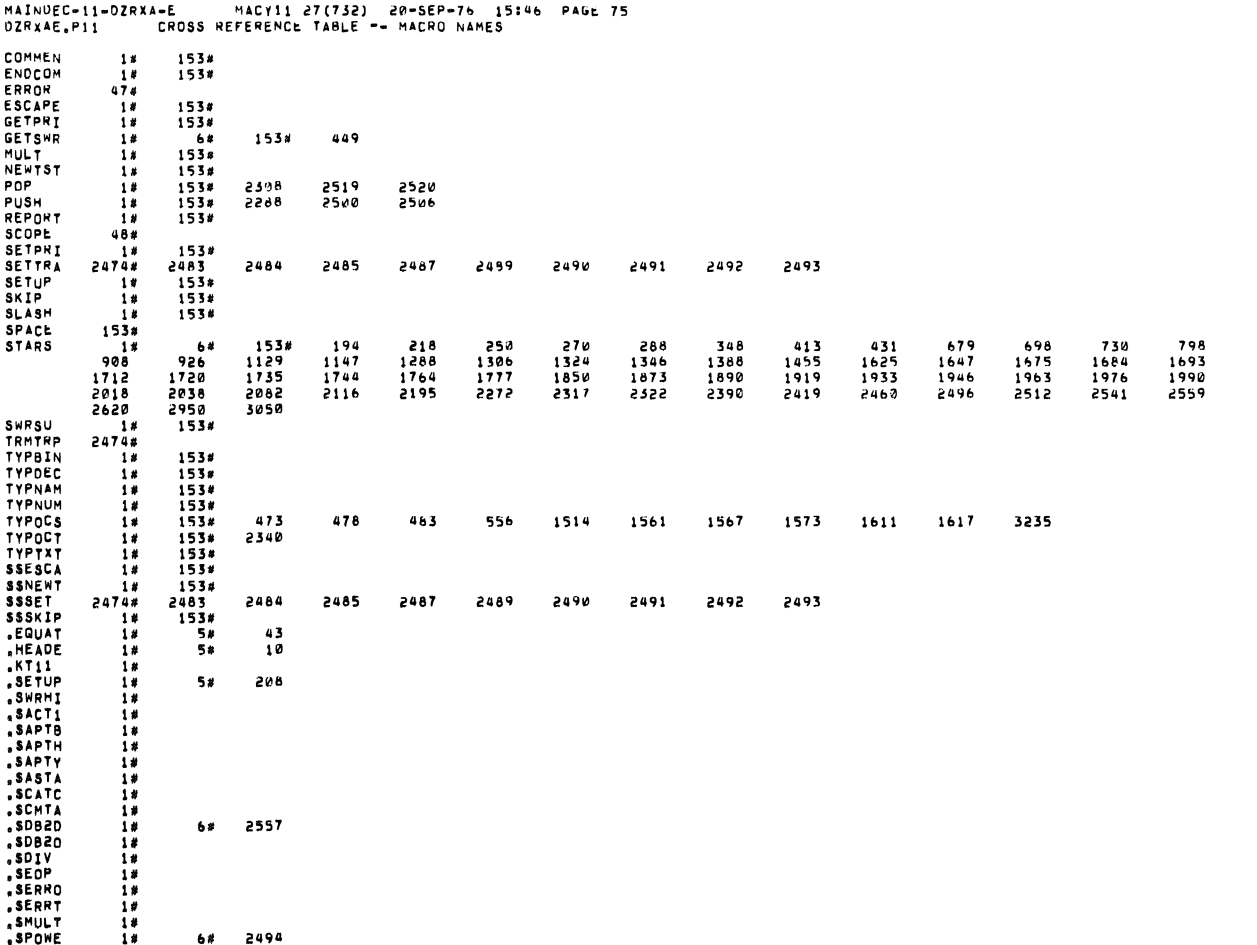

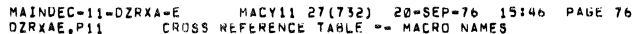

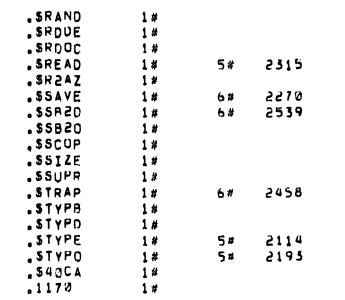

 $\ddot{\phantom{a}}$ 

 $\overline{z}$ 

 $\cdot$ 

 $\ddot{\phantom{a}}$ 

C

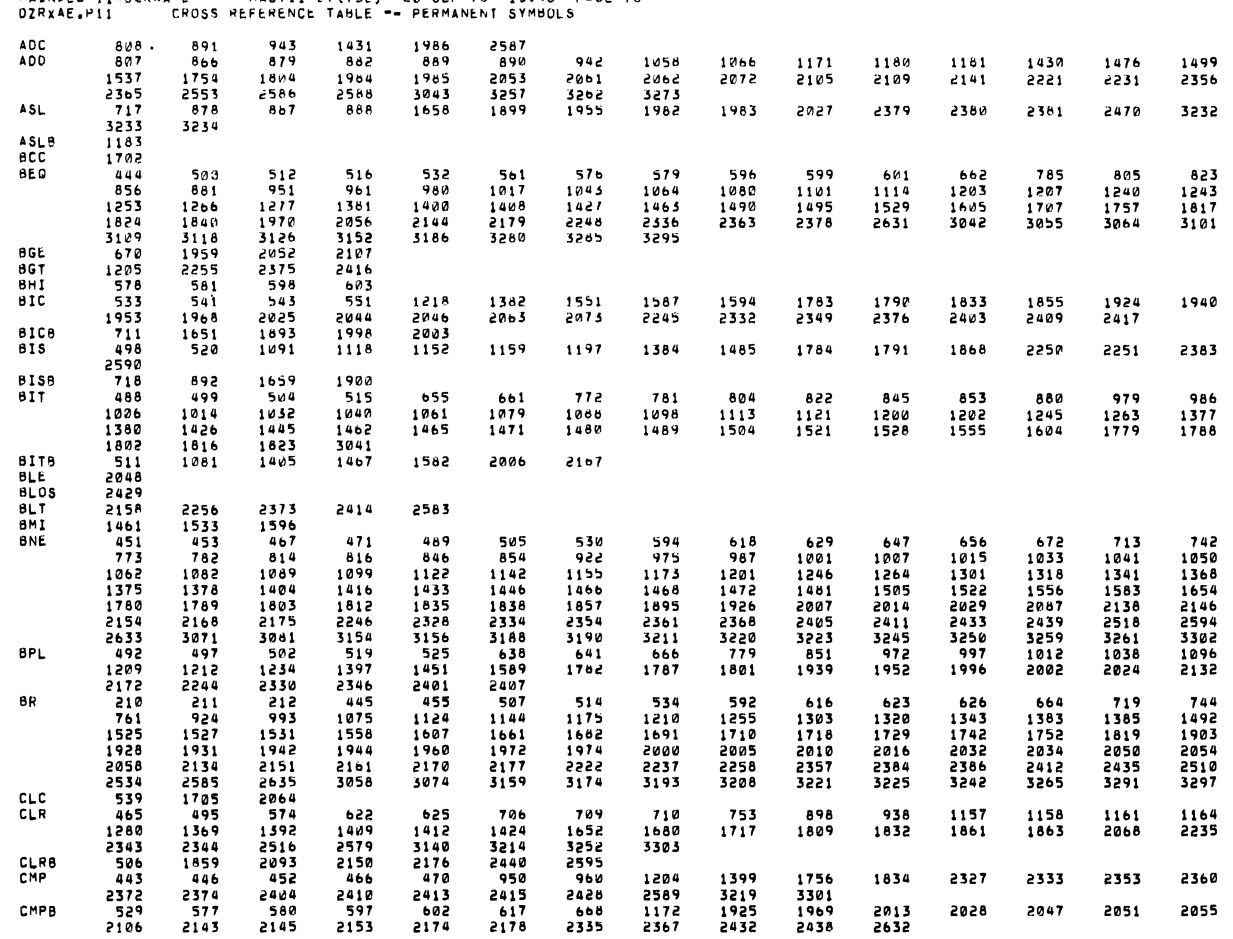

 $\sim$   $\sim$ 

MAINDEC-11-DZRXA-E MALY11 27(732) 20-SEP-76 15:46 PAGE 78

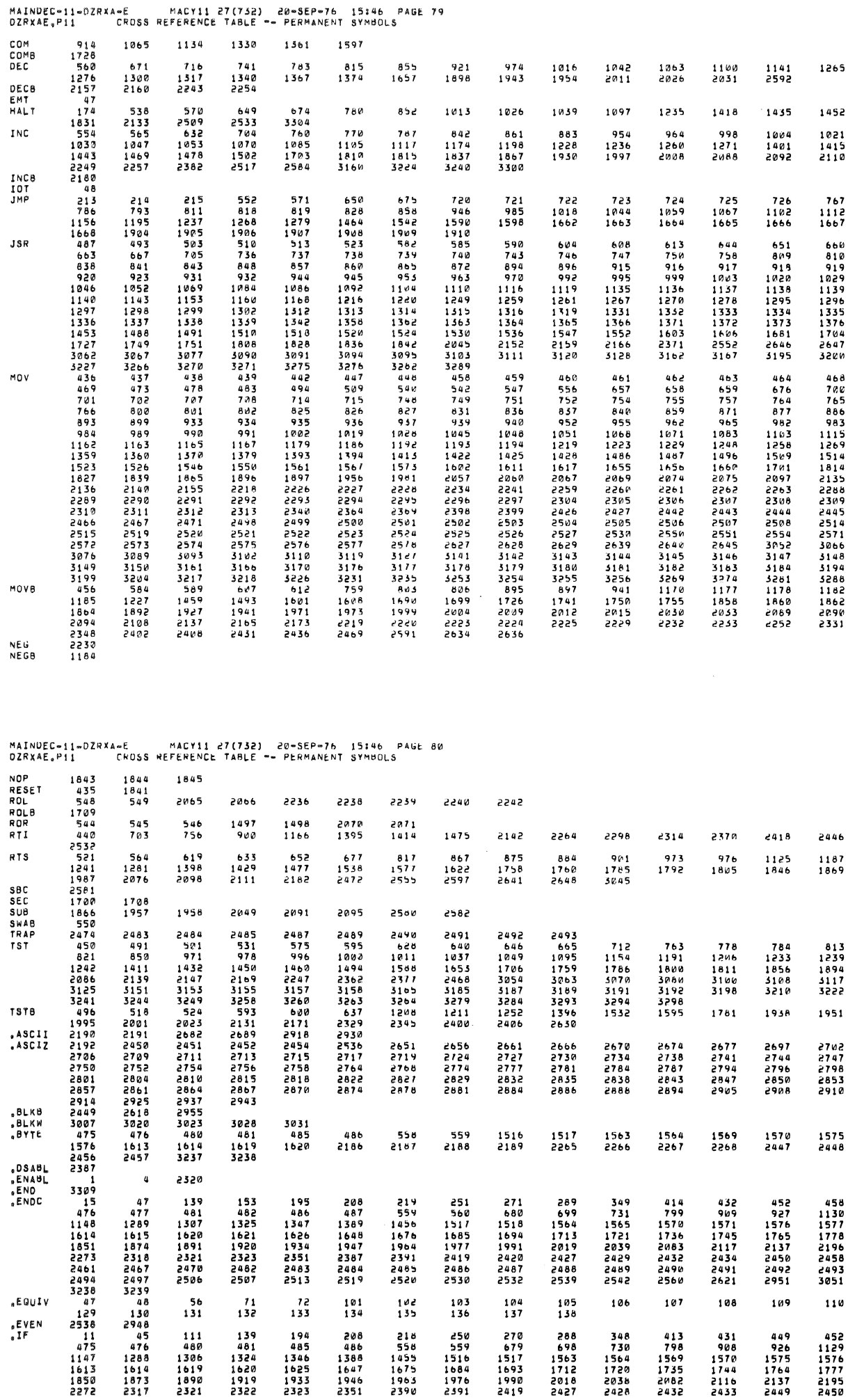

 $\tilde{\mathbf{u}}$ 

### -<br>MAINDEC-11-DZRXA-E - MACY11 27(732) 20-5EP-76 15146 PAGE 81<br>DZRXAE.P11 - CROSS REFERENCE TABLE -- PERMANENT SYMBOLS

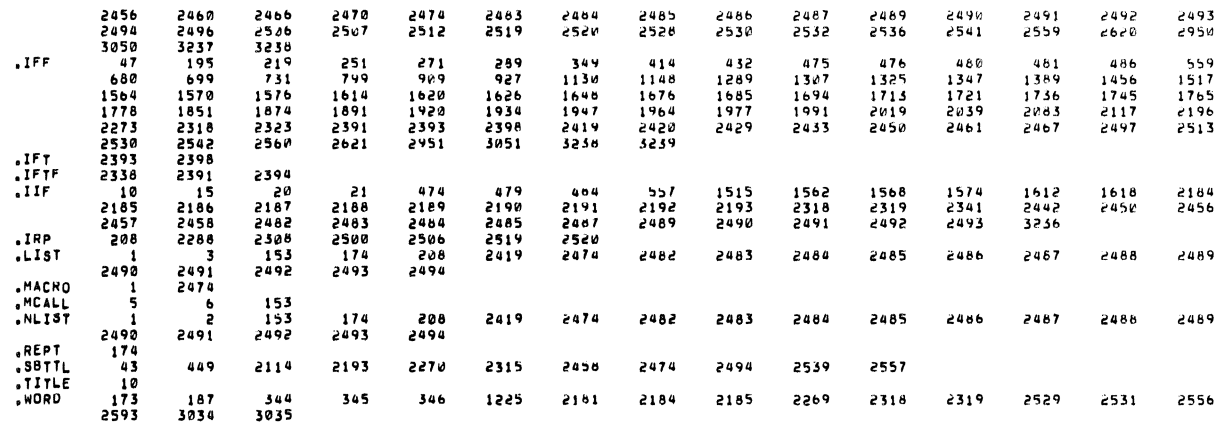

 $\mathcal{L}_{\mathcal{A}}$ 

ERRORS DETECTED: 0<br>Default globals generated: 0

 $\Delta$ 

 $\overline{1}$ 

\*,OZRXAE.SEQ/SOL/CRF=SYSMAC.SML,OZRXAE.P11<br>RUN=TIME: 42 44 6 SECONDS<br>RUN=TIME RATIO: 375/93=4.0<br>CORE USED: 34k (67 PAGES)